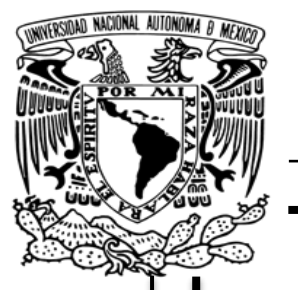

**UNIVERSIDAD NACIONAL AUTÓNOMA DE MÉXICO**

# **FACULTAD DE FILOSOFÍA Y LETRAS**

# **COLEGIO DE BIBLIOTECOLOGÍA Y ARCHIVOLOGÍA**

AUTOMATIZACIÓN DE LA COLECCIÓN DE LA SOCIEDAD MEXICANA DE MICOLOGÍA DEL INSTITUTO DE BIOLOGÍA DE LA UNIVERSIDAD NACIONAL AUTÓNOMA DE MÉXICO, UTILIZANDO DSPACE.

## **TESINA**

QUE PARA OBTENER EL TÍTULO DE:

**LICENCIADA EN BIBLIOTECOLOGÍA Y ESTUDIOS DE LA INFORMACIÓN**

# **P R E S E N TA**

ANDREA CÉSPEDES RODRÍGUEZ

# **ASESOR**

ING. ALBERTO CASTRO THOMPSON

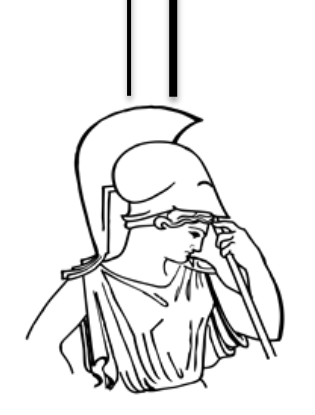

CIUDAD UNIVERSITARIA, CD. MX. 2022

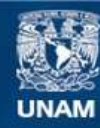

Universidad Nacional Autónoma de México

**UNAM – Dirección General de Bibliotecas Tesis Digitales Restricciones de uso**

### **DERECHOS RESERVADOS © PROHIBIDA SU REPRODUCCIÓN TOTAL O PARCIAL**

Todo el material contenido en esta tesis esta protegido por la Ley Federal del Derecho de Autor (LFDA) de los Estados Unidos Mexicanos (México).

**Biblioteca Central** 

Dirección General de Bibliotecas de la UNAM

El uso de imágenes, fragmentos de videos, y demás material que sea objeto de protección de los derechos de autor, será exclusivamente para fines educativos e informativos y deberá citar la fuente donde la obtuvo mencionando el autor o autores. Cualquier uso distinto como el lucro, reproducción, edición o modificación, será perseguido y sancionado por el respectivo titular de los Derechos de Autor.

## *Agradecimientos.*

*Quiero expresar mi entera gratitud al profesor, Ing. Alberto Castro Thompson, por su infinita paciencia, apoyo, guía y comprensión ya que sin las cuales esto no sería posible.*

*Agradezco a la Mtra. Yazmín Rivera Cruz, por su solidaridad, sus consejos, su amistad y su fe en mí como profesionista.*

*Hago propicia la ocasión para agradecer al personal de la Biblioteca General del Instituto de Biología por el apoyo otorgado para culminar para este proyecto de titulación.*

*Al igual que agradezco al propio Instituto de Biología el cual mantuvo sus puertas abiertas para mí y por darme la oportunidad de iniciar mi vida profesional.*

*A Fanny, Viri, Fer y sobre todo a Karla por su amistad y compañía, por tenderme la mano durante las dificultades de la vida académica.*

*A Jonathan Arroyo Castelán, que sin cuya presencia en mi vida no habría contado con la motivación y aliento necesario para superar este reto. A su vez tengo presente todo el apoyo moral y cariño que me ha mostrado de forma incondicional a lo largo de los años.*

*Gracias*

## *Dedicatoria*

*Dedico este proyecto de titulación a mi padre Javier, porque gracias a él conté con los medios, así como las herramientas necesarias para desempeñar mi vida académica y culminar esta etapa. Por alentarme a seguir en la búsqueda de mi crecimiento personal e intelectual.*

*Por su puesto, se lo le dedico también a mi madre; Judith quién me brindó su apoyo y compañía a lo largo de los distintos quehaceres de mi vida estudiantil y quien empeñó lo mejor de sí para ayudarme a cumplir esta meta.*

*A mi hermano Esteban, por su cariño y comprensión.*

# **Índice**

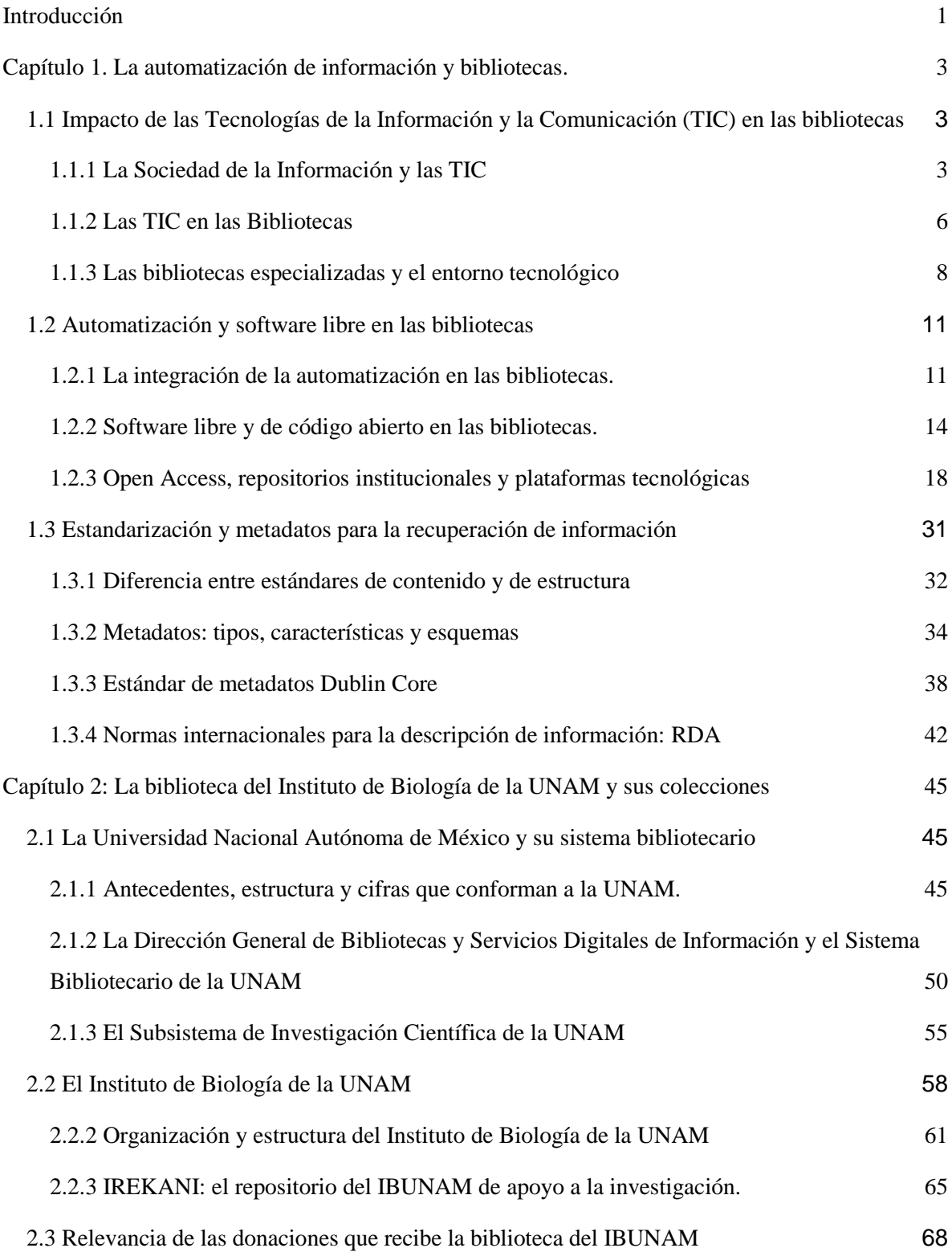

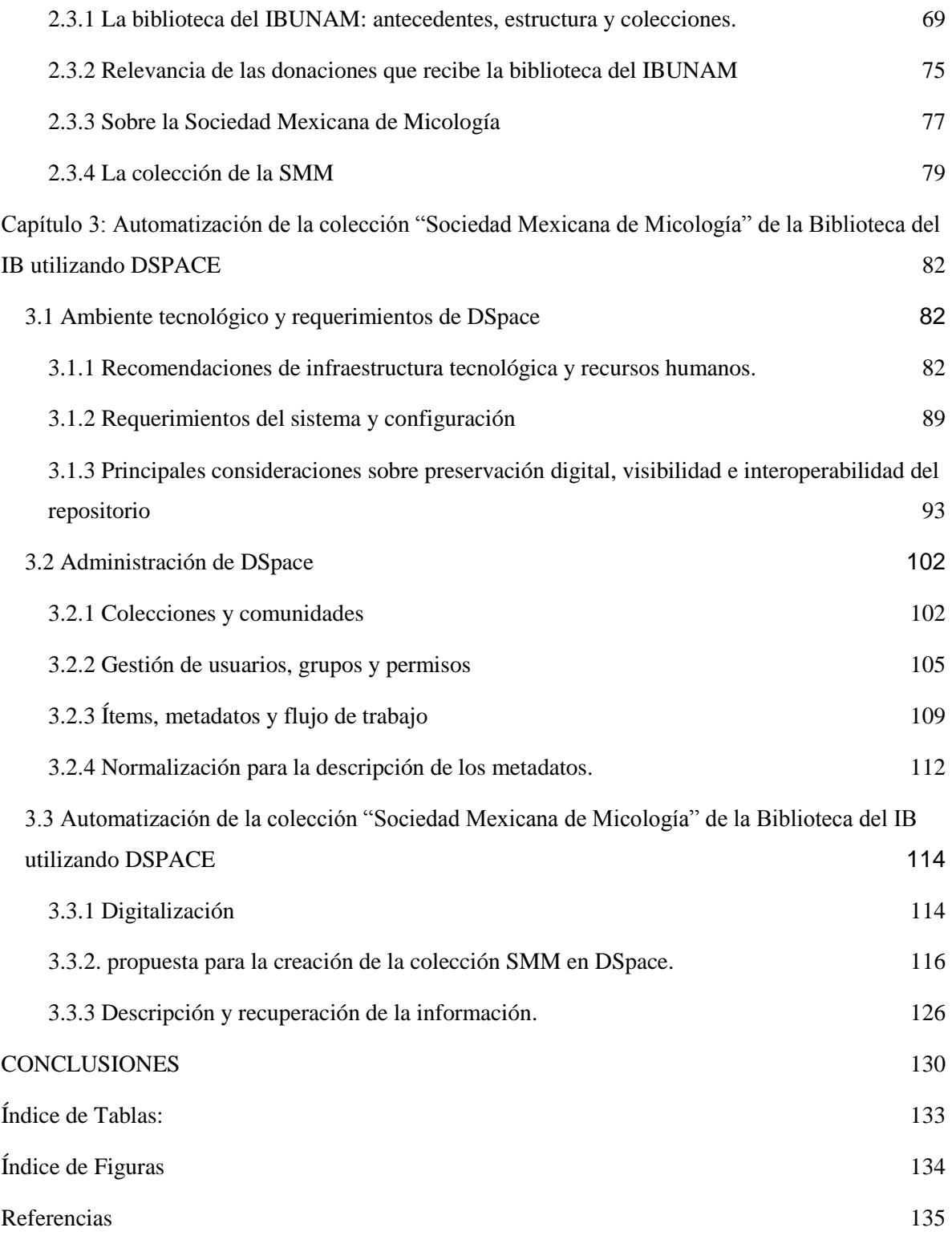

## **Introducción**

<span id="page-6-0"></span>En el transcurso de la historia, la humanidad ha generado grandes cantidades de información, la cual no sería posible organizar y recuperar sin que se hayan inventado métodos y herramientas más eficientes para realizar estas tareas. Así, conforme se avanza en el desarrollo de las tecnologías, también surgen gran cantidad de aparatos, técnicas, formas y dispositivos con características y funcionalidades cada vez más robustas.

Lo anterior, ha dado paso a una importante etapa de la humanidad que se distingue por el valor que tiene en todos los aspectos de la vida diaria, originando la llamada "sociedad de la información", cuya característica sobresaliente es el desarrollo de las Tecnologías de la Información y la Comunicación (TIC), las cuales son un conjunto de diversas tecnologías, sistemas y procesos que permiten interactuar de maneras nunca antes vistas con el entorno social, favoreciendo la propagación de la información a nivel global.

Para las bibliotecas, las TIC son un conjunto de herramientas indispensables, pues éstas son entidades complejas que requieren de diversos métodos, mecanismos y procesos que favorecen el tratamiento y la organización de la información en los múltiples y diversos formatos y soportes en que se representa. Para los profesionales de la información esto significa nuevos retos que enfrentar; uno de ellos es la selección de los recursos tecnológicos adecuados que ayuden a cumplir con los objetivos planteados para cada institución.

Entre la gran diversidad de tecnologías de la información existentes en las instituciones de educación superior, se destacan los Repositorios Institucionales (RI). Los cuales han sido adoptados para integrar, almacenar y organizar la producción documental cultural, humanística y científica institucional, principalmente bajo la iniciativa del movimiento de Acceso Abierto (del inglés Open Access), cuyo objetivo principal es promover y facilitar el acceso a la propia producción intelectual institucional.

Gracias a la popularidad de los RI; actualmente existen múltiples plataformas tecnológicas que ayudan y favorecen la construcción del Repositorio acorde a las necesidades particulares de cada institución. Tal es el caso de la biblioteca del Instituto de Biología (IB) de la Universidad Nacional Autónoma de México en la cual se identifican necesidades que pueden ser cubiertas con la implementación de un RI. Por lo tanto, el presente trabajo tiene por objetivo principal estructurar una propuesta tecnológica robusta y sustentable, que apoye los procesos de ingesta, organización y recuperación de información de la colección de la "Sociedad Mexicana de Micología", considerando normas y estándares internacionales.

La propuesta se realiza en tres capítulos; el primero es un breve repaso por el contexto social y tecnológico que ha impactado en el desarrollo de las bibliotecas y cómo éstas se han adaptado a los cambios, automatizando sus procesos y generando nuevas herramientas para la organización de la información. En el segundo capítulo se describen los antecedentes de la UNAM y otras de sus instancias para conocer el entorno institucional, donde se enmarca la biblioteca del IB, incluyendo la estructura y organización de esta con una breve descripción de la colección a tratar. Finalmente, en el tercer capítulo se presenta la propuesta del RI en donde se describen las características del software DSpace y las configuraciones a realizar de acuerdo con las necesidades de la institucionales y las características de la colección.

Además del objetivo propuesto, se pretende que el presente trabajo funja como un instrumento de utilidad para aquellos profesionales de la información que estén interesados e inmersos en la temática, pues, aunque se ha tratado el tema en reiteradas ocasiones, es importante contribuir al análisis de un caso particular para la formulación de sus proyectos.

## <span id="page-8-0"></span>**Capítulo 1. La automatización de información y bibliotecas.**

# <span id="page-8-1"></span>**1.1 Impacto de las Tecnologías de la Información y la Comunicación (TIC) en las bibliotecas**

Para hablar del impacto de las Tecnologías de la Información y de la Comunicación en las bibliotecas (TIC, en adelante), es necesario definirlas y entenderlas a partir de la denominada "Sociedad de la Información", concepto estrechamente relacionado con el uso de la información en sus múltiples manifestaciones por parte de la sociedad y la forma en la cual se produce, distribuye, almacena y la aprovecha para lograr impactar en la vida diaria de las personas y por ende de las instituciones.

#### **1.1.1 La Sociedad de la Información y las TIC**

<span id="page-8-2"></span>El concepto Sociedad de la información tiene origen en la obra del economista norteamericano Fritz Machlup, titulada *The Production and Distribution of Knowledge in the United States* (1971), (Rendón, 2001), quien se percató de que la economía de los Estado Unidos había dejado de recaer en los sectores primarios (producción y extracción de recursos naturales) y secundarios (industrial) para pasar al sector terciario (comercio y servicios). Posteriormente el sociólogo Daniel Bell en su obra *El advenimiento de la sociedad postindustrial* (1973) se refiere al término como "todas las sociedades donde predomine la actividad laboral del proceso de información más que la producción industrial o agrícola" (como se citó en Sánchez y Ortega, 2004, p. 38).

Algunos años después cobraría fuerza la corriente oriental cuyos antecedentes se encuentran en el trabajo realizado por Tadao Umesao a principios de los años sesenta (Sánchez y Ortega, 2004, p.37) y liderada por el también sociólogo japonés Yoneji Masuda para quien, la Sociedad de la Información es caracterizada porque la base es el valor de la información sobre los bienes materiales, es decir, la "Sociedad que crece y se desarrolla alrededor de la información y aporta un florecimiento general de la creatividad intelectual humana, en lugar de un aumento del consumo material" (Masuda, 1984, p. 197).

Regresando a las perspectivas occidentales, otro autor frecuentemente citado es el economista y sociólogo Manuel Castells, quien con una visión multidisciplinaria y apoyándose en las obras japonesas, define la Sociedad de la Información como un "nuevo sistema tecnológico, económico y social''. Una economía en la que el incremento de productividad no depende del incremento cuantitativo de los factores de producción (capital, trabajo, recursos naturales), sino de la aplicación de conocimientos e información a la gestión, producción y distribución, tanto en los procesos como en los productos" (citado por Valenti, 2002).

En la definición anterior, claramente se identifica que Castells se inclina más por los efectos económicos que conlleva la sociedad de la información, sin embargo, también reconoce su impacto en los ámbitos tecnológico y social, donde la información juega un papel preponderante al otorgar al ser humano las herramientas pertinentes para el desarrollo de nuevos procesos, que facilitan las actividades industriales y comerciales que son la base de esta nueva estructura social.

Otra definición que vale la pena citar es la propuesta por, Nick Moore (1997), contemporáneo a Castells, que comenta:

> Sociedad de la información es aquella en la que la información (la capacidad del ser humano para manipular, procesar y recuperar datos, informaciones, mensajes, conocimiento, en suma) es utilizada intensivamente en tanto que es un elemento determinante en la vida económica, social, cultural y política (Citado por Agustín 1998 p. 50).

La definición de Moore, es relevante debido a que, en ella, el autor se deja de enfocar únicamente en el impacto económico, reconociendo la importancia de la información en todos los aspectos de la vida del ser humano. Semejante a esta perspectiva, es la opinión de Rendón (2001) quién, identifica y propone cinco condiciones que determinan la sociedad de la información y que, a su vez, son determinadas por esta, las cuales son:

A) Relaciones muy cambiantes y dinámicas en la estructura y funcionamiento de la sociedad

B) La globalización

C) La tecnología

#### D) El mercado

E) El elevado nivel socioeconómico

Adicional a las cinco condiciones, Rendón (2001), proporciona una definición desde un enfoque histórico donde integra enfoques económicos y sociales, a saber:

> …sociedad de la información desde el enfoque histórico es el conjunto de relaciones sociales en un espacio social (institucionalidad) altamente dinámico, abierto, globalizado y tecnologizado, que se apoyan y realizan a través de la información; la cual es igualmente dinámica, abierta, globalizada, tecnologizada además de mercantilizada (p. 16).

En las definiciones anteriores, es común identificar el factor tecnológico como causa y consecuencia de la sociedad de la información, dando importancia a la evolución de las comunicaciones, la sociedad y a la economía. Asimismo, se destaca que la evolución tecnológica es un factor importante entre las características que se le atribuyen y que son producto de la relación entre los procesos que influyen en el tratamiento de la información generando una explosión en la producción y almacenaje de esta (Moore, 1997, p. 289).

Por lo anterior, es viable inferir que la intervención de las tecnologías para el tratamiento de la información genera un fundamento sustancial para la SI, que a su vez propicia el desarrollo de herramientas tecnológicas, conformando una interacción cíclica entre los conceptos.

Tomando en consideración el alto grado tecnológico que integra la SI, vale la pena analizar el concepto de las TIC, donde Bell (1976) las define como "elemento indispensable en la Sociedad de la Información, ya que impactan en la naturaleza de las ocupaciones y las relaciones entre las esferas de una estructura social ya que se han constituido como medios para el crecimiento económico". (citado por Sánchez, 2007, p.18).

Por otra parte, La Comisión Económica para América Latina y el Caribe (CEPAL, 2003) en el documento titulado *Los caminos hacia una sociedad de la información en América Latina y el Caribe* define a las TIC como "Los sistemas tecnológicos mediante los que se recibe, manipula y procesa información y que facilitan la comunicación entre dos o más interlocutores." (p.12). Desde este punto de vista, se puede observar que las TIC son algo más que informática y computadoras funcionando como sistemas aislados. También son algo más que tecnologías de emisión y difusión de información, como lo son la televisión y radio, porque éstas facilitan la comunicación.

Por tanto, las TIC son el conjunto de diversas herramientas que permiten interactuar de maneras nunca vista con el entorno social, donde se identifica como una característica sobresaliente el favorecer la propagación de la información desde cualquier punto de origen, de cualquier índole y para cualquier finalidad y al mismo tiempo, la interconexión entre las personas. Adicionalmente en el mismo documento, se menciona el proceso de la digitalización (utilizar el código binario para la manipulación de la información, las comunicaciones y sus mecanismos de coordinación) como el resultado del desarrollo de la información y las comunicaciones, influyendo directamente sobre la Sociedad de la Información. Esta influencia se da en tres factores equitativos:

1. La infraestructura: Todo tipo de hardware, redes, telecomunicaciones y protocolos de internet.

2. Las aplicaciones de servicios que hacen posible el uso de la infraestructura; Aplicaciones de software, programas, almacenamiento remoto, y otros productos basados en bits y bytes

3. Los flujos de información y comunicación. (CEPAL, 2003, pp. 12-14).

En suma, las TIC son parte fundamental de la SI; son el resultado y a su vez, impulsoras de los cambios que traen consigo los procesos y las interacciones que la constituyen. En ese sentido, vale la pena destacar que estas tecnologías han impactado directamente en la forma en la que los seres humanos se comunican entre sí y, por tanto, además de beneficios, traen consigo nuevas necesidades que deben ser identificadas, analizadas y tratadas por distintas disciplinas y ámbitos profesionales.

#### **1.1.2 Las TIC en las Bibliotecas**

<span id="page-11-0"></span>Partiendo del hecho que, las TIC son un beneficio para la sociedad, se vuelve factible identificar un punto de intersección específico con las bibliotecas, principalmente con la organización de la información para servir a una comunidad determinada, tanto en sus procesos, como en el tratamiento que requiere la información en los nuevos estados y soportes, como lo afirma Agustín (1998):

> En el contexto de la sociedad de la información el objetivo último de las instituciones bibliotecarias sigue inalterado e inalterable a lo largo del tiempo: ofrecer acceso a cualquier tipo de información, a cualquier usuario que lo precise, en cualquier momento, en cualquier lugar, proporcionándole conjuntos documentales organizados - en cualquier soporte, en átomos o en bits—, que permitan satisfacer sus necesidades informativas. La tecnología actual puede hacer de este propósito una realidad alcanzable, una vez superadas las dependencias y servidumbres impuestas por algunos de los medios y soportes tradicionales (p. 49).

Es decir, la tecnología se puede convertir en un aliado potenciador para el cumplimiento de las labores bibliotecarias. Además, pone al alcance una variedad de herramientas y plataformas tecnológicas que facilitan las diversas tareas de la organización, la recuperación y el acceso a la información. En ese sentido, Ochoa-Gutiérrez, J. (2012) hace una observación concreta del uso de las TIC en el ámbito de las bibliotecas:

> Las Tecnologías de la Información y Comunicación deben ser vistas como herramientas o medios que, para el caso de las bibliotecas, permitan el desarrollo de habilidades informacionales para responder a un contexto cambiante que exige el desarrollo de la actitud crítica y participativa en el mundo social (p. 6).

Lo anterior también tiene su fundamento en el documento publicado por la Organización de las Naciones Unidas para la Educación, la Ciencia y la Cultura (abreviado internacionalmente como UNESCO), donde una vez más, se observa que las tecnologías son un elemento de suma importancia para el cumplimiento de los objetivos últimos de las unidades de información y que tienen sus orígenes en el servicio para con la sociedad que está en constante cambio y evolución.

Las bibliotecas – ya sean escolares, universitarias, públicas o especializadas tendrán evidentemente una función cada vez más importante en la difusión del saber y la experiencia. Cuando se informaticen y se conecten entre sí, podrán mancomunar sus recursos y proporcionar a sus lectores cúmulos inmensos de información. Además, se hallan en una situación ideal para servir de puerta de entrada del público a las autopistas de la información, proporcionándole acceso, orientación e información como ya lo están haciendo (UNESCO, 1996, p. 8).

Es decir, las TIC impactan en las instituciones cuya materia prima de trabajo es la información en sí misma, por lo tanto, es conveniente aprovechar los recursos tecnológicos disponibles para que las bibliotecas tengan la oportunidad de brindar el mejor servicio a la comunidad a la que sirven. Por todo lo anterior, cobra relevancia el caso de la biblioteca del Instituto de Biología de la UNAM, debido a que, por sus características administrativas y especialización temática, los usuarios a los que brinda servicio suelen requerir información específica dentro un área de estudio de las ciencias biológicas, que a su vez, son imprescindibles para tomar en cuenta para cualquier proceso de automatización que se desee llevar a cabo.

#### **1.1.3 Las bibliotecas especializadas y el entorno tecnológico**

<span id="page-13-0"></span>Las características primordiales que identifican a las bibliotecas especializadas son aspectos por considerar, en el desarrollo de servicios de información. Para Gómez (2002), la biblioteca especializada es "aquella cuya colección está centrada en una materia o sector concreto del conocimiento, la ciencia o la técnica. La especialización temática lleva a peculiaridades organizativas, a modos característicos de dar los servicios, a demandas y necesidades de los usuarios diferenciadas, etc." (p. 333).

Para el presente estudio, es indispensable identificar si la Biblioteca del Instituto de Biología es especializada, escolar o universitaria, dado que cada una de ellas presentan características propias. Al respecto, tanto la UNESCO como la IFLA (La Federación Internacional de Asociaciones de Bibliotecarios y Bibliotecas, por sus siglas en inglés) son dos instancias internacionales que han establecido una clasificación a los distintos tipos de bibliotecas (ver Tabla 1).

| Clasificación UNESCO                                                                                                    | Clasificación IFLA                                                                                                    |  |
|----------------------------------------------------------------------------------------------------|----------------------------------------------------------------------------------------------------|--|
| 1. Bibliotecas nacionales.                                                                                                    | 1. Bibliotecas generales de investigación<br><b>Bibliotecas</b> nacionales<br>Bibliotecas y servicios de investigación<br>$\bullet$<br>parlamentarios<br>Bibliotecas universitarias y otras<br>$\bullet$<br>bibliotecas generales de investigación                                                                             |  |
| 2. Bibliotecas de instituciones de enseñanza<br>superior.<br>Universitarias principales o centrales<br>$\bullet$<br>Universitarias departamentales<br>$\bullet$<br>De instituciones de enseñanza superior, no<br>forman parte de la universidad.                                     | 2. Bibliotecas especializadas<br>Administración<br>Ciencias Sociales<br>Geografía y mapas<br>Ciencia y Tecnología<br>Ciencias de la vida y de la Salud<br>Arte<br>Genealogía e historia local                                                                                                    |  |
| 3. Otras bibliotecas importantes no especializadas.<br>Bibliotecas enciclopédicas de carácter<br>$\bullet$<br>científico o erudito, que no son ni<br>universitarias ni nacionales, aunque<br>pueden ejercer funciones de biblioteca<br>nacional en un área geográfica<br>determinada | 3. Bibliotecas al servicio del público en general<br>Bibliotecas públicas<br>Servicios de bibliotecas para personas<br>$\bullet$<br>discapacitadas<br><b>Bibliotecas</b> escolares<br>Bibliotecas para ciegos<br>Servicios bibliotecarios para población<br>multicultural<br>Bibliotecas metropolitanas<br>Bibliotecas móviles |  |
| 4. Bibliotecas escolares                                                                                                    | N/A                                                                                                    |  |
| 5. Bibliotecas públicas o populares                                                                                                    | N/A                                                                                                    |  |
| 6. Bibliotecas especializadas                                                                                                    | N/A                                                                                                    |  |

**Tabla 1**. *Comparación de los tipos de bibliotecas de la UNESCO contra la IFLA.*

Nota: Tabla elaboración propia, con información de Herrera y Pérez, 2006 p.2

En la tabla anterior se puede observar que ambas clasificaciones son parecidas, sin embargo, parecer ser que la UNESCO toma de eje las instituciones a la que pertenecen las bibliotecas, mientras que la IFLA se enfoca más en los servicios que ofrecen. Por ejemplo, la primera organización, considera las bibliotecas especializadas como:

> Aquellas bibliotecas que dependen de una asociación, servicio oficial, departamento, centro de investigación, sociedad erudita, asociación profesional, museo, empresa…. O cualquier otro organismo, y cuyos acervos pertenezcan en su mayoría a una rama particular; por

ejemplo: ciencias naturales, ciencias sociales, historia, etc. (citado por García, 1996, párr. 5).

En lo que respecta a la clasificación de la IFLA, las bibliotecas universitarias se encuentran dentro de la tipología que denominan "bibliotecas generales de investigación"; por otra parte, coloca a las bibliotecas especializadas en otra categoría que se divide en áreas temáticas. Tomando en consideración ambas clasificaciones, se puede decir que la Biblioteca del IB es, tanto universitaria (porque es parte del Sistema Bibliotecario de la UNAM,) pero también es especializada, dado se enfoca en un área temática de la ciencia; en este caso la biología y sus ramas afines. Por lo tanto, para efectos del presente trabajo, la Biblioteca del IB de la UNAM, será considerada como una biblioteca especializada, debido a que, desde este enfoque se le da mayor importancia al área temática en la que se desarrolla, propiciando un mejor entendimiento de la información a la que se le busca dar tratamiento.

Por lo tanto, es indispensable la incorporación de estrategias tecnológicas que fomenten el uso y consumo de información entre la comunidad que atiende, además de establecer las pautas adecuadas para desarrollar proyectos que integren los beneficios de las TIC en provecho de la investigación. Al respecto, autores como Santovenia, Guillama y Santiesteban (2007) indican que "La aplicación de las TIC en las ciencias de la información amplía y diversifica las posibilidades de crear, obtener y ofrecer productos y servicios más integrales que reducen el espacio entre el usuario y la información, entre el investigador y el conocimiento" (p. 29).

Otro aspecto para considerar en el ámbito de las bibliotecas especializadas es su propiedad de adaptabilidad al entorno tecnológico en el que se desenvuelven. Al respecto, Anglada (2019), propone tomar en consideración dos movimientos que actualmente están impactando en la comunidad científica. El primero relacionado con el movimiento de ciencia abierta y, el segundo, con el movimiento de las humanidades digitales.

Sobre el movimiento de la ciencia abierta; este establece una relación de participación entre las personas y la investigación, mientras que las humanidades digitales impactan en la manera en que los investigadores procesan y transforman la información por medio de herramientas tecnológicas que se aplican a problemas de investigación en humanidades.

El mismo autor plantea la necesidad de orientar los servicios de las bibliotecas especializadas en tres principales aspectos:

- Digitalizar de forma enriquecida
- Vehicular (fomentar) la participación ciudadana, y,
- Crear (reforzar) comunidades (p. 7).

Tomando en consideración que la información que no está localizable en internet dejará de ser práctica y que las colecciones especiales y únicas seguirán teniendo valor por lo que: "Debemos digitalizar tanto como podamos, teniendo por prioritario lo más escaso, pero ya no basta con tener imágenes de alta resolución, sino que debemos digitalizar de forma enriquecida" (p. 7). Finalmente se destaca la necesidad de automatizar las colecciones y no adherirse a modas pasajeras, en todo caso, tomar el camino de un cambio estable y sustentable a largo plazo.

## <span id="page-16-0"></span>**1.2 Automatización y software libre en las bibliotecas**

Como consecuencia del desarrollo tecnológico, económico, político e histórico, las unidades de información a lo largo de la historia han buscado opciones que les faciliten adaptarse al entorno social y, buscar, impactar en nuevos y eficientes servicios de información en beneficio de las comunidades que atienden. Por ello, a continuación, se describen de forma breve los principales resultados de estas interacciones en el ámbito bibliotecario que han llevado a buscar diversas soluciones informáticas para solventar el paradigma tecnológico.

#### **1.2.1 La integración de la automatización en las bibliotecas.**

<span id="page-16-1"></span>Las bibliotecas han optado por la automatización de sus procesos para adaptarse y mantenerse en los principales cambios tecnológicos en distintos momentos. En ese sentido, Voutssás (2001) define el concepto de automatización de bibliotecas como un término que "involucra las técnicas, esfuerzos, y dispositivos para mecanizar, soportar o producir en masa los productos y servicios con que cuenta una biblioteca" (p. 56), y que han sido aplicados a las herramientas y actividades que incorporan tecnologías dentro de los procesos y servicios de la misma

Definición, similar ofrece Arriola (2014):

La automatización es un proceso que consiste en la utilización de las TIC para mejorar el tratamiento, recuperación y difusión de la información dentro de las bibliotecas universitarias; asimismo permite optimizar tiempos, costos y movimientos de las actividades bibliotecarias. A su vez, por consiguiente, reduce tareas manuales y repetitivas como es el caso de los servicios, procesos y gestión (p. 138).

A pesar de tener varios años de diferencia, ambas definiciones son similares, pues en general, hablan del uso de herramientas tecnológicas para facilitar las labores que realiza una biblioteca. Para comprender mejor lo anterior, es necesario remontarnos a los antecedentes de la automatización en las bibliotecas se pueden rastrear a mediados del siglo XX, en Estados Unidos, donde se comenzaron a utilizar herramientas informáticas para automatizar los catálogos de las bibliotecas.

Al respecto, Flores (2011) identifica tres generaciones en la historia de la automatización de bibliotecas. La primera marcada por los programas cuyo propósito era únicamente la automatización del catálogo. MELVIL (Catálogo automatizado de la Universidad de California) y MSUS/PALS (Sistema de la Universidad Estatal de Minnesota) se consideran los primeros sistemas de este tipo (p. 4).

La segunda, marcada por el formato MARC (*Machine Readable Cataloging*, por sus siglas en inglés), son un conjunto de normas que facilitan la recuperación y el intercambio de información, y que según Arriola (2014) marca el inicio de la estandarización y la normalización de la descripción para la información electrónica (p. 143).

La tercera generación, situada en los años 80, cuando el software libre surge para combatir la dependencia hacia un hardware específico. "Para ese entonces la base de un sistema de automatización vino a ser principalmente el poder gestionar bases de datos, considerándose clave el soporte de *SQL* (*Structured Query Language*) y protocolos como el Z39.50 para el intercambio de información" (Flores, 2011, p. 5). A mediados de esta década, se identifican las construcciones de las primeras bases de datos, y gracias al software Microisis de la UNESCO, se fomenta la automatización de muchas bibliotecas (Arriola, 2014, p. 146).

Para principios del siglo XXI los sistemas de información automatizados cobraron gran relevancia, pues fue un momento histórico donde la tecnología se vuelve más accesible para aquellas instituciones que no contaban con los recursos económicos suficientes y una descomunal infraestructura de hardware para mantenerlos funcionando. Para Codina (1994), los sistemas de información se definen de la siguiente manera:

> Un sistema que mantiene registros sobre las características y evolución de otro sistema, denominado sistema objeto. Un sistema de información posee los elementos necesarios para capturar, almacenar, representar, y recuperar información. Todo sistema de información acepta una clase de datos como entrada, los somete a algunas transformaciones y proporciona información a otros usuarios (p. 44).

En la actualidad, cuando en una biblioteca, archivo o centro de información se toma la decisión de automatizar sus procesos para mejorar la eficiencia de sus servicios; el primer paso para llevar a cabo esta mejora es identificar el nivel de automatización que requiere la institución. Al respecto, autores como Chinchilla y Fernández (2012) han identificado tres niveles de automatización:

- El primero contempla la automatización de los catálogos; en este nivel se encuentra el software pensado para llevar a cabo el proceso de catalogación, facilitando el control bibliográfico.
- En el segundo nivel se encuentran los softwares que ofrecen la posibilidad de procesar, almacenar y recuperar objetos digitales (es decir, los repositorios).
- Y finalmente el tercer nivel en el que se encuentran los softwares conformados por varios módulos interrelacionados, capaces de gestionar la mayoría de las áreas que conforman la biblioteca, suponiendo el mayor nivel de automatización (pp. 5-18).

Donde dichos niveles pueden ser utilizados como una guía para clasificar el software requerido para una unidad de información, además de "facilitar el estudio y una evaluación del software comparable, ya que de otra manera se podría caer en el error de analizar y contrastar software con propósitos diferentes a la tarea de automatización de unidades de información" (p. 19). Por tanto, es importante identificar las necesidades de las instituciones, así como conocer a grandes rasgos las características de las colecciones que se pretenden automatizar. De igual manera, cabe destacar que, para implementar cualquier nivel de automatización se requiere estructurar un plan de trabajo que contemple las necesidades antes mencionadas, los recursos disponibles y los demás elementos que tienen injerencia en el proyecto; así como el tiempo estimado y los resultados esperados.

#### **1.2.2 Software libre y de código abierto en las bibliotecas.**

<span id="page-19-0"></span>Estrechamente relacionado con la automatización de bibliotecas está el software, que será la herramienta principal para llevar a cabo la automatización, por ello, se observa la importancia de comprender dicho concepto. Al respecto, una definición proporcionada por el Instituto de Ingenieros y Electrónicos (IEEE), menciona que el software es "la suma total de los programas de cómputo, procedimientos, reglas, documentación y datos asociados que forman parte de las operaciones de un sistema de cómputo". (Consultada en Culebro M., Gómez W. y Sánchez S. 2006 p.3). En otras palabras, el término *software* es un extranjerismo que se refiere a la parte intangible de una computadora, o al conjunto de herramientas lógicas que debe ejecutar el *hardware* (la parte tangible) para la realización de una o varias tareas específicas.

A lo largo del siglo XX, hubo grandes avances en las tecnologías de la computación que propagaron su uso rápidamente en el ámbito internacional. En la década de los 80, los desarrolladores de software se percataron de las ventajas comerciales que se podían obtener cambiando la forma en la que el software era desarrollado y compartido en sus inicios. Fue así que, se comenzaron a vender los primeros sistemas operativos cuyas condiciones restrictivas tenían como objetivo principal, impedir al usuario cambiar el software que había adquirido en conjunto con el hardware.

Fue entonces que el programador Richard Mathew Stallman decidió abandonar su puesto en el Laboratorio de Inteligencia Artificial del MIT (*Massachusetts Institute of Technology*), para fabricar un nuevo sistema operativo inspirado en UNIX llamado GNU. Stallman escribe: "GNU No es Unix", es el nombre del sistema de software completamente compatible con Unix que estoy escribiendo para entregarlo libremente a todas las personas que puedan utilizarlo" (Stallman, n.d.). Al respecto Arriola y Buitrón (2008) señalan: "GNU fue diseñado

para promover las bases de la cooperación en la comunidad computacional y eliminar los obstáculos creados por los propietarios de software privado; era el resultado de la unión de cientos de creadores independientes, con la finalidad de desarrollar un sistema operativo" (p. 5).

Complementado esta visión, se encuentran "las cuatro libertades esenciales" que hace que un programa sea considerado de software libre según Richard Stallman (1990):

> 1. La libertad de ejecutar el programa como se desee, con cualquier propósito (libertad 0).

2. La libertad de estudiar cómo funciona el programa, y cambiarlo para que haga lo que se desee (libertad 1). El acceso al código fuente es una condición necesaria para ello.

3. La libertad de redistribuir copias para ayudar a otros (libertad

4. La libertad de distribuir copias de sus versiones modificadas a terceros (libertad 3). Esto le permite ofrecer a toda la comunidad la oportunidad de beneficiarse de las modificaciones. El acceso al código fuente es una condición necesaria para ello (citado en GNU, 2021).

Dichas libertades se han citado en numerosas investigaciones y son tomadas como base para hacer la distinción entre los softwares que se pueden definir como comerciales, en contraparte de los libres. Sin embargo, debido a que estas libertades tienen diversas interpretaciones e incluso detractores, se obtiene como resultado variaciones de categorías de softwares que no se pueden incluir dentro del concepto de "Software libre". Además, se observa que Stallman aboga por la libertad de uso de los códigos que conforman el software y hace una importante distinción en el significado que quiere emplear con la palabra "free" refiriéndose a "libertad" y no "sin costo". En cuanto al segundo significado, traducido en español como software gratuito, que entra en otra categoría; Arriola (2014) comenta:

> El software gratuito (denominado usualmente Freeware) incluye en algunas ocasiones el código fuente; sin embargo, este tipo de software no es libre en el mismo sentido que el software libre, al

menos que se garanticen los derechos de modificación y redistribución de dichas versiones modificadas del programa. (p. 211).

Otra importante distinción del software se refiere al concepto de "software de código abierto" (*open source*), que se deriva de la tendencia liderada por *Open Source Iniciative* (OSI, en adelante) encabezada por Eric Raymond. Los antecedentes de OSI son más cercanos que los de *Free Software Foundation* (Fundación para el software libre FSF por sus siglas en inglés) que inició en 1998 "como una organización educativa, de defensa y sin fines de lucro" (Open Source Iniciative, 2019). Es en este mismo año, en que la OSI acuñó el término "código abierto", poco después del anuncio de la liberación del código fuente de Netscape (OSI, 2019). De esta manera, mientras que el movimiento de software libre se fundamenta en 4 premisas o libertades fundamentales, el movimiento de código abierto se fundamenta en 10 que pueden consultarse en su página con el título *"The Open Source Definition"* (OSI, 2019).

Al respecto Arriola, (2014) Comenta:

El término "software libre y open source" comparte modelos de desarrollo similares, sus principales diferencias se encuentran en sus aspectos filosóficos. El software libre se enfoca en las libertades filosóficas que les otorga a los usuarios mientras que el Open Source se enfoca en las ventajas de su modelo de desarrollo (p. 212).

Esto quiere decir que, para que un software sea libre, es necesario que se tenga acceso al código fuente y, así, los usuarios lo modifiquen a voluntad. Sin embargo, sí en algún momento alguien decide modificar dicho código o hacer derivaciones del mismo y no permite que sea manipulado por otros, en automático este software pierde el atributo de ser libre. Por el contrario, el software de código abierto lo será hasta que el usuario decida hacer privadas sus modificaciones.

Con respecto a las bibliotecas, es interesante observar que existen una gran variedad de herramientas, programas y sistemas que contemplan los diferentes niveles de automatización y que, en muchas ocasiones, se depende de contar con el suficiente presupuesto para lograr alcanzar el objetivo de automatizar. Para lograr hacer frente dicha disyuntiva, diversas organizaciones optan por buscar software libre, o bien, de código abierto, que facilita el desarrollar los proyectos a la escala que se requiera, para así, cumplir con los objetivos propuestos.

En lo que respecta a nuevos proyectos o proceso de automatización, las instituciones deben tener cuidado en seguir un protocolo que ayude en la organización y orden de las etapas a seguir, además de incluir normas y estándares internacionales que nutran al sistema para evitar la exclusión e interoperabilidad por falta de compatibilidad.

Dadas las circunstancias del software libre como apoyo a las labores bibliotecarias, sean éstas desde un mínimo proceso de automatización hasta la integración de robustos sistemas complejos, suelen traer consigo múltiples beneficios cuantificables en el corto, mediano y largo plazo, siempre y cuando se tomen en cuenta las necesidades de cada institución. A manera de ejemplificar dichos procesos según los diferentes niveles de automatización con software libre, se presenta la Tabla 2:

| Nivel de<br><b>Automatización</b>            | Institución                                                                                  | <b>Software</b> | <b>Enlace</b>                                            |
|----------------------------------------------|----------------------------------------------------------------------------------------------|-----------------|----------------------------------------------------------|
|                                              | Universidad Buenos Aires (Catálogo<br>Colectivo)                                             | Weblis          | https://bit.ly/2ke4VS3                                   |
| <b>Primer Nivel</b><br>(Catálogos)           | Biblioteca Dr. Antonio Monteiro del<br>Instituto de Matemática de Bahía<br>Blanca. Argentina | Catalis         | https://bam.inmabb-<br>conicet.gob.ar/                   |
| <b>Segundo Nivel</b><br>(Repositorios)       | e-Lis (repositorio digital<br>internacional)                                                 | E-prints        | http://eprints.rclis.org/                                |
|                                              | Facultad de Filosofía y Letras UNAM<br>(repositorio RU-FFYL)                                 | <b>DSpace</b>   | https://bit.ly/2kuULNf                                   |
|                                              | <b>UNESCO</b>                                                                                | Greenstone      | https://en.unesco.org/                                   |
| <b>Tercer Nivel</b><br>(Diversos<br>Módulos) | Universidad de Cádiz                                                                         | Koha            | https://biblioteca.uca.es/                               |
|                                              | Universidad Nacional de la Patagonia<br>Austral                                              | OpenBiblio      | https://catalogosiunpa.unpa.e<br>du.ar/openbiblioF/home/ |

**Tabla 2.** *Ejemplos por niveles de automatización en las bibliotecas*

Nota. Fuente: Elaboración propia, con información de Chinchilla y Fernández (2012).

En los ejemplos expuestos en la Tabla 2, se observa que existen diversos tipos de software libre para bibliotecas que sirven a los propósitos particulares de las instituciones. En ese sentido cabe destacar que la mayoría de ellas, son parte de universidades y centros de investigación a nivel nacional (en diversos países), que optan por el software libre, sobre el software comercial para apoyar sus proyectos de automatización y demostrar que, con la inversión adecuada de recursos y tiempo, el software libre puede ser la mejor opción para cubrir y atender las necesidades de información.

## <span id="page-23-0"></span>**1.2.3 Open Access, repositorios institucionales y plataformas tecnológicas**

Una consecuencia de la expansión y uso del software libre en las bibliotecas son los repositorios institucionales, los cuales se localizan en el segundo nivel de automatización propuesto por Chinchilla y Fernández (2012). La conjunción de herramientas tecnológicas y contenidos documentales, han sido de gran utilidad a las bibliotecas, especialmente aquellas de índole académico, como lo menciona Texier (2013) al referirse a los repositorios institucionales de la siguiente manera:

> Los repositorios institucionales, también conocidos como repositorios digitales, están constituidos por un conjunto de archivos digitales en representación de productos científicos y académicos que pueden ser accedidos por los usuarios. Específicamente, los Repositorios Institucionales se entienden como estructuras web interoperables que alojan recursos científicos, académicos y administrativos, tanto físicos como digitales, descritos por medio de un conjunto de datos específicos (metadatos). Los RI tienen como propósito recopilar, catalogar, gestionar, acceder, difundir y preservar (p. 4).

La historia de los repositorios se puede rastrear al mes de agosto de 1991, fecha en la que nace arXiv.org7, "un servidor de archivo y distribución electrónica de artículos de investigación en el campo de la física, aunque también abarca las matemáticas, la informática y algunas otras áreas afines" (Hernández, Rodríguez y Bueno, 2007, p. 190), es considerado el antecedente más inmediato de los repositorios actuales.

Por otra parte, las iniciativas de acceso abierto a la información que surgen a finales del siglo XX y, a principios del siglo XXI, están ligadas estrechamente a los repositorios. La primera de ellas fue la Iniciativa de Acceso Abierto de Budapest, en el 2001 (Córdoba, 2011, p. 4). Esta iniciativa tuvo como propósito "definir estrategias y metas para acelerar el proceso de acceso abierto a documentos científicos en el mundo, y para que este fuera económicamente viable" (ECURED, 2019). En diciembre de ese mismo año, el Society Institute (OSI) organiza las jornadas que resultó en la *Budapest Open Access Initiative* (BOAI por sus siglas en inglés), realizadas en febrero del 2002, donde se destaca la concesión sobre la definición del concepto acceso abierto:

> Por "acceso abierto" a esta literatura queremos decir su disponibilidad gratuita en Internet público, permitiendo a cualquier usuario leer, descargar, copiar, distribuir, imprimir, buscar o usarla con cualquier propósito legal, sin ninguna barrera financiera, legal o técnica, fuera de las que son inseparables de las que implica acceder a Internet mismo La única limitación en cuanto a reproducción y distribución y el único rol del copyright en este dominio, deberá ser dar a los autores el control sobre la integridad de sus trabajos y el derecho de ser adecuadamente reconocidos y citado (BOAI, 2003).

Dicha reunión no fue la única en el proceso para dar a conocer, definir y promover el entonces novedoso *Open Access*. En la Tabla 3 se muestran las reuniones más importantes llevadas a cabo a principios de la década de los dos mil, entorno del Acceso Abierto:

**Tabla 3.** *Reuniones internacionales que definieron el acceso abierto.*

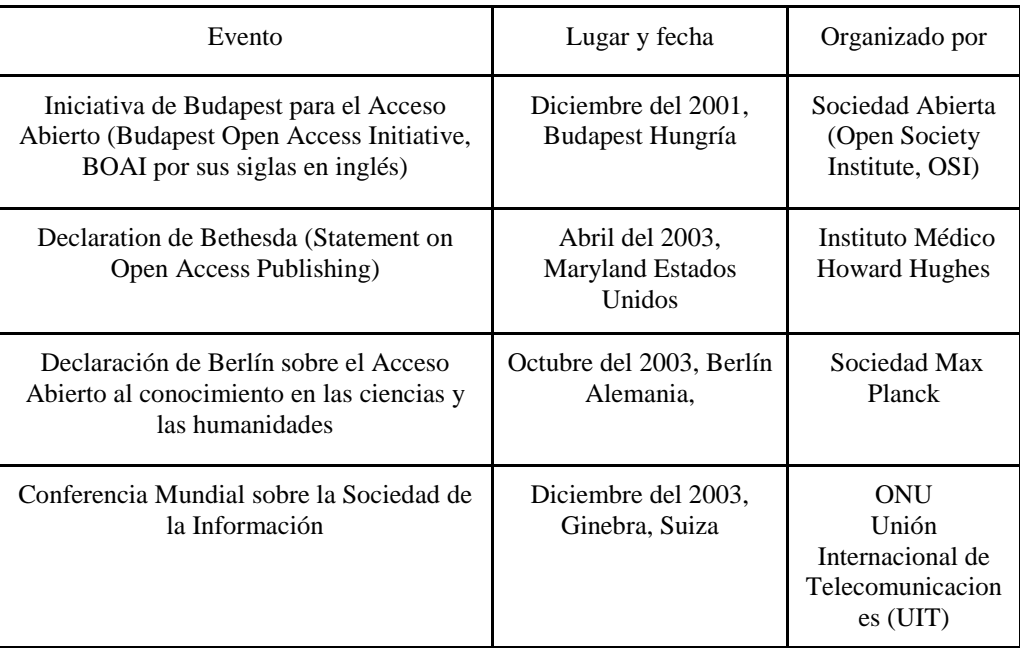

Nota: Fuente: Elaboración propia, con información de: Arencibia Jorge, R. (2006) Hernández, Rodríguez y Bueno (2007) p. 191- 192, De Giusti M.R., (2019)

Como se puede observar en la Tabla 3, diversas organizaciones convocaron a las reuniones que tenían como objetivo común definir políticas y conceptos claves para comprender el acceso abierto hoy en día. Por otra parte, para la conformación de colecciones en modalidad de acceso abierto, a continuación, se identifican las principales vías de publicación:

- 1. Los archivos o repositorios de acceso abierto, "la vía verde" que implica la disposición de sus artículos para que sean accesibles en línea de manera gratuita, generalmente depositando una copia en un repositorio institucional o central (procedimiento que se conoce como autoarchivo).
- 2. Las revistas de acceso abierto, la "vía de oro" (gold road) en donde los autores publican en revistas de acceso abierto, que hacen accesibles en línea sus artículos de forma inmediata y gratuita (Hernández, et. al., 2007 p. 1090).

Los repositorios se han convertido en plataformas fundamentales para propiciar el acceso abierto a la información científica, destacando que han ganado grandes batallas en beneficio del acceso abierto y libre a la literatura científica internacional. Al respecto, muchas instituciones han optado por los repositorios de uso interno para lograr el acceso tanto a sus publicaciones, como a las colecciones de *preprints* y *reprints* que yacen en sus bibliotecas,

por lo tanto, es de vital importancia hacer una revisión del copyright de cada publicación física para saber sí es posible ingresarlo de manera digital al repositorio.

El éxito de los repositorios institucionales se debe a sus características fundamentales que permiten entre otras cosas: "importar, identificar, almacenar, preservar, recuperar y exportar un conjunto de objetos digitales", (Carmine, 2007, p.40); además de la descripción de estos objetos por medio de metadatos que pueden ser recuperados mediante sus buscadores y que cumplen con protocolos internacionales que permiten la interoperabilidad entre ellos. Además de permitir el acceso al texto completo de los documentos, la consulta de la información en diversos soportes y formatos digitales, e incluso algunos cuentan con herramientas que hacen posible la impresión del documento o su difusión vía correo electrónico.

En ese sentido, es importante dejar en claro que no todos los repositorios son construidos con software libre, existen diversas herramientas tecnológicas comerciales que ofrecen características similares de funcionalidad dando acceso abierto a las colecciones. Y, por otra parte, no todos los repositorios contienen información en acceso abierto, es decir, existen diversos títulos de revistas científicas que gozan de alto impacto que se encuentran bajo plataformas tecnológicas basadas en esquemas de suscripción comercial.

A manera de destacar las principales herramientas de software libre existentes en el ámbito de los repositorios institucionales, a continuación, se expondrá una lista con las plataformas tecnológicas más incluyentes en el ámbito científico y, adicional, las respectivas características principales con el fin de conocer las diferencias que cada una presenta. Cabe destacar que la lista incluye herramientas tecnológicas, que son todas de código abierto y que por sí mismas ya presentan las ventajas que se mencionaron con respecto a esta condición.

En la literatura actual existen diversas iniciativas a nivel global que tienen por objetivo agrupar los múltiples repositorios de todo tipo que surgen de las comunidades científicas del ámbito internacional. Una de ellas es Open Doar (2021), que se define como "directorio global de repositorios académicos de acceso abierto con garantía de calidad". Además, facilita la identificación, exploración y búsqueda de repositorios. Con ello, la plataforma permite conocer el estado actual sobre el uso de los repositorios en todo el mundo, las instituciones que participan y el software que utilizan.

Por lo anterior, es indispensable consultar el sitio Open Doar si se tiene pensado utilizar alguna plataforma de software en específico para repositorios. Ello, con la finalidad de evaluar las posibilidades de encontrar comunidades a las que se pueda acercar para solicitar orientación y soporte técnico. Dicho lo anterior, se destacan los gráficos de estadísticas que ofrecen con respecto a los softwares *DSpace* y *Eprints* (ver Figura 1):

**Figura 1.** *Open Doar Uso de DSpace y Eprints a nivel mundial:*

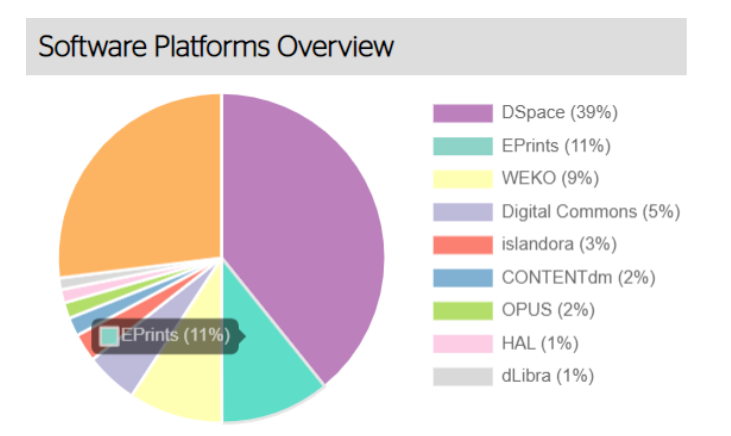

Nota. Tomado de *Open Doar Statistics*, 2021.

En relación con la información que proporciona la Figura 1, se observa que DSpace es la plataforma más utilizada y, por ende, lidera las estadísticas de uso a nivel mundial, donde se destacan algunas de las principales instituciones que utilizan dicha plataforma, a saber: *University of Cambridge, University of Minnesota, el Massachusetts Institute of Technology, The University of Hong Kong Libraries*, entre otras. Por otra parte, se distinguen los casos de uso de la plataforma Eprints, el cual es mayormente utilizado en Europa, por ejemplo, en la Universidad Complutense de Madrid, el repositorio internacional e-LIS y la misma universidad de Southampton, donde nació.

En el caso de México, a continuación (Tabla 4 y Tabla 5) se muestran algunos ejemplos:

**Tabla 4.** *Ejemplos de repositorios con software Eprints en México*

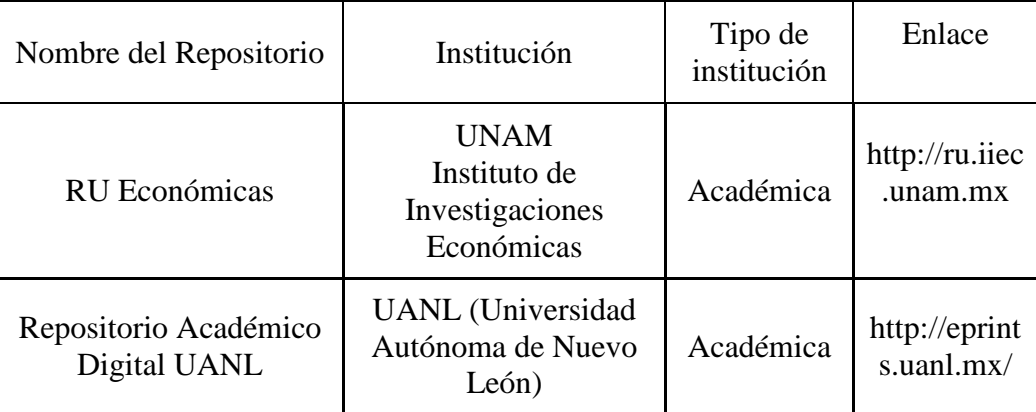

Nota. Elaboración propia

En México, existen menos ejemplos de repositorios construídos con Eprints, debido a su complejidad técnica, sin embargo como se puede observar el resultado final que se obtiene con este software es altamente satisfactorio.

**Tabla 5.** *Ejemplos de repositorios con software DSpace en México.*

| Nombre del Repositorio                                              | Institución                                                                                          | Tipo de<br>institución | Enlace                                                        |
|---------------------------------------------------------------------|----------------------------------------------------------------------------------------------------|------------------------|---------------------------------------------------------------|
| Acervo Digital del<br>Instituto de Biología de la<br>UNAM (Irekani) | UNAM Instituto de<br>Biología                                                                        | Académica              | https://repos<br><i>itorio.unam.</i><br>mx                    |
| DSpace en el Instituto<br>Politécnico Nacional                      | <b>IPN</b><br>Instituto Politécnico<br>Académica<br>Nacional                                         |                        | http://itzamn<br>a.bnct.ipn.m<br>$\mathbf{x}$ /               |
| <b>INBA</b> Digital                                                 | Instituto Nacional de<br>Bellas Artes en México                                                      | Gubernament<br>al      | http://inbadi<br>gital.bellasar<br>tes.gob.mx:<br>8080/jspui/ |
| Repositorio Universitario<br>de la DGTIC                            | <b>UNAM Dirección</b><br>General de Cómputo<br>Tecnologías de la<br>Información y la<br>Comunicación | Académica              | http://www.r<br>u.tic.unam.<br>mx:8080/                       |
| Repositorio Institucional<br>de la UNAM                             | <b>UNAM</b> Dirección<br>General de Repositorios<br>Universitarios                                   |                        | https://repos<br>itorio.unam.<br>mx/                          |

Nota. Elaboración propia.

En suma, los ejemplos que se pueden dar de softwares libres para repositorios son amplios y diversos. Sin embargo, las plataformas Eprints y DSpace sobresalen porque son los más mencionados por diversos autores y más populares en América Latina. Por otro lado, Samvera es una nueva solución que pocas instituciones han implementado pero que apunta a una mejor recuperación de la información por medio de las funcionalidades que presenta, sin embargo, por su condición de *framework* se tratará aparte de las plataformas antes mencionadas.

A continuación, se dará un breve resumen sobre la historia de las tres plataformas antes mencionadas, con el objetivo de darlas a conocer al lector. Posteriormente se realizará un comparativo entre las principales características técnicas que poseen y las principales ventajas de las cuales se pueden sacar provecho para un proyecto propio.

#### **Plataforma EPrints:**

Eprints es un software libre para la creación de repositorios institucionales. "Es capaz de manejar diversos tipos de documentos y formatos de datos, al tiempo que proporciona acceso abierto a sus contenidos" (Zurita, 2010 p.107). Fue creado para contribuir con la iniciativa de Archivos Abiertos, permitir la organización de los documentos institucionales y la difusión de la literatura científica. La historia de Eprints está ligada al activismo del investigador Stevan Harnad, científico cognitivo de la universidad de Southampton, que desde un inicio estuvo inmerso en el movimiento de comunicación académica y el acceso abierto. En 1994 sentó las bases de lo que eventualmente resultaría en un autoarchivo institucional. La "Propuesta subversiva" se publicó en una lista de discusión dedicada a revistas electrónicas; en ella sugería a los científicos archivar todas sus publicaciones únicamente escritas para el impacto de la investigación en un archivo electrónico local. A esto se le llamó "Conocimiento esotérico" concretamente, a las publicaciones académicas "sin fines de lucro" producidas por un grupo pequeño de investigadores y restringido a un número limitado de lectores (Gumpenberger, 2009).

En 1999 se celebró la convención de Santa Fe, organizada por los fundadores de la OAI. En esta reunión estuvieron representantes influyentes de los archivos ya existentes que tenían intención de adoptar el OAI. Lógicamente Stevan Harnad fue uno de ellos y declaró hacer el archivo Eprints de Ciencias cognitivas (CogPrints modelado a partir de Los Álamos arXiv,

diseñado por Matt Hemus y lanzado por Stevan Harnad en 1997), compatible con los protocolos de interoperabilidad de la convención de Santa Fe (Gumpenberger, 2009).

A partir de la reunión de 1999, se llegó a la conclusión de que el mundo carecía de un software gratuito de fácil implementación para crear archivos interoperables. En consecuencia, Harnad decidió no sólo hacer CogPrints compatible con Santa Fe, si no, además transformarlo en un software genérico que podría ser instalado por cualquier institución interesada en crear un archivo institucional gratis para todas sus disciplinas. Esta propuesta fue apoyada por el Comité Conjunto de Sistemas de Información (JISC por sus siglas en inglés), en colaboración entre la Universidad de Southampton, la Cornell University y arXiv. (Gumpenberger 2009).

Así, en el año 2000, fue lanzado Eprints, originalmente ideado por Stevan Harnad y construido por Christopher Gutteridge con la colaboración de Mike Jewell. La versión 1.0 data del año 2001, y estuvo a cargo de Robert Tansley (basado en el software CogPrint, por Matt Hemus) (Subirats, Arencibia y De Robbio, 2005, p. 6), la cual ya era compatible con OAI-PMH. Para el año 2002, Eprints v2.0 se divulgó en código abierto. En la actualidad EPrints se ha convertido en uno de los softwares para repositorios más utilizados por las instituciones académicas, sobre todo con presencia en Europa.

#### **DSpace**

El impacto de este software desde su creación y hasta la fecha, es debido en gran medida a que es de código abierto, lo cual genera las facilidades pertinentes para que cada institución lo adapte a sus necesidades. Además, es posible obtener ayuda de una gran comunidad de usuarios de todo el mundo que comparten sus experiencias, manuales y consejos sobre su uso. Autores como Betanzos lo definen como "un software de código abierto que proporciona organización para capturar y describir material digital usando módulos de envío con una variedad de opciones. El sistema permite distribuir informaciones vía web de manera que puedan ser recuperadas mediante búsquedas, así como almacenar y preservar objetos digitales por periodos largos de tiempo" (León B., 2012, p. 1).

DSpace surge en el Instituto Tecnológico de Massachusetts (MIT por sus siglas en inglés), cuando Ann J. Wolpert era directora de la biblioteca; percatándose de la necesidad de crear un repositorio institucional digital, como respuesta a las demandas que los alumnos hacían cada vez más frecuentes sobre la problemática de la entrega de documentos bajo demanda,

las crecientes tendencias de las publicaciones electrónicas y la pérdida de información que percibía en la desorganización de la información digital.

Posteriormente apoyándose del subdirector de Tecnología, planificación y administración de las bibliotecas del MIT, las conversaciones dieron como resultado un acuerdo firmado en el año 2000 con los laboratorios Hewlett-Packard para un desarrollo compartido de una infraestructura cuya finalidad era el almacenamiento de la producción intelectual del MIT cuyo formato de origen fuera el digital para así hacerla accesible al público

El equipo de desarrollo trabajó el alcance del proyecto, el prototipo del sistema, diseño y haciendo diversas pruebas. Finalmente, en 2001 fue liberado creando un equipo encargado de la implementación de los servicios de DSpace a los ya existentes de la biblioteca, de la manera más fluida posible. En marzo del 2002, los primeros usuarios trabajaron con el equipo de desarrollo, hasta el mes de septiembre, cuando se puso a disposición del público para poner a prueba el sistema completo y corregir errores que se pudieran presentar. El código fuente fue lanzado bajo la licencia Open Source BSD: 4 de noviembre de 2002. (Baudoin y Branschofsky, 2003). Posteriormente HP dejó de brindar soporte al proyecto y en 2007 el MIT, también lo hizo, lo que ocasionó la creación de la fundación DSpace. Desde el año 2009 y hasta la fecha, DuraSpace continuó con esta labor (Cabral Vargas, 2014).

Dado que DSpace y Eprints son las dos plataformas principales para la conformación de repositorios institucionales, es importante dejar en claro algunas diferencias que se presentan entre ambas; razón por la cual a continuación se presentan en las Tablas 6 y 7:

**Tabla 6.** *Características técnicas más importantes de Eprints y DSpace.*

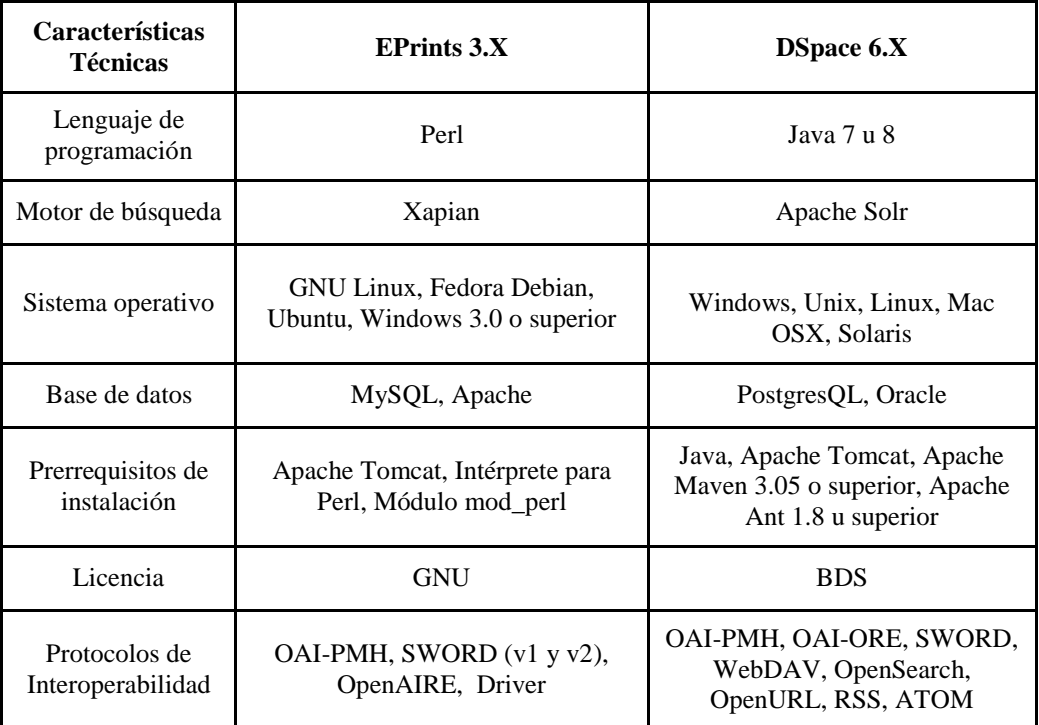

Nota. Fuente: Elaboración propia con información de: Chetla, Medina, Benitez, Calleja, Zepeda, Medina. 2019 p. 24; Merlino-Santesteban C. 2010; Lyrasis 2020.

**Tabla 7.** *Características administrativas más importantes de Eprints y DSpace.*

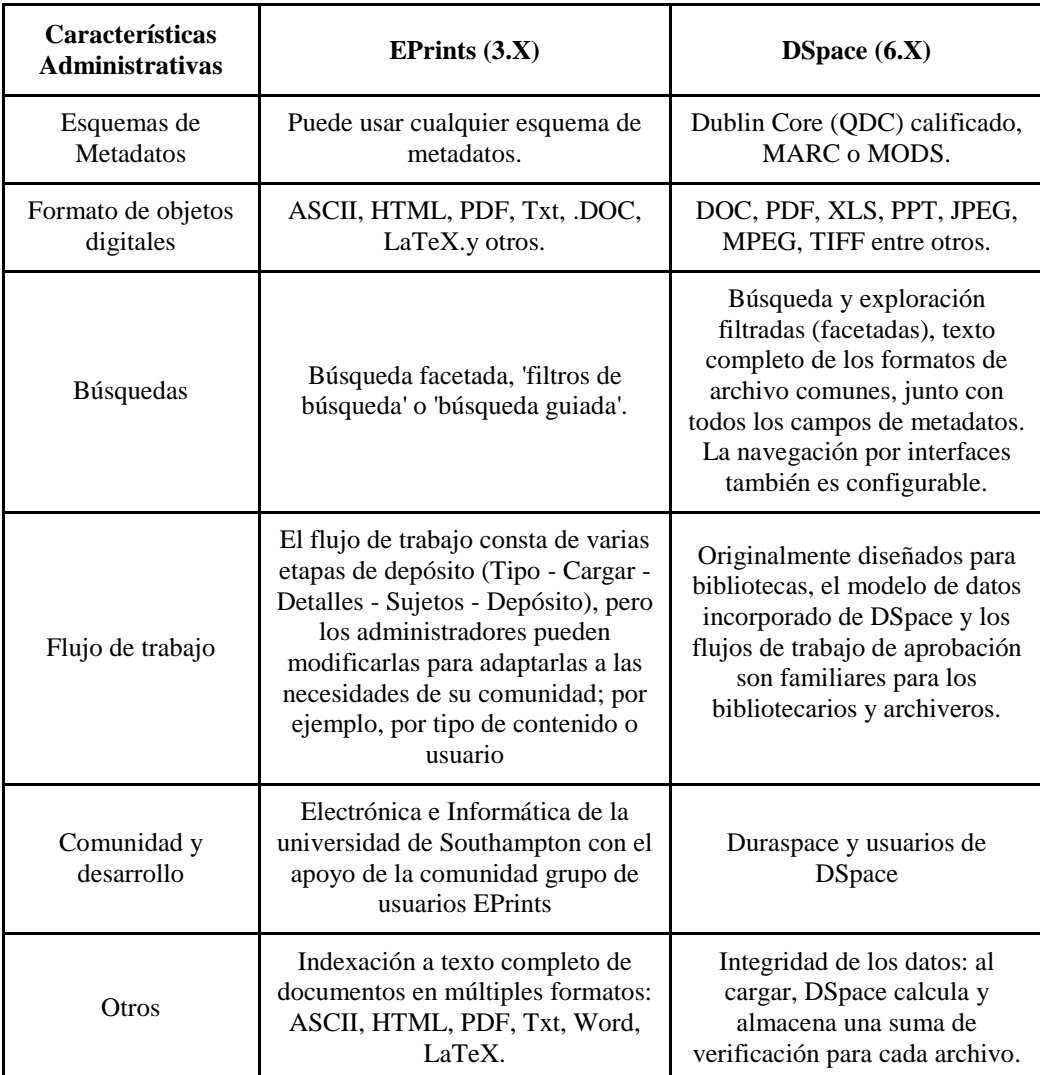

Nota: Elaboración propia. Información de: Martín Cuesta, J.I. (s.f.), Ariadne. Web magazine for information professionals. (2020). Emilio Lorenzo (2020), Lyrasis. Duraspace. (2020)

#### **Samvera**

Samvera es un *Framework* (o marco de trabajo) con base en software de código abierto cuyos bloques se pueden utilizar de forma modular para la construcción de un repositorio que se adapte a las necesidades más particulares de cada institución. La historia de Samvera está ligada a la del software Fedora, que a diferencia de EPrints y DSpace, no es un software para repositorios, ya establecido, sino más bien una plataforma que proporciona las herramientas para que se construya desde cero. Para facilitar su uso, en 2008 se organizó una reunión entre la Universidad de Virginia, la Universidad de Hull, Universidad de Stanford, Fedora Commons y la consultora Media Shelf en la que se centraron en dos problemáticas

- 1. Cómo los flujos de trabajo requeridos para interactuar con Fedora se pueden construir de una manera que permita la reposición y la reutilización y
- 2. Cómo se podrían proporcionar herramientas de software adicionales de manera modular que permitiera para ser utilizados de manera flexible por diferentes instituciones (Awre y Green, 2017 p.83)

Como respuesta a las problemáticas en el año 2010, nace el proyecto "Hydra" un solo cuerpo del contenido (el repositorio de Fedora) al que se accede a través de uno o más flujos de trabajo ("cabezas" de Hydra). (Awre y Green, 2017 p. 83) Este proyecto evolucionó con los años y como parte de su maduración, la comunidad acordó en 2016 proceder a registrar el nombre y el logotipo asociado. Sin embargo, se encontró que éstos ya habían sido utilizados, por lo que se decidió adoptar el nombre de "Samvera" que es la palabra islandesa para "unión" o estar juntos, (Awre y Green, 2017 p. 86)

Como se puede apreciar, aunque la historia de Samvera comienza con Hydra, desde hace pocos años, es una solución más reciente que Eprints y DSpace, que ha ganado adeptos gracias a las ventajas que ofrece. Algunas de las instituciones que lo utilizan son: Boston Public Library, Columbia University, Cornell University, Stanford University y en el caso de México el repositorio del Colegio de México que se puede consultar a través del siguiente enlace: [http://biblio-rep.colmex.mx/.](http://biblio-rep.colmex.mx/)

Cabe destacar que Samvera como framework está construido con diversos componentes que lo hacen el más flexible de las tres herramientas presentadas, donde cada uno de ellos es por sí mismo configurable y adaptable, lo que también propicia que sea la solución más complicada de implementar. Por fortuna también han nacido proyectos que conjuntan estos elementos y los acomodan de tal manera que funcionen ya de manera predeterminada; Hyrax y Hyku son los dos más importantes y los cuales siguen en desarrollo por parte de la comunidad de Samvera.

Como se mencionó anteriormente, la ventaja que ofrece Samvera en cuanto a la recuperación de información es debido a que trabaja con Fedora, cuyo contenido se indexa en Solar a través de Active Fedora. Además, el contenido es recuperado gracias a Blacklight el cual es un motor de búsqueda de código abierto, Ruby en Ralis, "que proporciona una interfaz de descubrimiento básica para buscar un índice de Apache Solr, y proporciona cuadros de búsqueda, restricciones de facetas, URL de documentos estables, etc.)" (Github, 2019). Esto permite obtener indización y búsqueda de texto completo. Según la página de Samvera otras ventajas que ofrece son las siguientes:

…ofrece flexibilidad en la gestión de diferentes tipos de activos digitales, incluidos los datos audiovisuales y geoespaciales. Proporciona la capacidad de seleccionar y construir exhibiciones desde una sola base de datos. Y ofrece la flexibilidad de comenzar de a poco y planificar el crecimiento, en etapas que puede administrar de acuerdo con sus necesidades y presupuesto. (Samvera, 2019)

**Tabla 8.** *Características técnicas y administrativas de Samvera*

| Características Samvera          |                                                                                                    |  |
|----------------------------------|----------------------------------------------------------------------------------------------------|--|
| Lenguaje de<br>programación      | Ruby                                                                                                    |  |
| Motor de búsqueda                | Apache Solr- Blacklight                                                                                                    |  |
| Prerrequisitos de<br>instalación | Solr, Fedora Commons digital repository, A SQL RDBMS,<br>MySQL, Redis, a key-value store 5. Image Magickwith<br>JPEG-2000 support                                            |  |
| Licencia                         | El software Samvera es gratuito y de código abierto,<br>disponible bajo una licencia Apache 2.                                                                               |  |
| Comunidad y desarrollo           | Los socios de Samvera: Universidad de Stanford, la<br>Universidad de Virginia y la Universidad de Hull en<br>estrecha colaboración con Fedora (ahora parte de<br>Duraspace). |  |
| Almacenamiento                   | En la nube (proveedores como Amazon) requiere<br>configuración                                                                                                    |  |

Nota. Se tomaron en consideración los diferentes elementos que constituyen el marco de trabajo Samvera ya en la solución otorgada por Hyrax. Fuentes: Samvera (2020), Tenorio A. (2017). Giarlo M. J. (2016).
#### **DSpace vs Eprints vs Samvera**

En resumen, se puede decir que todas las plataformas descritas, son herramientas robustas que ofrecen características y soluciones para diferentes tipos de instituciones y sus necesidades, así mismo es importante mencionar que todas son actualizadas constantemente y son desarrolladas por comunidades bien establecidas que toman en cuenta las necesidades de información que se prevén en el futuro y que además ofrecen una base de apoyo sólida para los nuevos miembros. Se aprecia que todas las herramientas tienen ventajas; por ejemplo, DSpace y Eprints son herramientas que requieren menos esfuerzos de implementación y configuración que Samvera, pero éste último tiene la posibilidad de recuperar el texto completo de los documentos (en distintos formatos). Así mismo se han hecho estudios para determinar qué interfaz es más amigable con los usuarios, los beneficios que ofrecen con respecto a la recuperación y depósitos de información y otras características. (Tramboo et. al. 2012; Castagné M. 2013; Chetla, et al. 2018). En algunos de ellos DSpace lleva la delantera sobre Eprints, mientras que las interfaces que proporciona Samvera también suelen ser llamativas.

Por otra parte, también es destacable el uso de DSpace a nivel nacional, incluso dentro de la UNAM y del propio Instituto de Biología. Lo cual quiere decir, que el personal del área de sistemas de dicha institución está familiarizado con el uso, implementación y mantenimiento. Lo que se toma como factor determinante para proponer el uso de DSpace como software para repositorios más adecuados para las necesidades de la Biblioteca del IBUNAM.

#### **1.3 Estandarización y metadatos para la recuperación de información**

Parte importante de la implementación de repositorios es la estandarización de los contenidos que se colocaron en los campos descriptivos bajo la cual se hará el depósito de información documental. Si bien para dicha labor se utilizan diversos esquemas de metadatos, parte fundamental del trabajo de la institución es establecer las normas de descripción documental que complementarán estos esquemas. Por tal motivo, se pretende establecer la diferencia entre los estándares de contenido y los estándares de estructura, así como hablar las herramientas más importantes que engloban cada uno de estos conceptos, pues tomarlas en cuenta es de vital importancia para que la implementación de un repositorio sea exitosa.

#### **1.3.1 Diferencia entre estándares de contenido y de estructura**

El uso de las TIC en las bibliotecas, sobre todo enfocada a facilitar la organización y disposición de los recursos de la información, tanto en soportes físicos como digitales, provocó que los profesionales de la información, dirigieran su atención a una problemática que ya se vislumbraba en el pasado y que en ese momento era más notoria: los más recientes soportes de información conlleva un tratamiento similar al tradicional pero a la vez diferente; la descripción para la recuperación de información a través de los sistemas automatizados también debía ser controlada, en especial en aquellos que no eran necesariamente pensados para las bibliotecas, por tal motivo fue necesario replantear diversos aspectos teóricos, prácticos y metodológicos de la organización documental.

En la literatura existen diversos artículos académicos de principios de los años dos mil, en los que bibliotecólogos y otros profesionales de la información describen la problemática (aún vigente) que conllevaba la elección de la catalogación "tradicional" contra métodos menos exhaustivos para la descripción y recuperación de la mayor cantidad de información posible (las palabras clave y los metadatos), considerando la eficacia de los buscadores. (Gorman, 2000 p.10) Uno de los textos más representativos de la época es el de Gorman (2000) donde planteaba lo siguiente:

> Las primeras etapas de metadatos (i. e., de las que estamos siendo testigos en este momento) parecen estar plagadas de problemas debido a una falta de entendimiento por parte de los autores de los metadatos sobre la distinción entre los estándares de estructura y los estándares de contenido, así como de una consecuentemente inhabilidad para decidir si los metadatos están relacionados con el contenido y por lo tanto, que contenido debe aparecer. p.10

Para tener una mejor comprensión del tema, es necesario mencionar que la palabra estándar es definida por la RAE como un concepto que puede tomarse como "referencia patrón o modelo". Los estándares que se utilizan en el ámbito bibliotecario para regular la organización de la información bajo una normatividad son el punto de partida para comprender el funcionamiento de ciertas características de los softwares para bibliotecas.

Según Gorman (2000), los estándares de contenido determinan cómo se va a hacer la descripción de un documento; es decir son aquellos en los que se encuentra la información precisa para tomar decisiones acerca del ingreso de la información. Las herramientas catalográficas propias del ámbito bibliotecario, las normas RCAA2 y las RDA son ejemplos de estándares de contenido y deben ser consideradas para trabajar en conjunto con los estándares de estructura.

Complementario a lo anterior, los estándares de estructura son definidos por Gorman (2000), como aquellos que determinan los elementos que deben ser descritos, y cita como ejemplo a las MARC, que están conformadas por diversos campos previamente estructurados y en el cual se utilizan códigos internacionales como apoyo para saber de qué manera se debe ingresar el contenido. (p.10)

El mismo autor contempla a los esquemas de metadatos dentro del rubro de los estándares de estructura, pero ¿qué son los esquemas de metadatos? Para esclarecer esta duda es necesario establecer que los términos en inglés, *schema* y *scheme* aunque se traducen igual en castellano no significan lo mismo:

> Mientras que un *schema* es un modelo de metadatos formado por los elementos y reglas que lo constituyen, un *scheme* es una lista de valores posibles que puede contener una metaetiqueta concreta. Generalmente, se denomina *scheme* a los valores más altos que pueden tener los elementos de un conjunto de metadatos. (Lamarca, 2018 párr. 53)

En resumen; estos autores coinciden en que un esquema es un conjunto de elementos y de reglas, a los que se les otorga un orden, atributos y especifican el uso que se les pueden dar, así como la especificación de la sintaxis y la semántica utilizada en la descripción. Algunos esquemas son estándares cuando son normalizados (generalmente a nivel internacional) y que son realizados por organismos o instituciones igualmente reconocidos. De esta forma observamos que es erróneo llamar "estándar" a todos los esquemas de metadatos, Por ejemplo; el caso del Esquema Dublin Core es preciso definirlo como un esquema estándar debido a que fue consensuado a nivel internacional y tiene diversas cualidades que se expondrán posteriormente.

#### **1.3.2 Metadatos: tipos, características y esquemas**

La mayoría de los softwares para bibliotecas enfocados a los repositorios, tienen como factor común el uso de esquemas de metadatos para hacer la descripción y recuperación de la información documental, situación que hace posible el enlace entre las tecnologías de la información y la disciplina bibliotecológica.

Para tratar de comprender un poco más sobre la relevancia de los esquemas de metadatos y el impacto que tienen en la efectividad de la recuperación de la información, es necesario comenzar por explicar qué son estos importantes elementos descriptivos denominados metadatos. Los autores Senso y De la Rosa (2003) explican lo siguiente:

> El término fue acuñado por Jack Myers en la década de los 60s para describir conjuntos de datos. La primera acepción que se le dio (y actualmente la más extendida) fue la de dato sobre el dato, ya que proporcionaban la información mínima necesaria para identificar un recurso (p. 99).

Sin embargo, a pesar del consenso en esta definición de metadato, afortunadamente se encuentran en la literatura una gran variedad de definiciones y enfoques que exponen el vasto panorama desde dónde se puede abordar el concepto. Curiosamente se destaca que los antecedentes del término se pueden encontrar en el ámbito bibliotecario; al respecto García y Caballero (2009) afirman lo siguiente:

> El concepto de metadatos tiene sus antecedentes en la catalogación tradicional; por eso, es común encontrarse con la afirmación de que una ficha catalográficas es un ejemplo ilustrativo del término metadatos y su alcance. Como señala Hillman los metadatos han estado presentes desde que los primeros bibliotecarios crearon listas de recursos de información.

(p.21)

Sin embargo, desde que el concepto ganó popularidad, diversas disciplinas relacionadas a la informática y la computación, le dieron a los metadatos un enfoque particular (Gilliland, 1999); dificultando con ello, el alcanzar un acuerdo sobre una definición más completa y estandarizada. Senso y De la Rosa (2003) proponen una definición desde una perspectiva genérica: "…metadato es toda aquella información descriptiva sobre el contexto, calidad, condición o características de un recurso, dato u objeto que tiene la finalidad de facilitar su recuperación, autentificación, evaluación, preservación o interoperabilidad." (p.21). Lo anterior, no toma en cuenta ningún contexto específico, bajo el cual esté presente la organización ni el tipo de información a tratar. Por su parte, Ortega (2009) intenta abarcar lo más amplio del contexto y objetivos de los metadatos, enmarcados en la organización de la información:

> …defino los metadatos como una categoría que crea puentes/lenguajes –sintácticos y semánticas comunes entre comunidades nacionales e internacionales de usuarios, colecciones y esquema/estándares de metadatos con el propósito de representar los diferentes objetos de información híbrida – digital e impresa- a través de una sistematización apropiada que asegure su recuperación e intercambio en línea. A su vez los metadatos también deben considerar el contenido, la condición, la cualidad y la calidad – entre otras características de la información digital (p. 99).

De la definición de Ortega, se rescatan varios conceptos que están directamente relacionados con la palabra "metadatos", aspectos que deben ser tomados en cuenta constantemente para el presente trabajo, debido a que están interrelacionados conformando un único discurso. Por otra parte, las tipologías de metadatos son tan diversas como sus definiciones. Partiendo de la clasificación más simple y difundida, propuesta por Lazinger (2001), Se identifican tres tipos de metadatos:

- Los metadatos descriptivos: Su función es identificar y describir los recursos de información para su posterior recuperación.
- Los metadatos estructurales: Ofrecen información sobre la estructura interna de los recursos y establecen relaciones entre los materiales y el contenido de estos.
- Metadatos administrativos: Son metadatos de carácter técnico que sirven para la gestión de las colecciones y recursos a largo y corto plazo.

En complemento a la propuesta de Lazinger, Gilliland (1999) describe cinco tipos de metadatos, en primera instancia rescata los tipos descriptivos y administrativos, y agrega tres más:

- Metadatos de conservación: "metadatos relacionados con la conservación de recursos de la información."
- Metadatos técnicos: "Relacionados con el funcionamiento de los sistemas o con el comportamiento de los metadatos"
- Metadatos de Uso: "Relacionados con el nivel y tipos de uso de los recursos de información" (p. 3).

De las dos tipologías de metadatos expuestas, se observa que ambas, obedecen a las funciones que se les otorgan a los metadatos en el contexto de la organización de la información. Sin embargo, también existen tipologías que clasifican a los metadatos según otros atributos, por ejemplo: "o el método de creación de los metadatos que puede ser manual (una persona) o automático (una máquina), o la estructura que puede ser simple o estructurada, o la semántica que puede seguir un vocabulario libre o controlado, etc." (García y Caballero, 2009 p. 5).

Un factor común identificable en las tipologías es el que se refiere a la recuperación de información; es decir, se utilizan para "referirse a registros descriptivos de recursos digitales que sirven para resumir el contenido del recurso, permitir su búsqueda o recuperación, especificar características de propiedad, proporcionar información acerca de cómo interpretarlo, detallar sus condiciones de uso, y especificar las relaciones con otros recursos, etc." (Frederick, 2016, citado por Vargas A., Baldassarri S. y Arciniegas J. 2016 p. 86).

Así mismo, es preciso aclarar que los metadatos descriptivos generalmente están agrupados en esquemas, los cuales "son conjuntos de elementos de metadatos diseñados para un propósito específico". Según Bodoff, un esquema estándar es un conjunto de elementos, que propone un grupo u organismo reconocido, para describir distintas funciones en las aplicaciones web" (García y Caballero, 2009, p. 6). Complementando dicha definición, Lamarca explica que los esquemas de metadatos son elementos, que puede contener un documento, su organización, atributos y tipos y "permite definir el tipo del contenido de un elemento o de un atributo, y especificar si debe ser un número entero, una cadena de texto, una fecha, etc." (2018).

También es preciso indicar que existen características o principios que son comunes a todos los esquemas de metadatos que fueron consensuados en la reunión del grupo de trabajo de Ottawa Canadá, en agosto del 2001. Ello, partiendo de la urgencia de establecer parámetros que sirvieran para propiciar la interoperabilidad entre los esquemas existentes, y como una base para el diseño de esquemas posteriores. Estas características son las siguientes:

- Modularidad: implica poder combinar de manera interoperable sintáctica y semánticamente elementos de datos, vocabularios y otros elementos constructivos provenientes de esquemas diferentes
- Extensibilidad: los sistemas de los metadatos deben permitir extensiones para que puedan acomodarse a las necesidades particulares de una determinada aplicación
- Refinamiento: de acuerdo con el nivel de detalle necesario los diseñadores de estándares de metadatos podrán adicionar calificadores para refinar o hacer más específico el significado de un elemento.
- Plurilingüismo o Multilingüismo: las arquitecturas de metadatos adoptadas deberán respetar la diversidad lingüística y cultural. Se trata de adaptar estándares neutrales a contextos locales (Ortega E., 2009, pp. 40-44)

En resumen, los esquemas de metadatos son herramientas que los desarrolladores de softwares para repositorios utilizan con el fin de organizar la información que es gestionada por las plataformas tecnológicas que construyen. En ese sentido, se observa que en las características de los softwares antes mencionados convergen diversos esquemas de metadatos dónde destaca el esquema Dublin Core como el de mayor uso y difusión. La elección de otros tipos de esquemas queda abierta al libre albedrío de la institución, según el objetivo y alcance del proyecto a desarrollar. Otros esquemas también utilizados son MODS o LOM, que si bien, son diferentes entre sí, todos sirven para la descripción de la información que se deposita en el repositorio y posterior recuperación.

#### **1.3.3 Estándar de metadatos Dublin Core**

Dublin Core (DC) es un esquema estándar de metadatos para la descripción y posterior recuperación de recursos principalmente digitales. Encuentra sus antecedentes en los esfuerzos internacionales de la Online Computer Library Center (en adelante OCLC) y la National Center for Supercomputing Applications (en adelante NCSA), cuyo objetivo principal "fue crear un conjunto de elementos que permitieran la descripción de recursos electrónicos con el fin de facilitar su búsqueda y recuperación" (Senso y de la Rosa, 2001 p. 1), con la finalidad de mejorar los catálogos disponibles en las páginas Web.

Desde el año de 1995, la OCLC patrocina el formato cuyo origen surge en la primera reunión del Círculo de Dublín en Ohio, integrada por expertos en las áreas de la organización de la información. Del lugar del primer encuentro, el formato toma su nombre "pues basa su denominación en el Dublín de Joyce, o en el París de Benjamín, o en la Praga de Kafka, o sea Dublín como lugar de encuentro y foco intelectual" (San Segundo R., 1998, p. 807). A través de los años, el esquema se ha modificado para adaptarse de la mejor manera a las necesidades de las diversas comunidades que lo utilizan para la descripción de sus recursos de información. Desde entonces a la fecha, es reconocido por diversos autores, como uno de los más exitosos esquemas a nivel internacional. Las características fundamentales que han hecho del Núcleo de Dublín uno de los formatos de metadatos más exitosos y, de mayor uso, entre las diferentes comunidades son las siguientes:

- Simplicidad y fácil de aprender. Ha sido pensado tanto para que pueda ser utilizado por bibliotecarios como por cualquier autor que desee describir sus documentos y aumentar su visibilidad
- Interoperabilidad Semántica. Promueve un conjunto de descriptores que permiten la unificación con otros estándares de datos, y esto incrementa la interoperabilidad semántica entre las disciplinas. Ha sido mapeado con MARC, FGDC, GLIS, GELOS entre otros
- Consenso Internacional. Tiene reconocimiento internacional con respecto al número y definición de los elementos y de recursos en Web

● Extensibilidad. Cuenta con suficiente flexibilidad y extensibilidad como para limitar la estructura, además de una semántica muy elaborada y un amplio estándar de descripción (Ortega E., 2009, p. 98).

Desde la primera versión, se definieron los conceptos que llevarían al esquema Dublin Core a gozar de su actual éxito: "Los elementos principales eran el recurso (es decir, el objeto que se piensa describir), el elemento (definido como la característica o propiedad del recurso) y, por último, el valor (que se corresponde con la cualidad definida por el elemento)." (Senso y de la Rosa, 2001 p. 2) Además, los objetivos a los que aspiraron el primer grupo de trabajo de DC siguen siendo primordiales en el desarrollo del esquema para crear un sistema normalizado que facilite la descripción de elementos distribuidos en la web:

- Facilitar a los generadores de estos documentos, su identificación y descripción
- Corregir las deficiencias de los sistemas basados en texto completo
- Evitar el uso de formatos complejos (como MARC)
- Elementos fáciles de crear y actualizar
- Comprensibles para cualquier usuario (Senso y de la Rosa, 2003).

Actualmente el esquema Dublin Core versión 1.1 consta de 15 elementos básicos para la descripción de cualquier recurso. Lo que representa el nivel de codificación simple. Por otra parte, también contiene más de 50 *Qualifiers (*Traducidos como Cualificadores (José A. Senso; Antonio de la Rosa Piñero (2001); como Calificadores (Estivill A. et. al. 2006), Términos (Daudinot Isabel, 2006), o Adjetivos (Rouyer y Martín 2004), (para efectos del presente se determinó el uso de "cualificadores"); los cuáles son términos de refinamiento que se utilizan para que el significado de un elemento sea más específico. Lo anterior representa el nivel de codificación complejo o cualificado.

**Tabla 9.** *Los 15 elementos básicos de DC con su definición:*

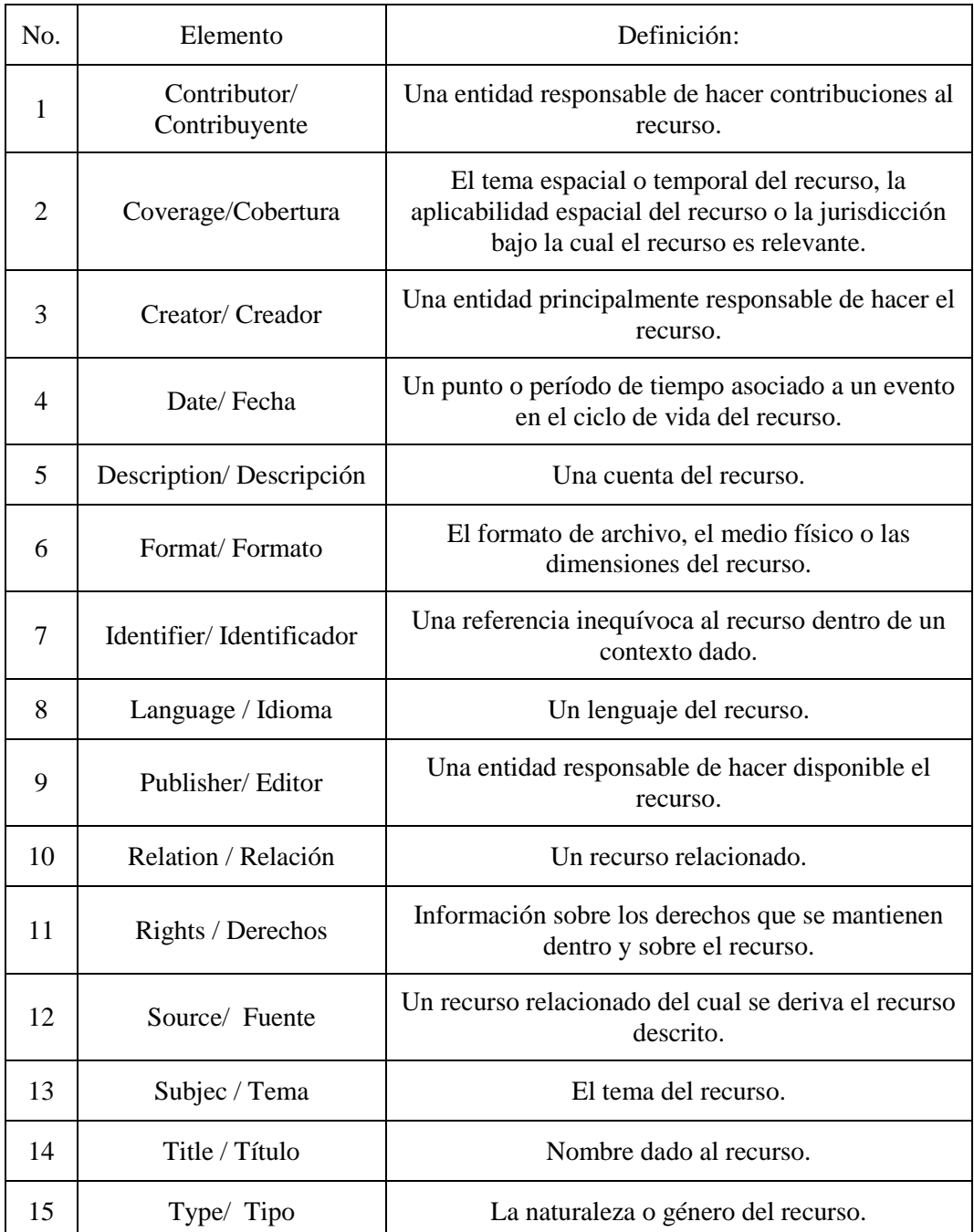

Nota. Fuente: Elaboración propia, con información de DSpace, Duraspace (2020).

Por otra parte, en lo que respecta a los cualificadores del DC, éstos están clasificados en dos grupos:

> ● Limitadores (*element refinement*): hace que el significado de un elemento sea más genérico o específico. Este tipo de elementos

comparte el significado del elemento que no cuenta con cualificador, pero con un alcance más restrictivo.

● Codificadores (*encoding scheme*): permite identificar el esquema utilizado para asignar el valor al elemento. Este esquema puede ser un vocabulario controlado, una notación formal o una regla de validación (Senso y de la Rosa, 2001 p. 17).

En otras palabras:

Un calificador de esquema se usa para interpretar el valor del contenido y se basa generalmente en normas externas o guías de usuarios. Un calificador de tipo determina la definición del elemento en sí mismo; los elementos poseen nombres descriptivos y su significado semántico, y cada elemento es opcional y puede repetirse y aparecer en cualquier orden (Ortega E., 2009, p. 104).

En lo que se refiere a la división de los cualificadores, éstos tienen como propósito el indicar la manera en qué los elementos están siendo especificados para la información que contienen. Así mismo, se puede observar que el esquema Dublin Core, en su esencia, tiene diversas similitudes con el formato MARC, pero a diferencia de este, es un esquema nacido desde el ámbito digital con el objetivo de que las personas que no están familiarizadas con la organización de la información de manera normalizada puedan contribuir a la identificación de los recursos digitales en los repositorios.

Cabe destacar que en la literatura existen diversas posturas respecto al uso de Dublin Core como sustituto de MARC, así como de lo exhaustivos que deben ser los registros para que realmente sean útiles para la recuperación de la información. Además de buscar ser flexible en cuanto a la descripción del recurso digital, (situación que debe ser analizada) por lo general cualquier esquema, requiere de políticas y normas propias de cada institución. Por lo cual se debe poner especial énfasis en la identificación de los cualificadores que tendrán estos elementos en las plantillas, acorde con las necesidades de los objetos digitales que se estén organizando.

Adicional a los esquemas de metadatos, es importante tomar en cuenta los estándares de contenido, éstos que ayudan a determinar cómo describir la información dentro de los esquemas de metadatos. A continuación, se describen las dos principales herramientas que se pueden utilizar para dicho fin, como son las RDA y las RCAA2.

#### **1.3.4 Normas internacionales para la descripción de información: RDA**

Las RDA (siglas en inglés de Resource Description and Access) se enuncian como "un conjunto de pautas orientadas a describir recursos de todo tipo de contenido y soporte" (Azaña, 2011 p.25). Las RDA fueron publicadas en julio del 2010 por la ALA (*American Library Association*), la CLA, (*Canadian Library Association)* y el CILIP (*Chartered Institute of Library and Information Professional)*. (Picco, 2011 p.2). Sin embargo, en su desarrollo también intervinieron diversas instituciones que colaboraron con múltiples puntos de vista; derivado de la consulta que se realizó a archivos, museos, comités de catalogación, agencias bibliográficas, las comunidades del Núcleo Dublín y las propuestas emanadas de las diversas bibliotecas nacionales (Farfán, 2009 p. 334). Consulta que le valió convertirse en un código internacional, no enfocado únicamente en el ámbito de las bibliotecas.

Como ya se mencionó, esta nueva normatividad surge para dar respuesta a las nuevas necesidades para la descripción de la información impactada por la tecnología, "Las RDA fueron diseñadas pensando que el universo bibliográfico existe y se desenvuelve en un entorno digital". (Farfán, 2009 p. 334). Asimismo, dicho estándar está soportado en la teoría en dos modelos conceptuales: Los Requerimientos Funcionales para los Registros bibliográficos (FRBR por sus siglas en inglés) y por los Requerimientos Funcionales para Datos de Autoridad (FRAD por sus siglas en inglés), ambos desarrollados por la IFLA. Además, toma como referencia la Declaración Internacional de Principios de Catalogación, las ISBD y las RCAA2. (Azaña, 2011 p. 26)

Toda esta suma de bases propicia la adaptación de las RDA no únicamente a los recursos de información ya existentes, sino que también, los que están por venir, siempre con la intención de mejorar la experiencia del usuario final. Al respecto, Martínez (2008) menciona:

> Este nuevo estándar de catalogación se caracteriza por poner énfasis en el apoyo proporcionado al usuario para la localización,

identificación, selección y obtención de la información que se desea obtener y que es representada en el catálogo, así como en favorecer la agrupación de registros bibliográficos con el fin de mostrarle al usuario las relaciones existentes entre las obras y sus diferentes expresiones y manifestaciones, así como entre sus autores y temas (p. 4).

A continuación, una Tabla que muestra la estructura general de las RDA

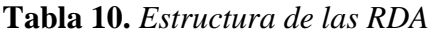

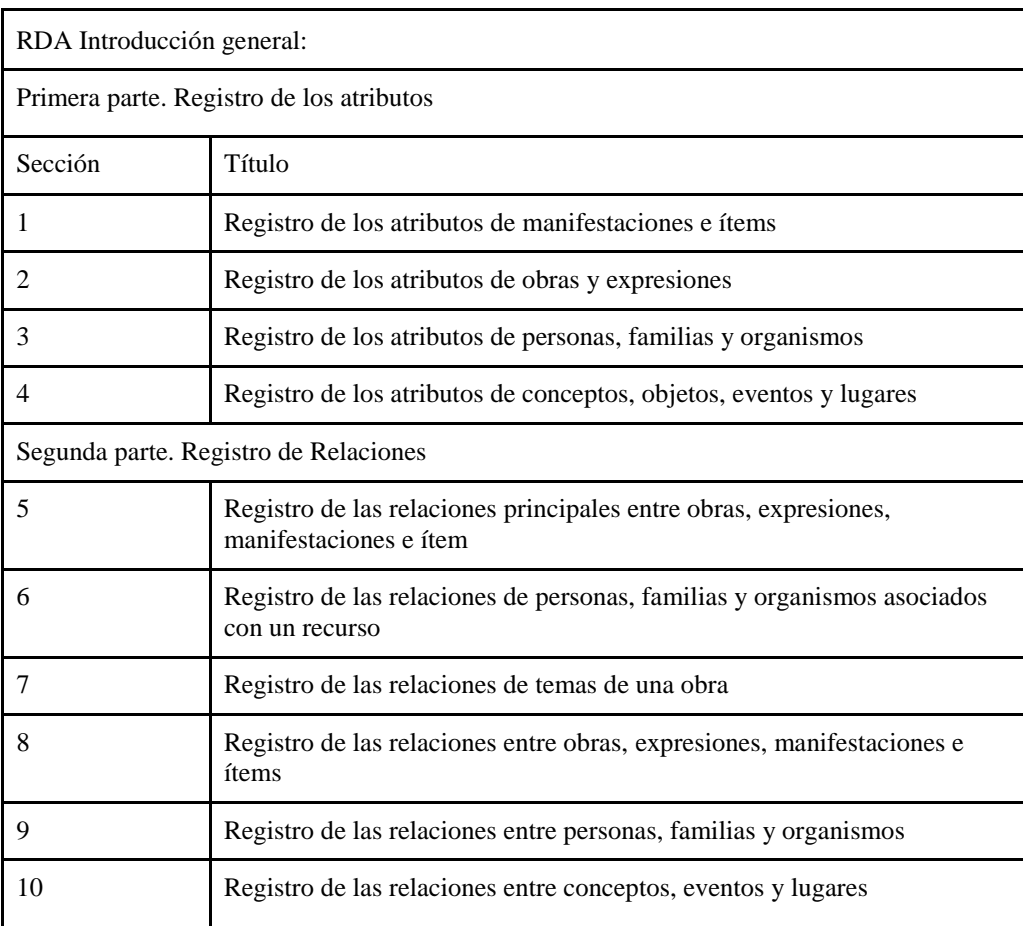

Nota. Fuente: Elaboración propia con información de: Martínez F.F. (2008). Características, implicaciones y retos del nuevo código de catalogación, RDA (*Resources Description and Access*).

De la tabla 10, se puede observar que la organización queda constituida para dar prioridad al registro de todo tipo de información, sin partir del soporte en el que se encuentre. En ese sentido, es importante distinguir que las RDA son un estándar de contenido y no de estructura y se pueden utilizar en conjunto con esquemas de metadatos para fortalecer la calidad de los registros de los objetos digitales que serán gestionados por los repositorios.

# **Capítulo 2: La biblioteca del Instituto de Biología de la UNAM y sus colecciones**

# **2.1 La Universidad Nacional Autónoma de México y su sistema bibliotecario**

La Universidad Nacional Autónoma de México (UNAM) es la universidad pública más importante de México, según se puede observar en la ubicación que diversos *rankings*  internacionales le otorgan como una de las mejores universidades a nivel mundial. Por ejemplo; según la página *webometrics*, hasta mayo del 2020, la UNAM se localiza en el puesto 152 en *ranking* mundial y el puesto número 2 de universidades en Latinoamérica. Por otro lado, *World University Rankings* la ubica en el lugar 103 de más de 1000 universidades evaluadas, igualmente a nivel mundial (*Webometrics*, 2020). Dichas posiciones de *ranking* demuestran la importancia de la universidad más antigua del continente americano, que desde sus orígenes y hasta la fecha, ha contribuido en la formación académica, científica y culturalmente de miles de estudiantes nacionales y extranjeros. Aun cuando, la historia de la UNAM es extensa, es importante resaltar algunos momentos claves involucrados en el desarrollo de la institución con el paso del tiempo.

#### **2.1.1 Antecedentes, estructura y cifras que conforman a la UNAM.**

En el año de 1551 fue fundada la Real y Pontificia Universidad de México, gracias a una real cédula firmada por Felipe II de España, cuyo propósito principal era formar profesionistas "capaces de desempeñar los cargos medios en la burocracia estatal y eclesiástica" (Marsiske, 2006, p. 14). Gracias a que el rey fue responsable de su fundación y manutención, recibió el título de "Real" y como además estaba sujeta al derecho canónico, se le asigna el título de "Pontificia". Al respecto Marsiske (2006) señala:

Hacia fines del siglo XVII la autonomía corporativa de la Universidad se vio estrechada por la Corona, lo que se tradujo en un poder de decisión cada vez

mayor del elemento peninsular en una institución marcadamente criolla desde sus orígenes, y en una cada vez más limitada participación de estudiantes y bachilleres en el gobierno de la Universidad (p. 15).

Para siglo XVIII con las reformas borbónicas, se fundaron instituciones de vital importancia para la formación de nuevos letrados, es así como en 1778 fue abierta la Real Escuela de Cirugía, en 1788 el Jardín Botánico (el antecedente del Instituto de Biología y del cual se hablará más adelante), en 1794 el Real Colegio de Minería y posteriormente, en 1796 La Real Academia de las Bellas Artes de San Carlos. (UNAM, 2020)

En el siglo XIX la universidad seguía manteniendo una estructura sujeta al clero. Sin embargo, con el surgimiento del movimiento independentista en el país el título de "Real" le fue suprimido pues dejó de ser auspiciada por el rey de España. Durante todo este siglo sufrió diversas clausuras por las disputas de liberales y conservadores; los primeros la consideraban un bastión del antiguo régimen, mientras que los segundos se resistían al necesario cambio de planes de estudio y estructura que exigía la educación en el México independiente. Es así, que 1865 el emperador Maximiliano la cerró de forma definitiva, pues defendía las ideas de la ilustración y el progreso, convencido de que la educación en México necesitaba una profunda reestructuración.

Dos años posteriores al cierre, el doctor Gabino Barreda estableció la Escuela Nacional Preparatoria, bajo La Ley Orgánica de Instrucción Pública del 2 de diciembre de 1867, que conformaban en el Distrito Federal una serie de Escuelas Nacionales que suplirían los estudios anteriormente impartidos por la Universidad. Dicha Ley estableció a la Escuela Nacional Preparatoria como la columna vertebral de la organización educativa, y con ello, arranca el proyecto positivista en México (Marsiske, 2006, p. 17).

El 11 de febrero de 1881, Justo Sierra presentó un proyecto de ley ante la cámara de diputados con el que pretendía establecer una Universidad Nacional, que contemplaba la integración de las escuelas ya existentes bajo un mismo esquema. Sin embargo, dicho proyecto no prosperó, aunque algunos años más tarde, en 1905, la idea adquirió nuevamente fuerza, cuando es establecida la Secretaría de Instrucción Pública como un órgano independiente de la entonces Secretaría de Justicia. En este momento, Justo Sierra fue designado titular de la recién creada institución y el 30 de marzo de 1907 "dentro del marco del centenario de la Independencia, anunció que el presidente de la República estaba de acuerdo con la apertura de la Universidad Nacional." (UNAM, 2020).

Con el advenimiento de la revolución en 1910, comienza una época de inestabilidad para el país entero, afectando directamente a la universidad que luchaba por sobrevivir. Así, el 20 de mayo de ese mismo año la "Universidad Nacional de México quedó constituida por la reunión de escuelas nacionales, incluidas la preparatoria, la de Medicina y la de altos estudios, a través de la cual el gobierno federal ponía bajo su dependencia los institutos de investigación" (Ortega, Godínez y Vilaclara, 1996, p.77).

Para 1920 mientras la nación buscaba la consolidación de los logros revolucionarios, la universidad se centró en su propio desarrollo y en la educación a nivel profesional. Es en este mismo año en que José Vasconcelos fue nombrado rector de la universidad y, aunque estuvo solamente un año al frente de esta, construyó las bases de un sistema educativo actualizado y funcional (Marsiske, 2006, p. 20). Pasados algunos años, el 10 de julio de 1929, después de una huelga estudiantil, el presidente Emilio Portes Gil promulga la "Ley Orgánica de la Universidad Nacional de México, Autónoma" (UNAM, 2019).

Después de diversas dificultades políticas, sociales y económicas; en 1945 se promulgó una nueva ley orgánica que "viene a marcar las características formales que hasta la fecha conserva: fue definida como organismo descentralizado del Estado, dotada de plena capacidad jurídica, de carácter nacional y con una partida anual garantizada dentro del presupuesto de egresos de la Federación" (Marsiske, 2006, p. 21).

Cinco años después; en junio de 1950 se coloca la primera piedra de Ciudad Universitaria, pero debido al rápido desarrollo de la universidad y al crecimiento de la matrícula para la década de los 60, fue necesario reestructurar los planes y programas de estudio. Necesidad que fue acogida por el entonces rector Ignacio Chávez, quien tenía como lema "si acaso la universidad no puede recibir a todos los aspirantes, que cuando menos reciba a los mejores." (Marsiske, 2006, p. 23). Las últimas décadas del siglo XX, la UNAM se vio marcada por un constante crecimiento de la matrícula, la descentralización de las actividades académicas y de investigación, así como diversos movimientos estudiantiles que llevaron a la institución a obtener la reputación de la que goza hoy en día.

Actualmente la UNAM se rige por la Ley Orgánica, en cuyo artículo primero establece que es un organismo descentralizado del Estado y que tiene como finalidad impartir educación superior para formar profesionistas útiles a la sociedad. (Ley Orgánica de la Universidad Nacional Autónoma de México, 1945, art. 1). El organigrama está constituido primero por un "Consejo Universitario" y una "Junta de Gobierno". El primero tiene la facultad para emitir las normas y disposiciones encaminadas a la mejora de la institución, el segundo nombrar al rector, los directores de las facultades, escuelas e institutos y designar a los miembros del Patronato Universitario. Por otro lado "El Rector" es el representante legal de la UNAM y presidente del Consejo Universitario, entre sus obligaciones está cuidar el cumplimiento de la Ley Orgánica (UNAM, 2020).

**Figura 2.** *Estructura orgánica de la UNAM*

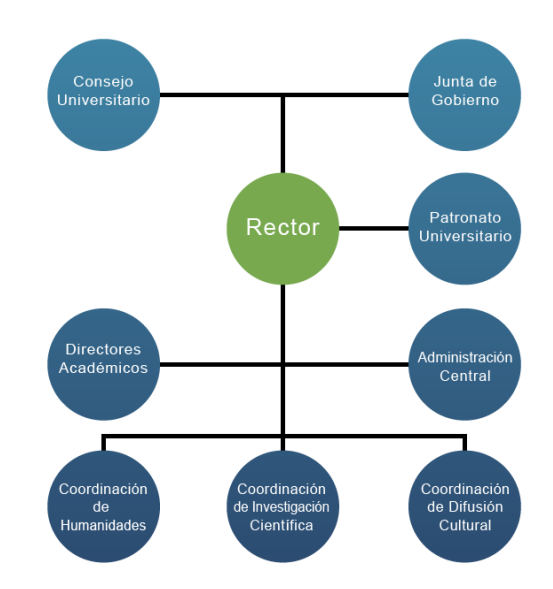

*Nota.* Tomado de UNAM, (2015). *Organización.* [Organigrama].

Como se puede apreciar en la Figura 2, el rector preside el Colegio de directores, conformado por los directores de todas las facultades, escuelas y coordinadores de Humanidades, Investigación Científica, el Colegio de Ciencias y Humanidades y la Coordinación de Difusión Cultural. Además, ejerce "la dirección general del gobierno de la Universidad en materias no reservadas al Patronato", (UNAM, 2020).

Por otra parte, el Patronato universitario tiene como funciones administrar los recursos, formular el presupuesto general de ingresos y egresos (que debe ser aprobado por el consejo universitario) y designar un Tesorero, Contralor o Auditor interno de la universidad. (UNAM, 2020). Y finalmente se encuentra la Administración Central, conformada por el secretario general, secretario administrativo, desarrollo institucional, servicios a la comunidad, el abogado general, entre otros.

En lo que respecta a la matrícula estudiantil, como se mencionó, se ha incrementado año con año, las cifras más recientes indican que la institución suma 360,883 alumnos inscritos en el ciclo escolar 2019-2020. (UNAM, Estadística, 2020). Los cuales se reparten en los siguientes niveles académicos:

| Nivel académico                 | Cifra    |
|---------------------------------|----------|
| Posgrado                        | 30,634   |
| Licenciatura                    | 217,808  |
| <b>Bachillerato</b>             | 111,569  |
| Propedéutico<br>Facultad Música | 872      |
| Total                           | 360, 883 |

**Tabla 11.** *Alumnos por Nivel académico*

Nota: Adaptado UNAM. (2020). *La UNAM en números 2019 – 2020.* 

En cuanto a infraestructura, la UNAM cuenta con: 15 facultades, 5 unidades multidisciplinarias, 9 escuelas nacionales, 9 planteles de la Escuela Nacional Preparatoria y 5 planteles del Colegio de Ciencias y Humanidades, así como 34 institutos de investigación. (UNAM, 2020). Además, cuenta con seis campus y 17 planteles en la zona metropolitana de la CDMX, seis polos de desarrollo en Michoacán, Querétaro, Morelos, Baja California, Yucatán y Guanajuato y presencia en el extranjero con sedes en EUA, Canadá, España, China, Costa Rica, Francia, Inglaterra, Alemania y Sudáfrica (UNAM, estadística, 2020).

En lo que respecta al Sistema Bibliotecario (SIBIUNAM), hasta el 2019, contempla 134 bibliotecas con un acervo de "14,207,852 volúmenes y/o unidades en diferentes soportes como el papel o materiales análogos, ópticos y digitales o magnéticos." (DGBSDI, 2020) 1, 832,235 de otros materiales (por unidades), que incluyen literatura gris, mapas, microformas, colecciones audiovisuales, material complementario y bases de datos. Finalmente, las colecciones de libre acceso suman 40,249 títulos (DGBSDI, 2020).

Con las cifras mencionadas del SIBIUNAM, se aprecia la dimensión de la universidad en lo referente a la importancia que tienen los recursos materiales y documentales de información, que continuamente se incrementan para apoyar y mantener la excelencia educativa y de investigación que requiere la comunidad. Al respecto la Dirección General de Bibliotecas y Servicios Digitales de Información, (DGBSDI) juega un papel preponderante, al ser la dependencia encargada de organizar y desarrollar al sistema bibliotecario de la UNAM.

## **[2.1.2 La Dirección General de Bibliotecas y Servicios Digitales de](https://docs.google.com/document/d/1M8l8AG8kyPSaTBe_qVkxIKfBh-Alxfaj_wc3_tOczHE/edit#bookmark=id.4d34og8)  [Información y el Sistema Bibliotecario de la](https://docs.google.com/document/d/1M8l8AG8kyPSaTBe_qVkxIKfBh-Alxfaj_wc3_tOczHE/edit#bookmark=id.4d34og8) UNAM**

Un aspecto esencial de la universidad pública más grande de Latinoamérica corresponde con el Sistema de Bibliotecas que atiende las necesidades de información de la comunidad universitaria. Dicho sistema se rige y consolida bajo la responsabilidad de la DGBSDI. (Hasta hace poco llamada DGB), Martínez F, Santana E y De la Rosa P., (2017), señalan lo siguiente:

> La Dirección General de Bibliotecas (DGB) es la dependencia encargada de la tarea de coordinar el Sistema Bibliotecario y de Información de la Universidad Nacional Autónoma de México, el cual se encuentra integrado por 135 bibliotecas y 33 colecciones localizadas en las distintas facultades, escuelas, institutos y centros de investigación de la UNAM (p. 2).

Los primeros antecedentes de la DGBSDI se remontan al año 1933, cuando el Consejo Universitario promulgó el Reglamento de la Dirección General de Bibliotecas de la UNAM, donde se establecen los objetivos, funciones y servicios de dicha dependencia; enfocados a la consulta y préstamo de materiales físicos. Posteriormente, en 1954 cuando se inauguraron las instalaciones de Ciudad Universitaria (C.U.), el departamento de bibliotecas y de biblioteca central se instalaron en el edificio de rectoría. En ese momento el número de bibliotecas universitarias correspondía a 38, y para el año 1957, sumaron 40 incluyendo la propia Biblioteca Central, que desde entonces adquirió funciones generales para todas las bibliotecas a través del Departamento Técnico de Bibliotecas (Villarello, R., 2011, p. 132).

La DGB (actualmente DGBSDI) comenzó a operar más ordenadamente en 1965, para la década de los 70, la comunidad universitaria creció a tal magnitud que se elevó el número de títulos y materiales del acervo. En esta misma década, el personal de la DGB trabajó arduamente para abatir el rezago que existía en el área de procesos técnicos. Para inicios de los años 80, se realizó la remodelación de la Biblioteca Central y se incorporaron estanterías abiertas. A finales de esta década, el Dr. Adolfo Rodríguez Gallardo fue nombrado para un segundo periodo al frente de la DGB, durante el cual se sumaron 20 bibliotecas más.

Para julio de 1990, se aprueba el Reglamento General del Sistema Bibliotecario de la UNAM. (Villarello R., 2011, p. 136). Cabe mencionar que dicho reglamento redefine las funciones de la DGB en el marco de la operatividad del Sistema Bibliotecario de la UNAM (Cap. V, Art. 14). Posteriormente, en el 2010 el reglamento nuevamente fue modificado y recibió el nombre de "Reglamento General del Sistema Bibliotecario y de Información de la Universidad Nacional Autónoma de México". Donde se destaca que, el apartado dedicado a la DGB no recibió cambios sustantivos y todavía dependía de la Secretaría General.

Sin embargo, un evento reciente que modifica y amplía las funciones de la DGB, y que corresponde con el impulso de las tecnologías de la información y comunicación, se refiere al acuerdo del por el que cambia la denominación de la Dirección General de Bibliotecas por Dirección General de Bibliotecas y Servicios Digitales de Información, en el cual se actualizan sus funciones y se adscribe a la Secretaría de Desarrollo Institucional (Gaceta UNAM, 15 de junio del 2020, p. 22).

Ahora la Dirección General de Bibliotecas y Servicios Digitales de Información, cambia de adscripción y depende de la Secretaría de Desarrollo Institucional, donde integra las funciones que se destacan a continuación: organiza y sistematiza a través de una red tecnológica transdisciplinaria el acervo de colecciones que resguarda la UNAM. Debe expandirse y constituirse como la vía de acceso a la información científica, humanística, tecnológica y artística, registrada y organizada en diversos soportes tecnológicos propios de una universidad contemporánea con liderazgo internacional. (DGBSDI, 2020, 11 de julio)

Cabe resaltar que las consideraciones mencionadas reflejan en cierta medida la realidad en la que se encuentra la comunidad universitaria y también del país. Es decir, ante los acontecimientos de confinamiento, ahora es esencial tener acceso a la información por medios digitales y remotos que permitan la formación académica en un contexto económico y social más acorde con los requerimientos de los avances tecnológicos.

Con el cambio, al nombre a la DGB se le agrega "Servicios Digitales y de Información". Lo que infiere un interés prioritario en separar el acceso a la información del espacio físico de la biblioteca e incluso, de la misma universidad; donde ya no es fundamental acudir físicamente para hacer uso de sus recursos de información. Es así, que se otorga mayor importancia a los soportes digitales. En consecuencia, el reglamento se adaptó a los nuevos parámetros, lo cual no quiere decir que exista un cambio radical en cuanto las tareas y objetivos de la DGSDI, como se observa en las funciones siguientes:

- II. Coordinar, organizar y supervisar el acceso a los recursos digitales del SIBIUNAM con la finalidad de contribuir a la docencia, investigación y extensión de la cultura
- XII. Recopilar, organizar y resguardar la información de los distintos recursos analógicos, digitales y en otros formatos del SIBIUNAM;
- XIII. Brindar acceso a los recursos informativos acopiados por el SIBIUNAM, respetando los derechos de propiedad intelectual;
- XVI. Garantizar la interoperabilidad y la perdurabilidad de los recursos en diferentes formatos que resguarda el SIBIUNAM;

Para cumplir con sus funciones, la DGBSDI, se divide en áreas especializadas que coadyuvan al correcto funcionamiento de la dependencia, como se puede observar en la Figura 3:

#### **Figura 3.** *Organigrama DGBSDI*

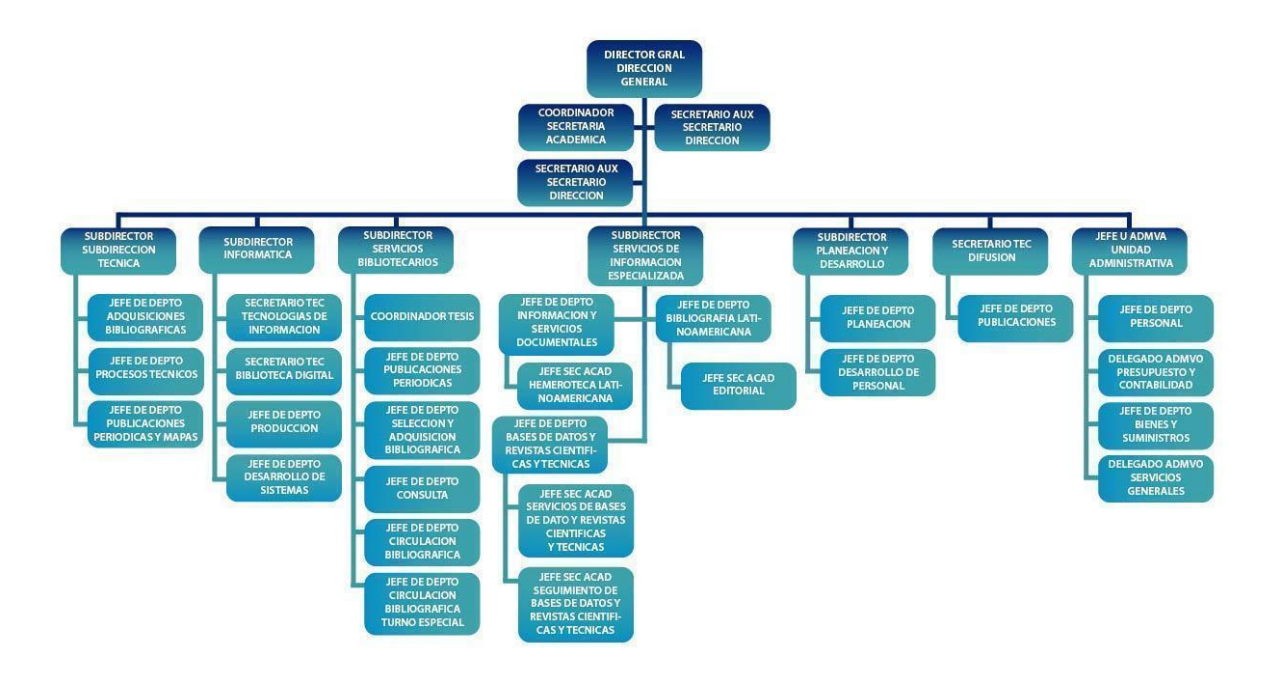

Nota: Tomado de (DGB, 2020) Estructura Orgánica DGBSDI [Organigrama]. <https://bit.ly/2NSkl9X>

Como se mencionó, la DGBSDI tiene entre sus funciones, la administración del Sistema Bibliotecario (SIBI), y se rige por su propio reglamento: "Reglamento General del Sistema Bibliotecario y de Información" (2010), el cual prioriza la organización y define sus funciones, objetivos y estructura; como se observa a continuación:

> El Sistema Bibliotecario de la Universidad Nacional Autónoma de México es el conjunto funcional constituido por las unidades que proporcionan servicios bibliotecarios y de información en las diferentes entidades académicas, que para los efectos de este reglamento son las señaladas en los artículos 8° y 9° del Estatuto General, las dependencias que forman parte de la administración central de la UNAM, y por los organismos que coordinan y apoyan la gestión de dichas unidades (UNAM DGB, 2020).

Entre los principales objetivos se destacan:

- Aplicar criterios académicos en la planificación y en la prestación de los servicios bibliotecarios y de información, en todo tiempo y para cualquier efecto:
- Proporcionar servicios bibliotecarios y de información en todas las entidades académicas y dependencias de la Universidad y garantizar que los mismos se brinden a los usuarios de manera eficiente, oportuna, uniforme y suficiente
- Promover el uso de los medios informáticos y telemáticos para ofrecer servicios bibliotecarios y de información automatizados (Reglamento del Sistema Bibliotecario, 2020 Cap. II Art. 5).

Entre dichos objetivos se aprecia que la UNAM reconoce la importancia de la planificación de los servicios bibliotecarios con un enfoque académico. Es decir, desde un enfoque bibliotecológico y con apoyo de las Tecnologías de la Información y Comunicación (TIC), para gestionar y poner a disposición la información documental, a fin de mejorar los servicios que cada una de las 134 bibliotecas del sistema, proporciona a su respectiva comunidad. Es preciso mencionar que el SIBIUNAM divide las bibliotecas en cinco áreas, "que reflejan los diferentes tipos de usuarios y sus necesidades de información" (DGBSDI, 2020). Esta tipología, facilita el atender las necesidades de información para la comunidad universitaria, mismo que se ilustra a continuación:

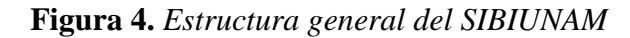

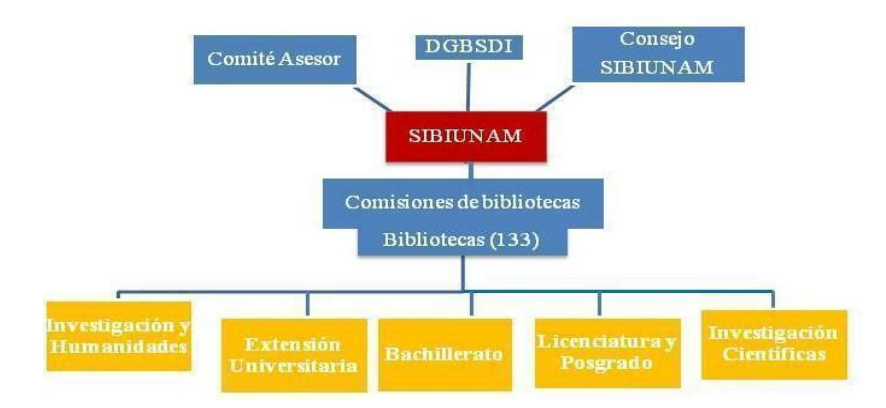

Nota: Elaboración propia, adaptado de DGBSDI (2020). Acerca del SIBIUNAM. Recuperado de: https://bit.ly/3xVXbaP

En referencia al reglamento del SIBIUNAM, existen algunos artículos importantes que vale la pena mencionar: El artículo 4to establece que cada biblioteca contará con su propio reglamento, (Reglamento general del sistema bibliotecario y de información de la Universidad Nacional Autónoma de México, 2010, Cap. I). El artículo 15 establece que "Con fines prácticos y de aplicación de políticas específicas, las bibliotecas podrán agruparse por niveles, subsistemas, en forma geográfica o de acuerdo con las disciplinas de su especialidad" (Reglamento general del sistema bibliotecario y de información de la Universidad Nacional Autónoma de México, 2010, Cap. VI), esto cobra relevancia particularmente para la biblioteca del Instituto de Biología, la cual está conformada por tres bibliotecas, de las que hablará con más detenimiento posteriormente.

Finalmente, el artículo 30, destaca que, para alcanzar los objetivos cada dependencia debe "Realizar y apoyar las acciones encaminadas a la búsqueda de ingresos extraordinarios en apoyo de las bibliotecas". (Reglamento general del sistema bibliotecario y de información de la Universidad Nacional Autónoma de México, 2010, Cap. X). Nuevamente resalta el caso de la biblioteca del Instituto de Biología, donde existen aportaciones en especie, (donaciones), realizadas por los propios investigadores, miembros del cuerpo académico, y bien, obtenidas como resultado de colaboraciones con organizaciones e instituciones afines, que nutren los recursos documentales y acervo bibliográfico del instituto.

#### **2.1.3 El Subsistema de Investigación Científica de la UNAM**

Así como el Sistema Bibliotecario es una parte fundamental de la UNAM, también lo es el Subsistema de Investigación Científica, (SIC en adelante), el cual puede ser definido como el conjunto de dependencias, enfocadas en el desarrollo de las ciencias exactas dentro de la universidad, llevando a cabo planes e implementando proyectos con la ayuda de las entidades que gestionan y coordinan dichas dependencias.

El SIC se remonta a la ley Orgánica de la Universidad Nacional de México con fecha del 10 de julio de 1929, con la finalidad de propiciar el avance de las ciencias en México, se le adhirieron a la Universidad Nacional los centros de investigación, perteneciente al gobierno.

En las reformas realizadas en la Ley Orgánica de la UNAM de 1945, se establece la creación de dos consejos: "uno de la Investigación Científica y otro de Humanidades" (Art. 12), para coordinar la labor de los institutos. Esto puede considerarse el parteaguas para el desarrollo del SIC. Otro hecho que marcó significativamente el avance del subsistema fue la inauguración de Ciudad Universitaria; cuyo proyecto arquitectónico contemplaba varias zonas del campus, incluyendo un edificio adaptado para la investigación de las ciencias.

En lo que respecta al crecimiento de los centros de investigación aplicada, en 1967 se crean los primeros centros y, en 1968, suceden las primeras descentralizaciones para impulsar la investigación en todo el país. En la década de los 60 y principios de los 70 "la Universidad decidió concentrar en el lado oriental de la Ciudad Universitaria a todos los institutos de investigación científica, naciendo entonces el área de investigación tal como la conocemos hasta la fecha". (Valdés, J. 1990 párr. 17). Dicha decisión se materializó en 1975 cuando se inauguró la "Ciudad de la Investigación Científica" conformada por la Facultad de Ciencias, los Institutos y Centros de la Investigación Científica, así como su Coordinación respectiva, con excepción del Instituto de Investigaciones Biomédicas" (CIC, 2020).

Posteriormente, en 1985, el Consejo Universitario reformó el Estatuto General de la UNAM, transformando el artículo 9, donde se establece la inclusión de un consejero representante del personal académico por cada instituto, y que la creación de los centros de investigación debería ser aprobada por el Consejo Universitario, entre muchas otras modificaciones a los procedimientos administrativos del SIC, como el establecimiento de reglamentos internos de cada instituto. (UNAM, 1985). Mostrando un evidente crecimiento de la investigación científica en México.

En la década de los 90s el Consejo Nacional de Ciencia y Tecnología (CONACYT) ofrece apoyos para la investigación y, con ello, beneficia al subsistema (Peña, A. 1992). En la misma década se inauguraron nuevos edificios para los institutos de biología y ecología para responder al crecimiento del SIC que se había dado en los últimos años. Para el año 2006, el SIC integraba 19 institutos y 10 centros agrupados en tres áreas de conocimiento: Ciencias Químico-Biológicas y de la Salud, Ciencias Físico-Matemáticas y Ciencias de la Tierra e Ingenierías. (UNAM, 2007, p.16).

En los últimos 14 años el SIC continuó creciendo y en la actualidad se compone de 23 institutos, 7 centros de investigación, 5 proyectos del Programa de Investigación Multidisciplinaria de Proyectos Universitarios de Liderazgo Académico (IMPULSA), cinco Programas Universitarios de Ciencia, la Dirección General de Divulgación de la Ciencia, la Coordinación de Plataformas Oceanográficas (los Buques Oceanográficos) y la Secretaría Ejecutiva de la Reserva Ecológica del Pedregal de San Ángel.(CIC, 2020)

Entre los principales objetivos del Subsistema se destacan:

- Acrecentar la cantidad de proyectos de investigación; fomentar el ingreso y la formación de jóvenes científicos;
- Promover la vinculación de la ciencia con la sociedad para atender mejor sus necesidades;
- Reforzar los nexos con la comunidad científica nacional e internacional;
- Descentralizar la investigación científica del país, apoyando la instauración de proyectos y esfuerzos de investigación en el interior de la República (UNAM CIC, 2020).

A la cabeza del subsistema se encuentra en la Coordinación de Investigación Científica (CIC), que se define como "el órgano ejecutor de las decisiones tomadas por el Consejo Técnico de la Investigación Científica" y sirve de apoyo en su función de coordinar e impulsar las labores de los institutos y centros dentro de los lineamientos fijados por el CTIC. Entre sus objetivos se destacan:

- Impulsar y fortalecer la investigación científica;
- Promover la descentralización científica, mediante el desarrollo de unidades foráneas;
- Servir de enlace para vincular las actividades del SIC con otras dependencias universitarias e instituciones nacionales y extranjeras;
- Propiciar y gestionar ayuda económica para la investigación, proveniente de instituciones u organizaciones extrauniversitarias del país o del extranjero;
- Ejecutar las decisiones del Consejo Técnico de la Investigación Científica (CTIC) y apoyarlo para coordinar, planear e impulsar las labores de los institutos y centros del SIC;
- Fomentar los vínculos con la actividad docente de la UNAM en licenciatura y posgrado. (UNAM CIC, 2020).

En resumen, el SIC ha evolucionado a lo largo de los años, además es notable la inversión económica que ha propiciado la mejora y adaptación de todas sus dependencias, entre ellas el Instituto de Biología, cuya historia, trayectoria e importancia aún impacta en el quehacer universitario y en el desarrollo científico de todo el país.

### **2.2 El Instituto de Biología de la UNAM**

Conocer la historia, organización y funciones del Instituto de Biología de la UNAM, es relevante para el presente trabajo. Razón por la cual se proporcionará un panorama general de la comunidad y las líneas de investigación que se llevan a cabo en función del cumplimiento de los objetivos de la institución; todo ello enmarcado en el contexto de la investigación científica que se realiza en la UNAM para beneficio del país.

#### **2.2.1 Antecedentes del Instituto de Biología de la UNAM**

Los orígenes del Instituto de Biología de la Universidad Nacional Autónoma de México se pueden localizar en la época del Virreinato de la Nueva España, sin embargo, para efectos del presente, se abordará desde su antecedente más directo que se encuentra a principios del siglo XX con la fundación de la Dirección de Estudios Biológicos (DEB), impulsada por el Ing. Pastor Rouaix para propiciar el avance de la investigación de las ciencias biológicas en el país. [\(Ortega M. 1996\)](https://docs.google.com/document/d/1M8l8AG8kyPSaTBe_qVkxIKfBh-Alxfaj_wc3_tOczHE/edit#bookmark=id.3rdcrjn).

El DEB fue dirigido por el profesor Alfonso L. Herrera de 1915 a 1929, periodo de tiempo donde se desarrolló e incrementó sus recursos materiales en gran medida, gracias al apoyo económico de la Sociedad de Estudios Biológicos, fundada en 1922 y dirigida por el propio Herrera (Cuevas y Ledesma, 2006 p. 993), quien trabajó arduamente para dar notoriedad e importancia al área de las ciencias biológicas en México; motivación e impulso que lo llevó a ser director del Museo Nacional de Historia Natural, ubicado en la calle del Chopo N. 10,

el Zoológico de Chapultepec con un acuario y el Jardín Botánico también en la misma ubicación.

Lamentablemente a los pocos años de la fundación la DEB comenzó a tener severos recortes presupuestales, debido en parte, al fuerte sustento que tenía la Sociedad de Estudios Biológicos con el entonces presidente Álvaro Obregón y, posterior, durante los primeros años del mandato de Plutarco Elías Calles; donde la mayoría de los ingresos se obtenían por contribución de empresarios y políticos con lazos en el gobierno, como lo comentan Cuevas y Ledesma (2006) "Es posible que una vez que los dirigentes políticos dejaron de dar su apoyo a Herrera, los socios comerciantes también perdieran interés en dárselo, lo que indica que en realidad la Sociedad de Estudios Biológicos no logró una independencia económica real del gobierno". p.1008.

En marzo de 1929, después de diversos problemas económicos arrastrados desde 1927, la sede de la DEB fue trasladada a la Casa del Lago en Chapultepec (Ledesma, 1998), sin embargo, el 9 de noviembre de ese mismo año fue disuelta (Ortega M. 1996) y el parque zoológico, el jardín botánico y el acuario pasaron a formar parte de la Secretaría de Agricultura y Fomento, y después, a la dirección del Bosque de Chapultepec, dependiente del gobierno del Distrito Federal (Loyola, Flores y Lot, 2014).

Los antecedentes del estudio de la biología en la UNAM se remontan al 20 de mayo de 1910, fecha cuando se constituyó la Universidad Nacional conformada por la unión de las Escuelas Nacionales: incluyendo la Preparatoria, la de Medicina y la de Altos Estudios. En esta última, se impartía la cátedra de biología general y posteriormente cambiaría de estructura para convertirse en la Facultad de Filosofía y Letras. [\(Ortega M., 1996\)](https://docs.google.com/document/d/1M8l8AG8kyPSaTBe_qVkxIKfBh-Alxfaj_wc3_tOczHE/edit#bookmark=id.3rdcrjn).

Unos meses después de la adquisición de una limitada autonomía por la ley de 1929 (de la cual se hizo mención anteriormente), los centros de investigación científica nacionales se anexaron a la Universidad Nacional; de tal manera que el 9 de noviembre 1929 el profesor Alfonso Herrera tuvo que hacer entrega de los edificios de la casa del lago y la casa de la reja en Chapultepec, además del Museo de Historia Natural de la recién disuelta DEB, al primer director designado del Instituto de Biología el investigador Isaac Ochoterena Mendieta quien, además, organiza las primeras líneas de investigación "taxonomía vegetal, helmintología, farmacología, bioquímica e histología animal" (Loyola, et. al., 2014, p. 15).

En 1930 el Instituto recibe presupuesto universitario y casi una década después, contaba con 15 investigadores integrados en tres departamentos: Biología, Botánica y Zoología; con sus respectivas áreas y secciones. En esta misma época "el instituto contaba con una amplia biblioteca a cargo de Crisóforo Vega, Silvio Ibarra y Germán Rosseu, una sección de Dibujo a cargo de Francisco Moctezuma, de fotografía a cargo de Ignacio Larios y una de publicaciones, auxiliadas por la secretaría académica..." (Loyola, et. al., 2014 p.16).

Posteriormente, durante la dirección de Roberto Llamas Flores, que ejerció de 1947 a 1967, el IB se consolidó, fruto de las nuevas instalaciones construidas para mejorar la infraestructura de las colecciones, la biblioteca y el equipo para la investigación. Dicha mudanza se llevaría a cabo de 1956 a 1958, de la Casa Del Lago a Ciudad Universitaria, época en la que se establecieron edificios para los institutos de investigación científica, escuelas y facultades. (Loyola, et. al., 2014 p.16). Otro acontecimiento importante durante la década de los cincuenta fue la fundación del Jardín Botánico el 1 de enero de 1959, que inició independiente a la gestión del IB, incorporándose en 1965, durante la rectoría de Ignacio Chávez.

Durante las décadas siguientes el IB se siguió expandiendo. En 1967, investigadores de la UNAM realizaron las gestiones adecuadas para adquirir parte del área que posteriormente se convertiría en la estación de investigación los Tuxtlas. En 1973 comenzaron las construcciones para albergar a investigadores y estudiantes, concluyendo con una segunda fase de remodelación en 1984. (Dirzo, R., González, E. y Vogt R.1997). Por otra parte, la estación de Biología de Chamela (EBCH) en Jalisco se creó en 1971(Vega y Sánchez, 2012).

> Así fue como el Instituto abandonó el primer edificio que ocupó en Ciudad Universitaria y que estaba situado entre la Facultad de Medicina Veterinaria y el Instituto de Investigaciones Biomédicas del cual ahora forma parte; este local albergó al Instituto por espacio de dieciséis años. El nuevo edificio del Instituto de Biología fue el primero en construirse y en empezar a funcionar en la actual área de investigación a fines de 1972 (Valdés J., 1990 párr.18).

En la década de los ochenta se originó una nueva organización académica de las estaciones Chamela y Los Tuxtlas. En 1986 "se decidió elaborar un nuevo Reglamento Interno para el Instituto y a la vez reestructurar la organización académica constituyendo cinco Unidades de Investigación". (Valdés J. 1990. p. 6). Dichas unidades fueron: el Jardín Botánico, la Estación Los Tuxtlas, la Estación de Chamela y tres departamentos; el de Botánica, Zoología y el Departamento de Ecología. Este último se convertiría en centro de investigación en 1988, y posteriormente en el Instituto de Ecología.

En la década siguiente, se hizo evidente la necesidad de una mejor infraestructura que albergara las valiosas colecciones biológicas y hemerográficas del instituto, así como instalaciones más acordes con las necesidades de la comunidad; por lo que nuevamente a mediados de los noventa se inicia la construcción de una nueva sede; en 1998 concluyó el proyecto, ubicado en el circuito exterior de Ciudad Universitaria, a un costado del Instituto de Ecología.

#### **2.2.2 Organización y estructura del Instituto de Biología de la UNAM**

El edificio del instituto consta de cuatro módulos o edificios agrupados en forma de aspas alrededor de un patio central y, ligados entre sí por rampas y puentes; la entrada se ubica al oriente de por la calle que da acceso al Jardín Botánico y mediante plazas y andadores se accede al patio central pasando entre los cuatro módulos. Dicha distribución facilita a los investigadores, estudiantes y personal del instituto contar con un espacio adecuado para sus funciones y labores, además de ser accesible la comunicación entre departamentos y especializaciones.

Desde su nacimiento y hasta la fecha, el Instituto de Biología de la UNAM es responsable de custodiar y enriquecer las colecciones Biológicas Nacionales, dando como resultado un importante legado patrimonial de contenido en el Herbario Nacional y el Jardín Botánico, que en conjunto con la biblioteca, apoyan el trabajo de los investigadores que actualmente se enfocan en "el estudio de la composición, la distribución, los orígenes y los usos potenciales de los elementos de la flora, la fauna y los hongos de México"(Instituto de Biología, 2012)

El Instituto de Biología, tiene como misión, visión y objetivos los siguientes:

Misión:

El Instituto de Biología tiene como misión desarrollar investigación científica sobre el origen, las interacciones, la distribución, la composición actual, el aprovechamiento y la conservación de diversidad biológica. Además, custodiar las Colecciones Biológicas Nacionales, participar en la formación de recursos humanos de alto nivel en su área y difundir el conocimiento entre la sociedad mexicana, con el propósito de contribuir a la comprensión y conservación de la biodiversidad nacional (Instituto de Biología, 2020).

Visión:

El IB se consolida como una institución líder y de referencia en la investigación sobre la biodiversidad mexicana, al mismo tiempo que reafirma su compromiso social para garantizar la formación de profesionales con nivel de excelencia, que coadyuven en la solución de los grandes problemas nacionales en materia del conocimiento y conservación de la biodiversidad. Cada uno de estos programas plantea objetivos, metas y estrategias, así como indicadores con los cuales se medirán los avances y logros institucionales (Instituto de Biología, 2020).

Algunos de sus objetivos son los siguientes:

- Realizar investigación original en las áreas y disciplinas que se cultivan en el instituto
- Formar, preservar e incrementar las colecciones biológicas que el instituto custodia para el uso regulado de la comunidad científica y de la sociedad.
- Proporcionar asesoría científica, acerca de las disciplinas que en él se cultivan, a las dependencias de la UNAM, a otras instituciones académicas, al sector productivo y a dependencias gubernamentales que promuevan el estudio de problemas biológicos de interés nacional (UNAM, Reglamento Interno del Instituto de Biología., 2012, p. 4).

El IB está integrado por cinco unidades académicas: dos departamentos, dos estaciones foráneas y un jardín botánico, que siguen sus propias líneas de investigación y objetivos:

Departamento de Botánica: En este departamento se realizan investigaciones sobre las diversas familias y especies de plantas que comprenden la flora nacional. En cuanto a sus líneas de investigación se destacan la morfología, distribución geográfica, relaciones filogenéticas, biología molecular y usos de plantas y hongos [\(IBUNAM, 2020\).](https://docs.google.com/document/d/1M8l8AG8kyPSaTBe_qVkxIKfBh-Alxfaj_wc3_tOczHE/edit#bookmark=id.26in1rg) Las investigaciones dan prioridad a la vegetación nacional sin embargo también se involucran en proyectos de índole internacional como lo expresa el siguiente párrafo

> Se desarrollan proyectos relacionados con estudios de Sistemática o Taxonomía, pero los investigadores también participan en proyectos internacionales de diversa índole. Entre los proyectos departamentales vigentes se cuentan La Base de Datos del Herbario Nacional de México, La Colección de Tipos del Herbario Nacional, La Flora Mesoamericana y La Flora del Valle de Tehuacán-Cuicatlán (IBUNAM, 2020).

Departamento de Zoología: Inició sus colecciones 960 ejemplares que se rescataron del Museo Nacional de Historia Natural. Actualmente cuenta con diez colecciones Zoológicas Nacionales que son resultado del trabajo de identificación y documentación de la fauna mexicana, dando como resultado más de dos millones de ejemplares preservados. (IBUNAM, 2020). "Tiene entre sus temas de investigación la sistemática, morfología, inventarios bióticos, distribución, función, conservación, ecología urbana, usos y relevancia social, artística e histórica de animales vertebrados e invertebrados" (IBUNAM PDI, 2019 p. 6).

Jardín botánico: Como se mencionó anteriormente el JB tiene sus orígenes a finales de los años cincuenta, partiendo de la necesidad de generar un espacio para la investigación y preservación de las especies de flora viva del país, Su misión actual es la siguiente: "Investigar la diversidad, el uso, el manejo y la importancia cultural de la flora mexicana en general y de algunas familias botánicas en particular (Agavaceae, Cactaceae, Crassulaceae, Orchidaceae y otras familias afines), así como promover el uso sostenible y la conservación in situ y ex situ de dicha flora y difundir su conocimiento a la comunidad científica y la sociedad en su conjunto" (IBUNAM, 2020).

Estación Chamela: Ubicada en la costa de Jalisco, tiene como objetivo "proporcionar servicios para la realización de actividades de investigación, enseñanza y difusión de la ciencia, y de preservar una porción de uno de los ecosistemas tropicales más amenazados, el Bosque Tropical Caducifolio" (IBUNAM, 2020).

Estación Los Tuxtlas: Tales actividades de investigación no solo redundan en un inventario sistemático de los recursos naturales, sino también la generación de conocimiento y de estrategias que nos permitan conservar y aprovechar razonadamente tales ecosistemas para el beneficio de la sociedad (IBUNAM, 2020).

En lo que respecta a organización del IB, se estructura de la siguiente manera: la cabeza, está conformada por la Dirección, un consejo interno y una comisión dictaminadora. La directora actualmente es la Dra. Susana Magallón Puebla, tiene entre sus responsabilidades dirigir las actividades académicas y administrativas del instituto, representar al instituto, ser presidente del consejo interno, entre otras. El Consejo Interno, cuyas funciones principales son; velar por el cumplimiento de la Ley Orgánica, y modificar el Reglamento Interno. La Comisión Dictaminadora, es un órgano auxiliar del consejo técnico y tiene como función principal regular el ingreso y la promoción de los miembros del personal académico.

La secretaría académica es dirigida por la Dra. Virginia León Règagnon, que tiene entre sus funciones coordinar las labores de las unidades académicas; la biblioteca y el programa editorial además de apoyar al personal académico del instituto. Por otro lado, dependientes de la dirección se encuentran: la Secretaría Técnica, a cargo del Dr. Pedro Mercado Ruaro, responsable de los servicios de apoyo especializados, (entre los que se resalta cómputo y diseño gráfico). Secretaría Administrativa, a cargo de la Lic. Claudia A. Canela Galván tiene como objetivo administrar los recursos económicos humanos y financieros asignados al IB; En la Figura 5 se aprecia, el organigrama del IBUNAM:

**Figura 5.** *Organigrama del IB*

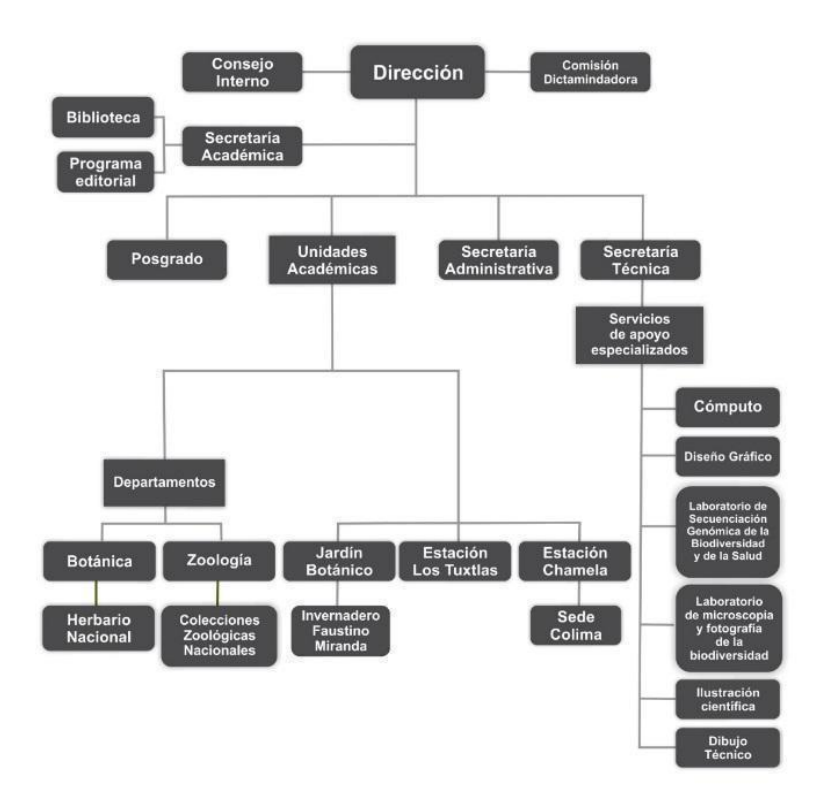

Nota: Tomado de; Instituto de biología, UNAM (2020), Organización académica. <http://www.ib.unam.mx/estructura-interna/organizacion-academica>

Como se puede apreciar en los objetivos del instituto, parte importante de la existencia de este, se debe a las actividades de docencia e investigación, como ha sido desde su fundación y hasta la fecha. Para llevar a cabo estas actividades existe el área de servicios de apoyo especializados, en los cuales los docentes, alumnos e investigadores encuentran las herramientas para llevar a cabo sus responsabilidades académicas. A continuación, se tratará brevemente una herramienta puesta en marcha para dicho propósito y la cual será fundamental para desarrollar la presente propuesta.

#### **2.2.3 IREKANI: el repositorio del IBUNAM de apoyo a la investigación.**

El uso y aprovechamiento de la tecnología para impulsar el desarrollo de diversas áreas del conocimiento es, sin duda, parte fundamental para todas las Ciencias, tanto del ámbito social como en las exactas. Motivo por el cual se tratará brevemente una de las herramientas puestas en marcha por el IB, cuyo propósito es alimentar un ambicioso proyecto de apoyo a la investigación. Como se pudo constatar en el capítulo 1, existen diversas instituciones mexicanas que han implementado sus repositorios de información, una de las pioneras en este campo, fue precisamente el IBUNAM con el repositorio de imágenes Irekani construido con software DSpace.

Para entender el origen del repositorio IREKANI, es necesario conocer acerca de la Unidad de Informática para la Biodiversidad (UNIBIO), la cual surge en el año 2004 para hacer frente a la necesidad de tener "información taxonómica oportuna y de alta calidad" (UNAM, 2004., p. 571). Es interesante destacar, que este proyecto tiene fundamento en una disciplina relativamente nueva llamada "Informática de la Biodiversidad", la cual tiene por objetivo "organizar, analizar y sintetizar la vasta información biológica generada por siglos y a todos los niveles –genético, organísmico y ecosistémico–, valiéndose de sistemas de cómputo y software especializado" (UNAM, 2004, p. 571).

Como parte de una estrategia tecnológica, el IB propuso desarrollar un sistema que conectara las distintas bases de datos de las colecciones biológicas de la UNAM, considerando coordenadas geográficas, imágenes digitales, información estadística y software especializado para llevar a cabo análisis de las proyecciones del estado de conservación de las especies, dando como resultado la UNIBIO, que busca en primera instancia; ordenar, sistematizar y analizar el enorme patrimonio de flora y fauna que estudia el IB y, en consecuencia, la UNAM. En sus acervos de colecciones científicas, constituidos por millones de ejemplares del país y del mundo que representan información primaria con un alto valor agregado, recolectados en algunos casos durante más de cien años por varias generaciones de universitarios del IBUNAM y de otras dependencias de la UNAM. (UNAM, 2004., p. 571). Dicho repositorio puede ser consultado en http://unibio.unam.mx/html/unibio.html.

Este magno sistema de información logró entrar en el proyecto denominado "Sistema de Informática para la Biodiversidad y el Ambiente" (SIBA) "que busca crear un sistema de información avanzada para ordenar, sistematizar, estandarizar y analizar la vasta información
primaria producida en la UNAM referente a la biodiversidad y al medio ambiente" (UNAM, 2004, p. 572). El proyecto reunió a 17 dependencias universitarias provenientes de las áreas del conocimiento de la biología, geografía, ciencias de la tierra, química entre otras. Actualmente el proyecto continúa vigente y la UNIBIO lo sigue alimentando. Por ejemplo, en el informe del año 2017 el IB menciona que "se integraron a la base de datos 59,404 registros digitalizados de las colecciones biológicas nacionales del IB", (IBUNAM, 2018, p. 29), ubicándolo como uno de los proyectos más importantes en constante crecimiento.

En este contexto, en el año 2007 se crea "el portal temático Irekani para capturar imágenes" (Memoria UNAM 2007 p. 3). Irekani (palabra purépecha que significa "dar vida", es un repositorio institucional de imágenes, soportado por el software libre DSpace, gestionado por la UNIBIO y por la Unidad de Cómputo del IBUNAM. En la página de inicio del sitio, se puede leer lo siguiente:

> Irekani es una galería virtual de imágenes que representan una muestra de la enorme diversidad biológica de México. Todos los materiales de este sitio son parte de las colecciones fotográficas que el personal académico del Instituto de Biología ha recopilado a lo largo del tiempo como parte de sus investigaciones, exploraciones, colectas y estudios de campo (UNIBIO, Irekani, 2020).

El principal propósito de Irekani es aprovechar y poner a disposición del público interesado, desde estudiantes hasta especialistas, parte del enorme acervo del Instituto de Biología de la UNAM, institución que, desde hace 80 años, ha contribuido al conocimiento y conservación de la biodiversidad de México (UNIBIO, Irekani., 2020). El repositorio actualmente integra 63,228 registros organizados en 37 colecciones. Todos los miembros del IB pueden contribuir en el repositorio; para ello, el interesado entrega el material al UNIBIO preferentemente en formato TIFF de alta resolución, con los datos correspondientes de identificación.

## **Figura 6.** *Ejemplo de fichero en repositorio IREKANI*

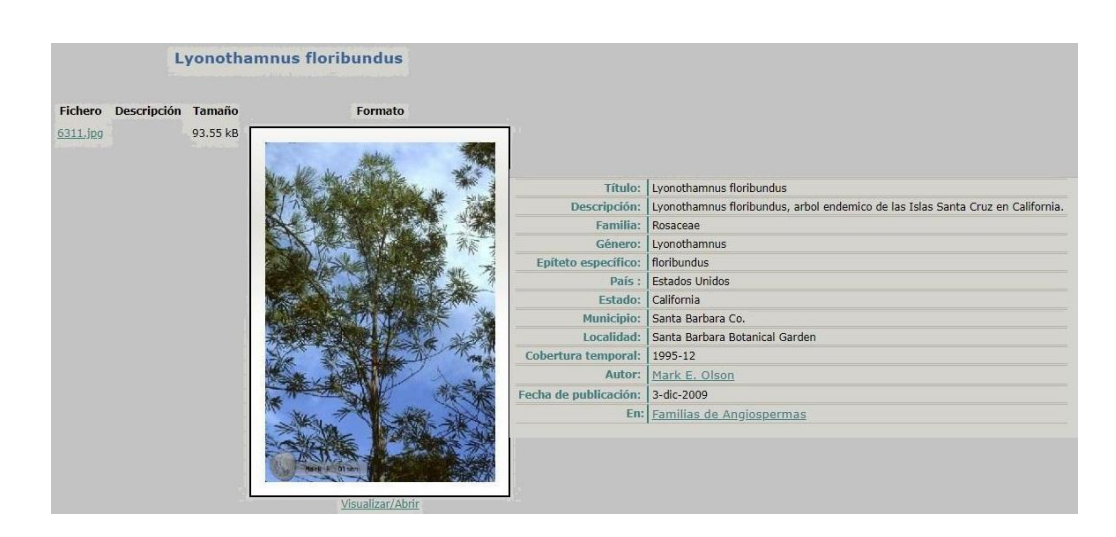

Nota. Recuperado de: IREKANI (2020), https://bit.ly/3xUqqL9

Cabe destacar que IREKANI es uno de los primeros repositorios que se desarrollaron en la UNAM y que, a la fecha, continúa siendo alimentado con imágenes producto de la investigación y los archivos fotográficos. Es así como, año con año se incrementa el número de registros que se ponen a disposición de la comunidad y del público en general.

# **2.3 Relevancia de las donaciones que recibe la biblioteca del IBUNAM**

Una alternativa para la obtención de recursos documentales y de información para cualquier biblioteca son las donaciones que en muchas ocasiones constituyen una parte importante del acervo. Sin embargo, para que estos recursos sean plenamente aprovechados, deberán pasar por un proceso que inicia desde la aceptación de los recursos, hasta la disposición al usuario final. Para realizar estas tareas, generalmente se desarrollan políticas de donación derivadas de una política más general referente al desarrollo de las colecciones de la biblioteca o centro documental. Cabe mencionar que dicho proceso impacta directamente en los usuarios, pues reciben una amplia y variada disponibilidad de obras y recursos que se reflejan directamente en el acervo. En el siguiente apartado, se abordará la importancia y beneficios que trae para la Biblioteca del IB recibir en donación y recursos documentales en comodato para acrecentar el acervo.

#### **2.3.1 La biblioteca del IBUNAM: antecedentes, estructura y colecciones.**

Como se mencionó en apartados anteriores, la DEB fue el antecedente del IB, en esta dependencia desarrollada por el Dr. Alfonso Herrera, los investigadores generaban trabajos académicos originados de las expediciones, investigaciones y colaboraciones con otros científicos. Además, con las donaciones monetarias que se recibían, se compraban libros y otros materiales de consulta para nutrir el acervo de la biblioteca el cual estaba en constante crecimiento.

Cuando la dependencia pasa a manos del primer director del Instituto de Biología, el Prof. Isaac Ochoterena Mendieta, se identifican en la biblioteca anomalías y desorganización del acervo, como lo comenta Alfonso Herrera "la completa desorganización de la valiosísima biblioteca y el abandono en que se encontraban los archivos." (p. 9 del oficio 5860 Control de la Secretaría de Agricultura y Fomento del Estado, Consultado en Valdés, J. 1990). Suceso que a su vez fue confirmado por Ochoterena en el acta que se levantó al recibir las instalaciones, donde escribe: "todo estaba en completa desorganización, la biblioteca se encontraba sin arreglo alguno […] tanto el archivo de la dirección como gran parte de los herbarios y las revistas que se habían recibido en canje estaban amontonados en completo desorden en varios sótanos húmedos" (Ledesma, 1998, p. 104).

Al parecer, esta situación no cambió mucho durante la gestión de Ochoterena, "la biblioteca se mantenía al día de las series de revistas científicas, gracias al intercambio con los Anales de Biología, aceptados en todos los países y en el año de 1946 se recibían en canje 1512 publicaciones" (García, R. 1991., p.19) Por lo que las colecciones bibliográficas y hemerográficas seguían creciendo, pero carentes de organización.

Durante el periodo en el que estuvo al frente el Dr. Roberto Llamas, quien se preocupó por seguir alimentando el acervo de la biblioteca, la mayoría de los recursos obtenidos por canje se seguían efectuando. Pero a pesar del cuidado que se tuvo al hacer el traslado, nuevamente la biblioteca se encontró a merced de la falta de organización (quizás por el rápido crecimiento de las colecciones y la falta de personal) y de las condiciones inadecuadas. Aspecto que se puede evidenciar con los comentarios de Orozco:

> La señora Agustina Lara, entonces estudiante de la carrera técnica en biblioteconomía, quien visitaba la biblioteca para realizar sus

prácticas, recuerda que gran cantidad de material hemerobibliográfico estaba en el pasillo de la planta baja del instituto, fuera de la biblioteca, expuesto a las decenas de personas que por aquel lugar circulaban diariamente. (2005, p. 2)

Para el año de 1963, la biblioteca se divide en dos colecciones: la general, en la planta baja del edificio, y el herbario en la planta alta del primer edificio construido exprofeso para albergar al Instituto de Biología. Cuando el doctor José Sarukhan tomó la dirección del IBUNAM, en 1979, la biblioteca contaba con 22,000 volúmenes, sólo había un profesional bibliotecario y el resto era insuficiente para la biblioteca más grande del SIC. (García, R., 1991). Para 1984 el acervo se incrementó a 37 mil libros y 2600 revistas (UNAM, 1984 p. 57) y el personal estaba integrado por 5 bibliotecarios académicos y 9 administrativos.

Durante la década siguiente, el personal bibliotecario se preocupó por mejorar los servicios otorgados a los usuarios, lo que llevó a mejorar los procesos de adquisición, préstamo y organización de las colecciones. Uno de los mayores logros de esa época fue la revaloración del fondo de origen, donde las autoridades del IBUNAM y la entonces Unidad de Bibliotecas de la Investigación y Coordinación Científica firmaron un convenio en 1990, para formar el Acervo Histórico del Herbario Nacional, Al respecto Butanda A., (1995), escribe:

> El acervo se originó con material que abarcaba colecciones del siglo XVII hasta fines del siglo XIX. Este material provenía de las bibliotecas del Instituto Médico Nacional, del Museo de Historia Natural, de la Comisión Geográfica Exploradora y de la Dirección de Estudios Biológicos, todas instituciones antecesoras del Instituto de Biología (p. 90).

En 1998 se da el tercer cambio de sede del IBUNAM, edificio en el que se encuentra actualmente, donde fue construido un edificio exprofeso para la biblioteca lo que benefició enormemente al acervo general y al acervo histórico, mismo que, en 1999, se le asignó un espacio especial de 51m2 con todas las características para la preservación de los materiales. (Tapia, 2017. p.2). Por otra parte, en el informe del año 2002, se contabilizan 2,680 títulos de revistas técnicas y científicas que conforman la hemeroteca, 3,572 mapas y cartas geográficas y un aumento de 685 libros de nueva adquisición. Además, se manifiesta que

"Todo el acervo de la biblioteca está rigurosamente catalogado…" (UNAM, Memoria 2002. p.3)

Para el 2006 la Pas. Soc. Georgina Ortega Leite toma la jefatura de la coordinación de la biblioteca, en esta etapa, la biblioteca incrementa los servicios especializados; sobresaliendo entre ellos el préstamo interbibliotecario, acceso electrónico de material bibliográfico, búsquedas bibliográficas en bases de datos y análisis de citas. Pese a lo anterior, también se observa un decremento en el número de consultas de información.

Otro evento que vale la pena destacar, fue el comienzo del proyecto de digitalización de los libros de los siglos XVII y XVIII. Y un año posterior se inician las ferias del libro del Instituto de biología, a cargo del departamento de desarrollo de colecciones. Actualmente la biblioteca del Instituto de Biología sigue siendo un referente en el campo de las ciencias biológicas, debido a que se mantiene en constante actualización en cuanto a la información, servicios y procesos con los que atiende a su público usuario, tanto interno como externo Tapia y Guzmán, (2019) Escriben lo siguiente:

> Por el contenido de sus documentos, es el más importante a nivel nacional en el tema de la biodiversidad y biología organísmica, además de que tiene una gran relevancia histórica ya que se conformó junto con parte de las bibliotecas del Instituto Médico Nacional, la Comisión Geográfico Exploradora y el Museo de Historia Natural, organismos precursores de la investigación biológica Nacional (p. 48).

En el marco institucional que comprende la UNAM, la biblioteca del IBUNAM es parte del Sistema Bibliotecario de la UNAM, y esta depende de la Dirección General de Bibliotecas. Por otra parte, en el marco de la administración interna del instituto, la Biblioteca del IBUNAM forma parte de la secretaría Técnica y, a su vez, está adscrita a la Secretaría Académica, donde es supervisada por un Coordinador, con cargo académico-administrativo, responsable de las áreas siguientes: desarrollo de colecciones bibliográficas, procesos técnicos, servicios a usuarios, acervo histórico, servicios especializados de información, y el área de comunicación y enlace; las cuales que son atendidas por personal académico, bibliotecarios administrativos y personal de apoyo (IBUNAM, 2020).

Además, la Biblioteca es supervisada por un comité de biblioteca, conformado por el secretario técnico del IBUNAM, el coordinador de Biblioteca y un miembro del personal académico por cada uno de los departamentos que conforman el IBUNAM. Algunas de las atribuciones que tiene dicho comité; son las siguientes:

- Auxiliar a la Autoridad del IBUNAM, al Consejo Interno y al Coordinador de Biblioteca en cuestiones relacionadas con el buen funcionamiento de la Biblioteca.
- Seleccionar el material documental para ser adquirido, a partir de los requerimientos bibliográficos que el personal académico y demás usuarios le hagan llegar.
- Supervisar la conservación del patrimonio bibliográfico, iconográfico y documental del IBUNAM (IBUNAM, Reglamento de Biblioteca Cap. III Art. 8. 2006).

En cuanto la estructura orgánica, se puede observar que existen tres bibliotecas: la Biblioteca General, que se encuentra en las instalaciones del Instituto de Biología y dos más, localizadas en dependencias foráneas: las Estaciones Biológicas de Chamela en Jalisco y los Tuxtlas en Veracruz, donde "Las bibliotecas foráneas dependen funcionalmente de la Biblioteca General, cuentan con la asesoría de un organismo colegiado que es el Comité de Biblioteca" (IBUNAM Reglamento de Biblioteca Cap. III Art. 5. 2006).

Entre sus objetivos más relevantes de la Biblioteca General se encuentran:

- "Proporcionar información bibliográfica y documental de manera oportuna y eficiente, a fin de apoyar el desarrollo de las actividades de investigación, docencia y extensión cultural de la comunidad académica del IBUNAM"
- "Adecuar los servicios bibliotecarios a los avances de la ciencia y tecnología para el manejo de la información."
- "Construir acervos que sean representativos de las diferentes áreas de las ciencias biológicas y afines para apoyar a los proyectos de

investigación, docencia y extensión del IBUNAM" (IBUNAM Reglamento de Biblioteca Cap. II. 2006).

Finalmente, declara "Las colecciones, junto con la Biblioteca, son elementos fundamentales del Instituto, y un valioso patrimonio de la Universidad y del país, ya que aquí es donde se encuentra depositado el más rico acervo de información sobre la biodiversidad de México" (IBUNAM, 2019.) Por lo anterior, es importante destacar que el servicio que la biblioteca pretende otorgar a su comunidad de usuarios está orientado a las necesidades de información especializada que ellos requieren para desarrollar con éxito sus proyectos de investigación, educación y aprendizaje.

La plantilla del personal del IBUNAM está conformada por tres grupos: académicos, administrativos y alumnos; esta comunidad se puede caracterizar como los usuarios Internos, por otro lado, los usuarios externos pertenecen a otras áreas o dependencias de la UNAM e incluso de otras instituciones o centros de investigación afines a las ciencias biológicas. De esta categorización tenemos a los usuarios reales y a los usuarios potenciales. En el informe de actividades del IBUNAM 2019. Se tiene el siguiente registro de usuarios de la biblioteca.

> En 2019 se atendieron a 818 usuarios internos […] el servicio de acceso remoto registró a 202 usuarios, quienes hicieron uso de los recursos electrónicos vía remota. Hubo una asistencia de 7,536 usuarios externos que representaron cerca del 70% de la asistencia total en el año (10,788 personas registradas), provenientes de 160 instituciones diversas, incluyendo del extranjero y público en general (p. 169).

En ese momento, el acervo de libros era de "38,799 volúmenes, 5048 del fondo histórico, mientras que la colección de revistas tiene 83,630 volúmenes (2865 títulos) e importantes colecciones de materiales documentales diversos no librarios con más de 15 mil unidades" (IBUNAM, Informe 2019 p.169). En la Figura 6, se presenta una gráfica de crecimiento del acervo, desde el año 2010 hasta el año 2017:

## **Figura 7** *Gráfica del crecimiento del acervo de La biblioteca del Acervo*

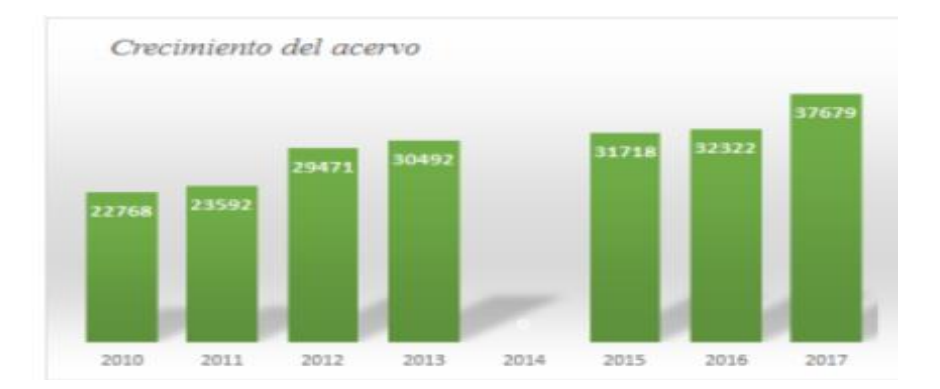

Nota: El año 2014 no se representa, debido a que no se encontró información de este año. Fuente: elaboración propia, con información de Informes de actividades IBUNAM 2010-2017.

Asimismo, cabe destacar que tanto la Biblioteca General como las dos foráneas atienden a usuarios con líneas de investigación específicas por lo que cada una, ha construido sus colecciones con base en las necesidades de sus usuarios más próximos; de tal manera, se tiene que la biblioteca de la estación de Chamela se especializa "en el área de la biología del bosque tropical caducifolio, que es sin duda una de las mejores en su tipo fuera de la Ciudad de México y a la cual recurren estudiantes e investigadores de distintas universidades e instituciones" (IBUNAM Informe, 2013. p.184).

Por otra parte, en la estación foránea los Tuxtlas, "se estudian aspectos del entorno abiótico y biótico, de biología básica, ecología y de conservación y restauración de ecosistemas, así como de desarrollo uso y manejo sustentable" (IBUNAM, Informe 2017, p.169), por lo que la biblioteca se especializa en diversos temas sobre el ecosistema tropical. Y finalmente la Biblioteca General provee un extenso acervo especializado en las ciencias biológicas y de disciplinas afines, además contiene el fondo antiguo e histórico proveniente de las instituciones antecesoras del IBUNAM. (Instituto de Biología UNAM, n.d.)

#### **2.3.2 Relevancia de las donaciones que recibe la biblioteca del IBUNAM**

Tomando en cuenta las donaciones que recibió la biblioteca del IB en los últimos 10 años, es importante resaltar que estas son publicaciones específicas de una especialidad en el campo de estudio de la biología, que en diversas ocasiones son difíciles de reunir o conseguir. Al respecto Chávez M. (2018) hace la siguiente observación:

> De igual manera, aquellos títulos que no existían en el acervo constituyen piezas valiosas que de esta forma se agregan a él. Muchos de los dueños de las colecciones tienen especial cuidado en que los ejemplares de sus bibliotecas estén bien encuadernados, tanto así que en ocasiones la encuadernación tiene un valor comercial superior al del libro mismo (párr. 2)

Asimismo, cabe destacar que, en el caso de la biblioteca del IBUNAM, son dos las fuentes principales por las que se pueden obtener donaciones: la primera por medio de los investigadores que solicitan la adquisición o suscripción de recursos de información y, la segunda, por medio de donaciones de instituciones o asociaciones afines a las ramas de la biología. Lo anterior deriva en que, en muchas ocasiones se puede constatar cuando un recurso proviene de determinado donante, al identificar o detectar marcas o apuntes en las colecciones personales, o bien, sellos de la institución que ha agrupado dicha colección.

Además, las donaciones deben considerar las políticas de donación de obras establecidas por la DGBSDI de la UNAM. Dentro de las cuales es necesario tomar en cuenta el consentimiento para la aceptación de las donaciones, como se observa a continuación "La biblioteca podrá recibir sin restricciones donaciones no solicitadas, de instituciones o de particulares, siempre que la inspección de las obras nos permita reconocer que se trata de materiales que pueden ser de utilidad para los servicios de la biblioteca…" (DGB, 2016 p.3)

A pesar de que, la biblioteca no paga por las colecciones recibidas en donación, la gestión de éstas siempre conlleva un costo monetario para la institución y, por supuesto, de tiempo para el personal de la biblioteca. Sin embargo, la donación es una práctica recurrente para asegurar al máximo el aprovechamiento de los recursos de información, propiciar la preservación y el

enriquecimiento de los acervos de las bibliotecas depositarias, quedando bajo resguardo, con la consigna de hacer un óptimo uso de los recursos en la comunidad.

Adicional a las políticas de la DGBSDI, es recomendable establecer acuerdos entre el donador y la biblioteca, como sugiere Ortiz Malavé J. (2019) "Es importante iniciar y mantener un diálogo desde el primer acercamiento que permita a la unidad expresarle al interesado en donar, lo que representan las donaciones y así esperar resultados favorables". 3. La donación también involucra considerar el espacio físico que ocuparán las obras donadas y pasar por el proceso de identificación de obras repetidas y una minuciosa revisión del estado de conservación de las mismas, por lo general son las primeras acciones que se llevan a cabo para evaluar la aceptación de la donación en cuestión. Esto ayuda a identificar si las obras se encuentran en mal estado o con presencia clara de hongos u otro tipo de plagas, lo que evita propagar la contaminación en la biblioteca. Tomando en cuenta que la mayoría de las bibliotecas prefieren no tener las donaciones en un espacio físico separado puesto que es de mucha más utilidad tenerlas intercaladas y organizadas en la estantería general para su rápida identificación y consulta.

Es importante resaltar que la biblioteca del IBUNAM, está sujeta al reglamento y políticas que especifica la DGBSDI, sin embargo, esta también cuenta con un reglamento interno que regula las actividades del quehacer diario de la biblioteca. En este sentido, la comisión de la biblioteca es el organismo encargado de evaluar la aceptación de las colecciones en donación y realizar el convenio con los donantes. Entre las consideraciones que se deben tomar en cuenta dejando a un lado cuestiones que son ampliamente desarrolladas en las prácticas de la gestión documental o el desarrollo de colecciones algunas de las consideraciones que se deben de tener para aceptar una donación, ya sea pocas obras o bien una colección entera, se pueden identificar claramente las siguientes ventajas:

- Las bibliotecas pueden hacerse de obras que no son fáciles de conseguir, ya sea, por su precio, discontinuidad o su rareza.
- Ahorran dinero destinado a la adquisición permitiendo ahorrar parte del presupuesto general.
- En dado caso de tener obras repetidas, se pueden incrementar el número de materiales para disposición de consulta o bien pueden sustituir a los que están en mal estado.
- Permiten el ingreso de contenidos muy especializados a la colección.
- Fomenta el acercamiento con la comunidad de usuarios o bien lazos de participación y trabajo con otras instituciones afines.
- Fomenta la preservación y uso de obras o colecciones que serían abandonadas o desperdiciadas si no están en una biblioteca.
- Fortalecen el acervo de las instituciones

Cabe señalar que, entre las donaciones más importantes que ha recibido la biblioteca del IB, son resultado de las alianzas de trabajo que los investigadores del instituto han hecho con investigadores de otras instituciones en el campo de las ciencias biológicas, tal es el caso de la donación recibida por parte de la Cornell University, la cual donó a la biblioteca del IBUNAM una colección de más de 40 mil separatas y revistas científicas siendo una de las más importantes donaciones en los últimos años, junto con la Colección de la Sociedad Mexicana de Micología, la cual será abordada en el apartado siguiente.

# **2.3.3 Sobre la Sociedad Mexicana de Micología**

Con el propósito de comprender la importancia de la colección de la Sociedad Mexicana de Micología (en adelante SMM), es necesario conocer los antecedentes de la organización. Al respecto, el Dr. Teófilo Herrera (1968) escribe en el Boletín Informativo de la Sociedad Mexicana de Micología, una breve reseña de su fundación:

> Por un proceso análogo al de la especialización individual, se considera necesaria la creación de instituciones, donde se puedan desarrollar ampliamente las diferentes ramas de la ciencia, de manera independiente y con las limitaciones competitivas que las amortiguan por razones obvias de tiempo, espacio soportes económicos, etc. En otras sociedades podríamos considerar demasiado extensas, teniendo en cuenta el desarrollo actual de las

disciplinas que engloban y a veces la impresión de sus fronteras (p.4).

Como se puede observar, la SSM inicia bajo ciertas reservas identificadas como son el escaso impulso y difusión en materia de investigación especializada en micología. En ese sentido, fue necesario comenzar por generar algunas soluciones; como primera acción, el 10 de septiembre de 1965, el Dr. Herrera propone al presidente de la Sociedad Mexicana de Fitopatología, (en adelante SMF), el Dr. Jorge Galindo, la fundación de la SMM. Dicha propuesta, fue discutida, pues suponía una gran posibilidad de fracaso, debido a entre otras razones, a los escasos micólogos existentes en el país y la falta de interés en las actividades académicas y de investigación.

Finalmente, la SMM recibió abiertamente el apoyo del Dr. Galindo y de otros miembros de la SMF, quienes acordaron "patrocinar la gestación de la nueva sociedad proyectada" (Herrera, 1968 p.5). Esto derivó en la presentación de una conferencia con el tema "Consideraciones sobre los hongos alucinógenos en México". Llevada a cabo el viernes el 8 de octubre de 1965, donde se exponían las intenciones relacionadas a la fundación de la SMM para apreciar el interés de los asistentes y con ello las posibilidades de éxito del proyecto.

Gracias a lo anterior, se acordó establecer formalmente la sociedad en la sesión de la SMF el día 12 de noviembre del año 1965. Desde ese momento se alternarían mensualmente las conferencias de ambas sociedades. Así mismo se nombró a una Comisión Auxiliadora de la SMF que se encargaría de los asuntos relativos a la nueva Sociedad, quedando integrada por las siguientes personalidades: Martha Zenteno, Gastón Guzmán y el propio Teófilo Herrera. En esa misma sesión de la SMF se hizo circular una atenta invitación para atraer nuevos miembros, a la reciente sociedad:

> En el seno de la Sociedad Mexicana de Fitopatología, A.C. surgió la idea de fundar una Sociedad Mexicana de Micología que tenga carácter nacional y abarque todas las ramas de esta importante ciencia, por el interés que pueda tener para el desarrollo de la misma, la asociación de todos los científicos y aficionados que cultivan el conocimiento de los hongos (Herrera T., 1968, p. 7).

Esto dio como resultado la primera conferencia formal de la SMM en la sesión del 10 de diciembre de 1965, a cargo de la Bióloga Celia Dobuboy. Una vez concluido este primer proceso, fue en la asamblea del 5 de agosto de 1966 en donde se aprobaron los estatutos que regiría a la sociedad y se nombró a una mesa directiva. Dichos estatutos tomaron como base los de la SMF, con varias modificaciones y una propuesta más concreta por parte del Dr. Gastón Guzmán, que fueron indispensables para tramitar el registro legal de la misma. Además, se acordó que la dirección oficial fuera la del museo de Geología ubicado en la calle de Ciprés no. 176, espacio otorgado por el Ing. Guillermo P. Salas, Director del Instituto de Geología. Sin embargo, por conveniencia de la mayoría, las sesiones se llevarían a cabo en la sala de conferencias del Instituto de Biología de la UNAM, cedida por cortesía de su director. Para finalizar esta etapa de formación la Sociedad Mexicana de Micología A.C. quedó formalmente registrada el 7 de agosto de 1967.

Es preciso mencionar que la SMM, ha logrado agrupar a científicos especializados en el estudio de los hongos de diversas instituciones y partes del país; además de destacar las aportaciones realizadas por los miembros investigadores del IB, debido a que parte de las actividades se realizan con base en la colección de Hongos del Herbario Nacional "la colección cuenta con más de 22,000 ejemplares que representan alrededor de 400 géneros y 1,500 especies de basidiomicetes, ascomicetes y mixomicetes, organizados en orden taxonómico"(IBUNAM, 2020).

En la actualidad, la SMM continúa impulsando la investigación científica "difundiendo el conocimiento micológico y promover el intercambio de experiencias y estudios realizados sobre los hongos en nuestro país" (Mata G., et. al. 2008. P.2). Para cumplir con este objetivo, la SMM promueve sus hallazgos en conferencias, simposios y, por supuesto, en la publicación de la revista Mexicana de Micología (editada por el Instituto de Ecología).

#### **2.3.4 La colección de la SMM**

La colección donada por la Sociedad Mexicana de Micología a la biblioteca del IB, presenta una antigüedad mayor a 12 años. La carta donde se expone la propuesta fue escrita por el Dr. Atilano Contreras Ramos (secretario académico) y dirigida al Dr. Martín Esqueda Valle, presidente de la SMM, en el año 2015. En dicho documento, el Dr. Atilano Contreras expresa la preocupación por el estado que guarda la colección, si bien ha estado resguardada en la

Biblioteca General del IB desde hace más de 10 años atrás, donde la colección no había recibido tratamiento por parte de la biblioteca del instituto, lo que dificultaba su consulta. Por estas razones, se decidió formalizar el convenio, proponiéndolo en comodato a la UNAM, y haciendo los trámites necesarios según el reglamento interno y general de la institución.

La breve carta, contiene los puntos más importantes del convenio:

- El convenio entre la SMM y el IB puede ser de duración indefinida
- La SMM cederá en comodato su colección bibliográfica (ya contenida en el acervo).
- El IB se compromete a catalogarlo, intercalar en el acervo y tenerlo disponible para su consulta.
- El IB ofrece la posibilidad de digitalizar las obras que por su importancia y su antigüedad resulte conveniente hacerlo
- En caso de material duplicado, será devuelto a la SMM

Una vez finalizados los trámites del convenio, se prosiguió a hacer un inventario durante los meses de enero a abril del 2016, para conocer el contenido de esta colección. Identificando los siguientes resultados:

- La colección está dividida físicamente en Revistas, Artículos de Dr. Gastón Guzmán, Libros y 25 cajas que contienen diversos sobretiros, algunas de ellas dedicadas a temáticas específicas.
- Las revistas que conforman esta colección son 3,797, lo que suma un total de 4,115 ejemplares y poco más de 250 títulos, siendo la publicación más antigua "Manual of plant diseases" de 1914 y la más reciente "Botanical sciences" del 2013. Los temas más comunes que se encuentran representados son botánica, micología y microbiología.
- El apartado que corresponde a "Artículos del Dr. Gastón Guzmán", está dividido en tres partes según el orden cronológico: de 1958 a 1967, de 1968 a 1977 y 1983 a 1987,

que en total contienen 210 títulos publicados en diversas revistas nacionales e internacionales, por el Dr. Gastón Guzmán y colaboradores.

- Por otra parte, los libros son los menos, con un total de 38 títulos y 41 ejemplares la mayoría de ellos en idioma español o inglés.
- De las 25 cajas que se mencionaron, se identificaron 1,465 títulos en 1,151 ejemplares de diversos soportes, entre los que destacan sobretiros, revistas, tesis, folletos, guías y resúmenes de diversos temas especializados de botánica, micología y fitopatología.

Finalmente, es interesante mencionar que la colección recibió una organización temática, lo que presenta una gran ventaja para facilitar la identificación de los temas específicos que abundan en ella y que son fundamentales para satisfacer las necesidades de información de usuarios altamente especializados.

# **Capítulo 3: Automatización de la colección "Sociedad Mexicana de Micología" de la Biblioteca del IB utilizando DSPACE**

# **3.1 Ambiente tecnológico y requerimientos de DSpace**

En el capítulo 1 se determinó que las ventajas tecnológicas que ostenta la plataforma DSpace, son las más adecuadas para construir un repositorio. Es así, que se propone el uso de dicha plataforma para que gestione los recursos de información de la Colección de la SMM y, en lo futuro, con otras colecciones similares. Por lo anterior, es importante describir los procesos, módulos y parámetros que deben ser considerados en DSpace, en beneficio de optimizar y potenciar las funcionalidades del repositorio. Lo que involucra, identificar el entorno tecnológico y los aspectos técnicos documentales.

# **3.1.1 Recomendaciones de infraestructura tecnológica y recursos**

# **humanos.**

Antes de instalar cualquier software, sea libre o comercial, es necesario identificar en los manuales los requerimientos tecnológicos y el ambiente técnico recomendado. Para el caso específico de DSpace, que fungirá como la plataforma principal del repositorio, la institución debe de contar con una infraestructura tecnológica robusta y considerar los recursos que ello conlleva. En lo que respecta a la infraestructura tecnológica, ésta contempla varios elementos, entre los que destacan:

**Equipo de cómputo**: Servidor y equipos para usuarios.

Es recomendable considerar un equipo de cómputo de escritorio con características robustas para que haga las funciones de servidor, donde se encontrará el software, la base de datos y la concurrencia de usuarios. Las características mínimas de almacenamiento y memoria RAM que marca el manual de DSpace versión 5x son:

- 1 GB para Tomcat
- 1GB para base de datos (PostgreSQL u Oracle).
- 4 GB de memoria RAM

● 20 GB de almacenamiento o lo suficiente almacenamiento para todos los archivos que desea almacenar en DSpace (Lyrasis, 2018).

Vale la pena reconocer que las características mencionadas para el servidor son las mínimas para alcanzar una funcionalidad en DSpace. Lo óptimo es contar con características lo más robustas posibles, en beneficio del desempeño y tiempos de respuesta del sistema. Hecho que se puede corroborar con el sitio web de Lyrasis, que menciona: "Una instalación vacía de DSpace requerirá efectivamente menos de 1 GB de almacenamiento" (2018). Es decir, en el caso particular del repositorio que contendrá la colección de la SMM, no será una instalación vacía. De aquí en adelante se puede considerar tener un servidor tan robusto como el presupuesto lo permita, para cubrir las necesidades.

El Servidor es un equipo informático que forma parte de una red y provee servicios a otros equipos clientes; algunas características que deben tomarse en cuenta son las siguientes:

- **Almacenamiento:** Es importante hacer un cálculo apropiado para los requerimientos de la colección y los posibles añadidos. A manera de ejemplo, se puede analizar el repositorio del IIBI, para el cual se utilizaron 50 GB de almacenamiento para un aproximado de 2100 documentos, bajo el esquema de dos discos duros de 400 GB con configuración RAID 1, es decir "en espejo" (Ortiz, 2020). Para determinar el espacio de almacenamiento, es importante considerar:
	- a) El peso o tamaño en bytes promedio de los documentos en formato digital
	- b) Contemplar el crecimiento a futuro del repositorio, tanto a corto como mediano plazo
	- c) Hay que considerar que el almacenamiento de la base de datos no corresponde a la única información que estará resguardada por el sistema, también es necesario contemplar que el repositorio generará múltiples archivos adicionales, como son índices y los archivos de registro.
- Acceso: Este depende de los requerimientos de acceso que otorgará la institución a usuarios o público en general. Dependiendo del caso, se puede considerar instalar el servidor en una red local, o bien, en una dirección IP pública para la accesibilidad remota a los servicios del repositorio.
- **Espacio físico de alojamiento**: La institución debe contemplar lugar óptimo para alojar el equipo del servidor; dicho espacio generalmente se le conoce como *SITE* (cuarto de servidores), el cual contempla los siguientes:
	- a) Control de temperatura: para evitar el sobrecalentamiento de los equipos que puede provocar problemas de funcionamiento y averías, se requiere un sistema de enfriamiento que mantenga el lugar a una baja temperatura (por lo menos a 18°C).
	- b) Control de humedad: Los ambientes naturalmente húmedos, son dañinos para la infraestructura que se tiene en un SITE porque dicha humedad puede llegar a penetrar en los equipos y provocar fallas en los componentes.
	- c) Suministro ininterrumpido de energía eléctrica: Para garantizar el acceso a la información del servidor, la energía deberá ser constante y sin cortes, para lo cual se debe revisar el estado de la instalación y tener listo un equipo comúnmente llamado No break, (sin cortes) el cual protege a los aparatos eléctricos de bajas, o altas en la corriente eléctrica y sigue proporcionando energía, en caso de que el suministro sea interrumpido.
	- d) Limpieza y seguridad: Este lugar debe mantenerse limpio y libre de polvo e insectos que puedan interferir con el equipo. Adicional, se debe mantener un estricto control del personal que entra en esta área para evitar incidentes por negligencia humana.
- **Seguridad informática:** Es imprescindible contar con políticas, procedimientos y tecnologías que apoyen la parte de seguridad, de ahí la importancia de contar con un plan de seguridad informática propio, que contemple por lo menos los aspectos principales siguientes:
	- a) *Firewall* **(cortafuegos):** Es un sistema que tiene como objetivo proteger a nuestras redes de ataques o intrusiones de otras redes.
	- b) **Antivirus:** Software cuya función es detectar, detener, bloquear, encapsular o eliminar virus informáticos y otros códigos dañinos.
- d) **Configuración en** *RAID 1*: (en espejo): Es un arreglo que se hace en los discos duros del servidor, el cual sincroniza dos o más, creando una copia exacta de un conjunto de datos. Esta configuración es conveniente porque, al tener solo un servidor, se garantiza el acceso constante a la información, ya que si uno presenta fallas el otro puede tomar su lugar.
- c) **Replicación geográfica:** Es una medida de preservación digital en la cual se tienen dos o más copias de archivos digitales en más de una locación. También se aplica para un modelo en el cual se tienen dos servidores (o más), configurados en espejo, pero en dos locaciones distintas, su principal ventaja es prevenir pérdidas de información por causas de desastres naturales o ataques físicos.
- **Infraestructura de redes:** Se debe tomar en cuenta la infraestructura de telecomunicaciones robusta o al menos suficiente para el acceso ágil al repositorio, entre los que se incluyen: conexión a Internet con ancho de banda necesario para soportar varias consultas simultáneas al igual que la concurrencia de usuarios conectados, calidad del cableado, nodos, *routers*, *switches,* etc. Cabe mencionar que toda esta infraestructura es responsabilidad del área de informática.

## **Recursos humanos:**

Son las personas que estarán como responsables de configurar el sistema y quienes participen de la ingesta de publicaciones en el repositorio. Para el caso específico de la UNAM, la Dirección General de Repositorios Universitarios (DRGU) elaboró "Los lineamientos para la integración de repositorios universitarios en el repositorio institucional de la UNAM" (2020). En dichos lineamientos se propone la distribución de recursos humanos: "contar con un responsable administrativo, un responsable técnico y un responsable jurídico quienes fungirán como contactos directos con la DGRU para el proceso de integración de los contenidos digitales y metadatos del repositorio" (Capítulo II, 11. II)

Adicional, es importante definir los lineamientos y las funciones que cada responsable tendrá en cuenta, a saber:

● **Responsable administrativo**: "es el encargado de coordinar los procesos de diseño, implementación y administración del repositorio universitario en la entidad o dependencia universitaria a la que pertenece, así como de la gestión de las actividades de éste" (DGRU. Capítulo III, 14, 2020)

Funciones principales:

- a) Coordinar los procesos de diseño, implementación y administración del repositorio
- b) Coordinar los procesos de digitalización de los contenidos digitales y de registro de metadatos en su repositorio para garantizar la interoperabilidad Semántica
- c) Asegurar el buen funcionamiento de su repositorio por medio de la atención, o en su caso canalización, de todos los aspectos técnicos relacionados con las necesidades de los usuarios del repositorio y proveedores de datos.
- **Responsable técnico:** encargado de la actualización y mantenimiento tecnológico de todos los componentes del repositorio universitario en la entidad o dependencia universitaria a la que pertenece.

Funciones principales:

- a) Administrar el acceso a los catálogos y esquemas de metadatos;
- b) Asegurar la disponibilidad en línea del repositorio;
- c) Gestionar ante las instancias administrativas correspondientes todas aquellas solicitudes técnicas relacionadas con la operación del repositorio;
- d) Definir y aplicar un plan de respuesta a incidencias de seguridad de la información
- e) Recibir y atender las dudas de los depositarios y de los usuarios respecto a los aspectos técnicos del repositorio
- **El responsable jurídico:** encargado de coordinar la determinación de licencias de uso *Creative Commons* para los diferentes tipos de contenidos digitales, de elaborar los

términos de uso, políticas y demás documentación legal necesaria para la integración al RI-UNAM y a la propia operación del repositorio de su entidad o dependencia.

Funciones principales:

- a) Fungir como enlace con el RI-UNAM para la gestión de instrumentos jurídicos y acuerdos de colaboración con otras entidades o instituciones dentro y fuera de la Universidad, para la difusión, diseminación, uso y cosecha de los contenidos digitales y metadatos del repositorio
- b) Coordinar y supervisar, junto con el responsable administrativo, el cumplimiento de la normatividad legal del repositorio y la normatividad legal institucional vigente.

Tomando en cuenta los roles, funciones y lineamientos para el proyecto del repositorio, se propone el siguiente personal para cumplir con la normatividad, además de algunas otras inherentes a la implementación del repositorio, como son:

# **Personal Bibliotecólogo:**

Participar en las funciones del administrador del repositorio; es un especialista en la gestión de la información y los aspectos relativos a metadatos, normalización preservación, administración de contenidos y en general; la coordinación de proyectos relativos al acceso a la información.

Entre sus responsabilidades estarán:

- Definir las políticas sobre la gestión de los documentos (a qué documentos darles prioridad para la ingesta, por ejemplo).
- Otorgar el visto bueno a las cargas, o notificar los cambios que se deben hacer para la aceptación de éstos.
- Adicionalmente dar capacitación a los usuarios que harán la ingesta de información y ser el contacto de éstos con el área de sistemas.
- Identificar las necesidades de los usuarios del repositorio
- Llevar a buen término los proyectos de digitalización e ingesta.

● Crear estrategias para la evaluación del repositorio

Estudiantes de servicio social en bibliotecología o similar:

Se recomienda buscar su apoyo para hacer la carga de los documentos con la escritura de metadatos correspondientes del repositorio de la SMM, siguiendo los lineamientos aquí propuestos. La ventaja para los estudiantes será el aprendizaje en la práctica sobre un repositorio institucional. Mientras que para el instituto será terminar el proyecto en el menor tiempo posible.

# **Personal de cómputo y/o sistemas:**

Se requiere una persona con esta formación en Ingeniería en Sistemas, Ingeniería en Computación o similar para realizar las funciones relativas al administrador técnico del repositorio. Además, se recomienda que personal cuente con los conocimientos siguientes:

- Programación: se requiere para realizar cambios en el código de programación del software, para personalizar la interfaz del usuario y otros cambios para que se adapte a los requerimientos de la institución. Además de conocimiento en administración de sistemas operativos, conocimientos en bases de datos, y desarrollo web. Así mismo hará las correcciones y modificaciones necesarias en el programa para mantener en buen estado el repositorio (por ejemplo, actualizaciones de versión).
- Administración de equipo: para realizar actividades de actualización de software, cuidado o reemplazo de hardware si llega a presentar fallas, realiza el crecimiento de almacenamiento del equipo y en general el mantenimiento del equipo de cómputo.
- Administración de servidores: se requeriría sólo si la institución decide tener un servidor propio para albergar el repositorio, este conocimiento será indispensable para realizar las configuraciones requeridas.
- Soporte a usuarios: resolver dudas con respecto al funcionamiento del repositorio, apoyar si se tiene problemas para acceder o si ocurre algún problema técnico al consultar o bajar algún documento.

Otros

**Personal de diseño gráfico:** elaboración de la identidad gráfica de la institución, logos de las colecciones, las comunidades, etc. Estas actividades pueden ser llevadas a cabo por el diseñador con el que cuenta el mismo Instituto de Biología.

**Estudiantes de Biología.** Es importante contar con su apoyo para poder identificar de mejor manera los conceptos especializados del área de biología, además pueden aportar valiosos comentarios como usuarios finales (de prueba) del repositorio.

#### **3.1.2 Requerimientos del sistema y configuración**

Una vez instalada y configurada la infraestructura tecnológica para el repositorio, es necesario analizar con detenimiento qué versión es la más adecuada para el proyecto. Como se mencionó, DSpace ha evolucionado a través del tiempo, situación que da como resultado la existencia de versiones que van quedando obsoletas. Sin embargo, esto no quiere decir que siempre es mejor instalar la versión más reciente. Es decir, si el equipo que se pretende utilizar para la instalación del repositorio no es compatible con la versión más reciente de DSpace, entonces no se podrá instalar, o bien, habrá serios problemas en su funcionamiento.

Actualmente el equipo de desarrolladores de DSpace trabaja en la nueva versión 7.x, sin embargo, se recomienda esperar un tiempo antes de considerar su instalación. Ello, debido a que se liberará la versión de prueba en la que se harán los cambios pertinentes. Asimismo, es recomendable utilizar una versión con la suficiente documentación para encontrar con mayor facilidad las soluciones a los problemas y errores que se puedan presentar durante el desarrollo del proyecto.

Por otra parte, el repositorio DSpace es un software diseñado bajo el modelo de arquitectura Cliente-Servidor y gestionado vía web, en consecuencia, se necesitará un navegador web como Chrome, Firefox, Opera o algún otro, el cual es recomendable que esté actualizado en su versión más reciente.

Para el caso específico de la instalación del ambiente de software que requiere la plataforma DSpace, se recomienda que éstos sean instalados y parametrizados con personal de informática que cuente con los conocimientos necesarios. Entre los requisitos para la funcionalidad del repositorio se requiere:

1. Java JDK 7 u 8 (OpenJDK u Oracle JDK)

- 2. Apache Maven 3.3.9 o posterior
- 3. Apache Ant1.8 o posterior
- 4. Base de datos relacional (PostgreSQL 9.4 o posterior u Oracle 10g o posterior)
- 5. Apache Tomcat7 o posterior

Los cinco elementos anteriores, son tomados en cuenta suponiendo que se instalará DSpace versión 5.x. Sin embargo, es indispensable considerar la versión de DSpace que cada uno instale, pues como ya se ha mencionado, existen distintas recomendaciones de prerrequisitos con respecto a cada versión y actualización. Adicional al ambiente tecnológico, se deben considerar las configuraciones siguientes:

**La interfaz gráfica del usuario:** DSpace soporta dos tipos de interfaces: JSPUI y XMLUI. (DSpace 5x, 2018 p.385), la ventaja de este último es que permite personalizar las comunidades, colecciones e ítems particulares, así como diversos cambios estéticos; su desventaja principal es que requiere más tiempo, esfuerzo y cuidado para su configuración pues incorpora programación. Por otra parte, la interfaz JSPUI tiene la ventaja de ofrecer archivos JPS organizados en un *layout* (Maquetación o disposición, es un esquema de distribución de los elementos dentro de un formato o un diseño) común que construyen los documentos HTML, lo que significa una mayor uniformidad, menor tiempo para su configuración y un comportamiento más "estándar". Por lo anterior, se recomienda utilizar la interfaz en JSPUI, porque se obtiene una interfaz sencilla de configurar y navegar.

Entre los distintos elementos que se pueden configurar en la interfaz, se tienen:

- Encabezado del repositorio o identidad gráfica de la institución
- El pie de página al final del repositorio
- Los formularios de captura de metadatos
- Orden y forma en que serán desplegados los metadatos
- Las listas alfabéticas
- Listas desplegadas por el descubridor
- Los índices para realizar las búsquedas

## ● Etiquetas y mensajes desplegados

Asimismo, es recomendable tomar en cuenta los "Lineamientos para sitios web institucionales de la UNAM" (2016), en el cual se manejan tres elementos claves imprescindibles:

- 1. Identidad: Se puede definir como una serie de características que tienen como objetivo fortalecer la imagen institucional de los sitios web producidos por dependencias y entidades universitarias
- 2. Visibilidad: Se considera visibilidad web como la facilidad de acceso y reconocimiento de los contenidos, productos y servicios publicados en Internet de manera que los usuarios los reconozcan, adquieran y accedan ellos (García. 2006. Consultado en Visibilidad UNAM, 2020).
- 3. Usabilidad: "Es la capacidad del sitio por medio de la cual el contenido Web puede ser comprendido, aprendido, usado y ser atractivo para el usuario, en condiciones específicas de uso" (CATIC, 2016 p.7). Adicional, es importante considerar que en la página de inicio del repositorio debe estar visible la caja de búsqueda, el logo del instituto de biología, mapa de sitio, un espacio de "ayuda" para informar, sobre las búsquedas avanzadas y un contacto para que los usuarios puedan comunicarse en caso de necesitar soporte técnico o ayuda especializada, así como un apartado donde se responda a preguntas frecuentes que sirvan para orientar a los usuarios. ¿Por qué no integras una imagen con tu propuesta? (caja de búsqueda, logo, tu propuesta de acomodo de elementos)

Tomando en cuenta lo anterior, se podría poner como Ejemplo la Figura 8:

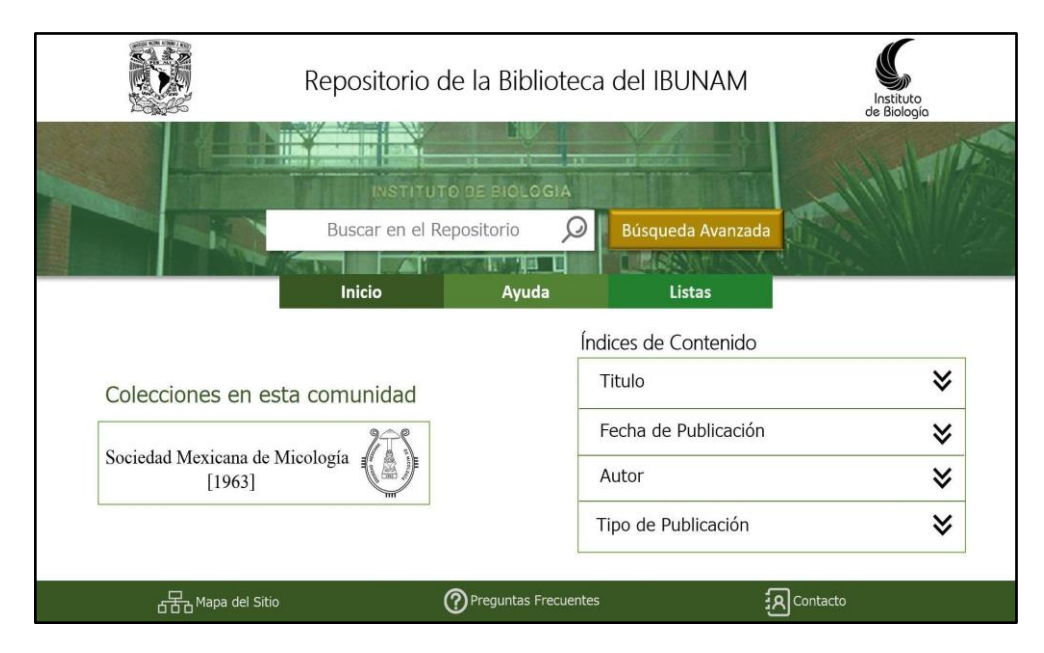

# **Figura 8:** *Ejemplo de interfaz gráfica del usuario*:

Nota: Propuesta de interfaz gráfica del usuario, considerando los elementos de identidad, visibilidad y usabilidad. Fuente: Elaboración propia.

**Idioma:** Por defecto, DSpace se instala en idioma inglés, por lo que se deberá configurar para que la plataforma se visualice en español, así como las etiquetas y mensajes desplegados, además de seguir las recomendaciones de la UNAM antes mencionadas.

**Paquete de estadísticas:** El paquete de estadísticas que proporciona DSpace, tiene la finalidad de generar métricas sobre el uso y visibilidad del repositorio en los rubros siguientes: "Comunidad", "Colección" y "Documento Digital" (Ítem). Desde los que se puede visualizar el total de visitas por mes y los lugares desde donde se consultó el repositorio. Para el caso específico el CONACYT, solicita se consideren algunas estadísticas adicionales como son: padrón de depositarios, descargas, visitas por recurso de información y por autor. Ello, si en algún momento se quiere formar parte de su red de repositorios. También existe la posibilidad de activar las estadísticas proporcionadas por Google *Analytics*; dicha herramienta es sumamente útil en el ámbito académico. Finalmente, también se busca contar con otros reportes de errores, con el objetivo de darle soporte técnico correspondiente.

**Prefijo de Handle:** El prefijo predefinido en DSpace son los números "123456789", sin embargo, en la configuración se puede cambiar por otra serie de números, las siglas de la institución, o lo que se observe de las recomendaciones que de la DGRU. Cabe destacar la importancia de tener un prefijo personalizado, lo anterior, pues en muchas ocasiones la configuración del repositorio se deja con los parámetros predefinidos de DSpace. Dicha situación perjudica la visibilidad del repositorio en la web, de ahí que conviene invertir en la renta de un prefijo único asignado por el CNRI, debido a las ventajas que se observaron anteriormente

**Cuenta de correo electrónico.** (Este cambio se puede realizar después de la instalación): DSpace utiliza el correo electrónico para diversas funciones, por lo que es necesario configurarlo en algún momento. Es recomendable que la cuenta de correo electrónico sea institucional, es decir, evitar el uso de cuentas personales.

Adicional a lo anterior, es importante configurar la cantidad de mensajes que se generan automáticamente por DSpace, cuya finalidad es mantener informados a los administradores sobre los movimientos de usuarios y actividades en el repositorio.

# **3.1.3 Principales consideraciones sobre preservación digital, visibilidad e interoperabilidad del repositorio**

Al implementar un repositorio es indispensable contemplar la preservación de la información que es almacenada, para Álvarez (2017) existen dos enfoques de conservación dentro de la literatura especializada: la corriente inglesa que se divide en conservación y preservación, y la corriente latina, que toma en cuenta la preservación o conservación preventiva y la restauración. p.16.

## **a) Preservación Digital.**

Para el presente trabajo, se tratará a la preservación digital desde el punto de vista de la DGRU que la define como "Conjunto de principios, políticas, normas y estrategias diseñadas para asegurar que un objeto digital permanezca accesible, inteligible y usable a través del tiempo y de los cambios tecnológicos, su fiabilidad y exactitud están protegidas y su autenticidad es verificable" (XVI, 2020). Dicha definición integra los principios de la preservación digital, los cuales serán desglosados a continuación:

● Integridad: mantener las propiedades significativas del objeto, es decir, que la información esté inalterable.

- Autenticidad: conservar su cualidad del original, acreditar su no alteración y pérdida de información. Es decir, asegurar que lo que se preserva es auténtico.
- Fiabilidad: mantener la confianza en el contenido preservado.
- Funcionalidad: que conserve las características mínimas para ser reproducido. (Álvarez, 2017. p. 16)

Antes de continuar avanzando en materia de preservación digital, es necesario identificar una serie de desafíos y problemáticas inherentes a la información digital, entre los que destacan: Acerca de la información:

- La propia naturaleza de los objetos digitales hace que sean dependientes de tecnologías que cambian constantemente (De Giusti, Lira, Oviedo, Villarreal y Texier, 2012, p. 2).
- La enorme cantidad de datos que se producen diariamente y se acumulan con el tiempo
- Gran variedad de formatos

Acerca de los recursos Humanos:

- Falta de conciencia sobre el valor histórico de la información digital nativa
- Aspectos legales que rigen los derechos de uso, divulgación, almacenamiento y copia.
- Falta de conocimiento y capacidad práctica del personal que la gestiona.
- Falta de planificación previa o subestimación de los procesos de preservación digital.
- Falta de conocimiento de las políticas de conservación que emplean proveedores externos de almacenamiento en la nube.

Acerca de los recursos Tecnológicos:

- Obsolescencia del hardware y software desde los cuales se accede a la información
- Alteración del *bitstream* de los ficheros a lo largo del tiempo
- Pérdida del conocimiento para interpretar el contenido de los datos y software que lo soporta

● Incompatibilidad entre sistemas, softwares, hardwares y formatos que impiden acceder a la información almacenada

Para hacer frente a todos estos retos, las instituciones deben considerar diversas acciones y estrategias de preservación, contemplando lo siguiente:

- Enfoque de gestión de riesgos: aceptar que siempre hay riesgos de pérdida de información para lo cual sé necesita identificar amenazas y vulnerabilidades internas y externas al sistema, la organización y fallos en los procesos, así como los cambios que puedan surgir con el tiempo.
- Planificación: prever los recursos económicos, humanos y tecnológicos para realizar las actividades de preservación con el fin de que "alcancen sus objetivos de manera económica, global dinámica y responsable" (UNESCO, 2003 p.40) y asegurar su continuidad a través del tiempo.
- Políticas y procedimientos: planificar, definir y registrar las políticas y procesos de depuración de los archivos, verificación de integridad, copias de seguridad, mantenimiento del repositorio, auditorias, diagnósticos del estado de la información, las responsabilidades asignadas, tiempos de salvaguarda y respaldos o cualquier otro que se requiera.
- Seguimiento: una vez definidas las políticas se deben cumplir cabalmente para garantizar su funcionamiento, todos los cambios que se puedan dar con el tiempo se deben registrar para evitar inconvenientes.
- Actualización: mantenerse al tanto de los cambios tecnológicos y de nuevas propuestas en el ámbito de la preservación digital, tener en cuenta las publicaciones especializadas en el tema y los avances de diversas iniciativas internacionales para poder tomar las mejores decisiones que beneficien al proyecto.
- Metadatos de preservación digital: En apartados anteriores se habló brevemente de los tipos de metadatos que existen. Para el caso específico de la preservación digital, los metadatos son aquellos que proporcionan información sobre los cambios de procedencia, autenticidad, historia de la custodia, derechos para realizar acciones,

entre otros más. Todos ellos asociados a los objetos digitales (De Giusti, et. al. 2012 p. 5).

- URL VS URI: un localizador de recursos uniformes URL (*Uniform Resource Locator* por sus siglas en inglés), es una cadena de caracteres que posee un objeto digital en internet, y que sirve como localizador del recurso, pero este puede variar con el tiempo, si el objeto se cambia por otro, (por ejemplo, un video) la url será la misma pero ya no señalará el video original. Por otra parte, el URI Identificador Uniforme de Recursos. (*Uniform Resource Identifier* por sus siglas en inglés), es una cadena de caracteres que identifica un recurso digital con un nombre único e irrepetible, al mismo tiempo que localiza el recurso. Es decir, URI es un URL, pero un URL no es un URI, pues el primero solo localiza el objeto, mientras que el segundo lo identifica y lo localiza, dotándolo de una ventaja principal, que se preserva con el tiempo, a diferencia del URL.
- *Handle*: Es un identificador único de un objeto digital persistente; esto quiere decir que es una parte de la URL que no varía, aunque la página cambie de ubicación, y que contiene la información necesaria para localizar, autenticar y acceder al objeto digital. Adicional a esto, existe un *Handle system*, o sistema para recuperar un objeto digital ingresando el Handle. Dicho identificador es proveído por el CNRI, para el cual es necesario adquirir la asignación de un prefijo que cuesta 50 dólares y su renta son otros 50 dólares anuales.

Estas estrategias, pueden estar basadas en las recomendaciones y lineamientos que se encuentran en el modelo abierto de preservación digital OAIS (*Open Archival Information System*, por sus siglas en inglés o Sistema de información de archivo abierto), el cual presenta un origen interesante:

> Fue creado originalmente por la NASA para gestionar su vasto material digital y en el año 2002 adoptado por la unión de dos grandes consorcios de bibliotecas norteamericanas: RLG y OCLC, para convertirse en el modelo de referencia de cómo debe comportarse una institución que asuma la responsabilidad de preservar contenidos digitales a largo plazo (Rivera, 2016 p. 13).

Los colaboradores que participaron en la creación del modelo OAIS "trataron de hacerlo aplicable a una amplia variedad de tipos de repositorios" (Cruz-Mundet, 2016 p.224), lo que provocó que se volviera muy popular entre los gestores de sistemas de información entre las comunidades de profesionistas de áreas diversas. Situación que lo convirtió en un referente indispensable para la preservación digital. Actualmente es el estándar ISO 14721: 2012 "Sistemas de transferencia de datos e información espaciales. Sistema abierto de información de archivo (OAIS). Modelo de referencia" Desde el cual se establecen las bases para conservar y garantizar el acceso a la información en soportes físicos y digitales, con enfoque a estos últimos. "Es un modelo de alto nivel que define los componentes funcionales básicos de un sistema de preservación, a largo plazo, así como las interfaces clave, externas e internas, y además caracteriza a los objetos de información manejados por el sistema" (Archivo General de la Nación, 2017, p. 25).

Entre las características principales que hacen al modelo OAIS un referente para la preservación de información digital son que:

- Estandariza las relaciones y los componentes de un sistema de archivos.
- Establece un vocabulario común
- Ofrece un marco consensuado internacional para la definición de entidades, procesos y funciones de los archivos de datos (De Giusti, 2015, p. 11).

## **b) Visibilidad del repositorio y de los documentos digitales.**

Para que cualquier repositorio institucional sea exitoso, es fundamental prever el impacto posible que tendrá tanto en la comunidad de usuarios internos, como en los externos. Para lograr este impacto, es necesario que el repositorio sea visible y presente las condiciones de "facilidad de acceso y reconocimiento de los contenidos, productos y servicios publicados en Internet de manera que los usuarios los reconozcan, adquieran y accedan a ellos" (García 2006). Lo anterior, con la finalidad de alcanzar a la mayor cantidad de usuarios posibles.

En el caso de DSpace, existen diversos mecanismos para dar visibilidad a los recursos que contiene y al mismo repositorio, entre los que destacan:

● **Indización en Google y Google Académico:** La mayoría de las personas suelen tener como primera referencia los resultados otorgados por Google y otros motores de

búsqueda en la web. Para aumentar la visibilidad del repositorio es recomendable que sea identificable por estos buscadores. En el caso de Google Académico, cuenta con un sistema de indexación que "identifica el contenido académico, determina los metadatos bibliográficos de cada elemento y agrupa todas las versiones de un elemento junto con sus metadatos en los resultados de búsqueda" (Westin, 2019 p.3). Adicional a la indexación de contenido, Google Académico necesita para la indexación: Acceso para rastrear el sitio, mapa del sitio o navegación por fecha e información bibliográfica en forma de etiquetas de metadatos legibles por máquina ("metaetiquetas") (activado de forma predeterminada para los repositorios DSpace desde la versión 1.7) (Westin, 2019, p. 7). En particular Google Académico necesita para la indexación:

- a) Acceso para rastrear el sitio
- b) Una manera de encontrar todas las direcciones URL de los artículos: mapa del sitio o navegación por fecha
- c) Información bibliográfica en forma de etiquetas de metadatos legibles por máquina ("metaetiquetas") (activado de forma predeterminada para los repositorios DSpace desde la versión 1.7) (Westin, 2019, p. 7).

Asimismo, es importante tomar en cuenta las recomendaciones siguientes:

- Verificar que se generen los archivos de indización de acuerdo con las especificaciones del motor de búsqueda.
- Revisar que dentro de la configuración del repositorio esté habilitada la opción que le permite ser visible desde motores de búsqueda.
- Evitar que cuando se difunda un trabajo a través de motores de búsqueda, este no sea directo a la descarga del documento, sino al enlace de la ficha de registro, para dar mejor presencia al repositorio. (CONRICYT, 2016)

Dichas recomendaciones se deben realizar en el momento de configurar el repositorio. Incluso, lo ideal es documentar sobre los errores de indexación más frecuentes y sus soluciones, así como verificar la cobertura del buscador para el repositorio.

- *RSSFeeds***: (***Rally Simple Syndication* **por sus siglas en inglés)** es un archivo en formato XML que generan algunos blogs o sitios para distribuir su contenido en la web, sin necesidad de un navegador utilizando programas llamados "agregadores", o bien, a través del navegador. Las últimas versiones de éstos permiten leer RSS sin necesidad de programas adicionales. Estas herramientas tecnológicas facilitan la gestión y publicación de información o noticias del sitio web, ya que, entre sus ventajas, está el envío de la información actualizada a los usuarios que se han inscrito a la fuente de contenido. En DSpace es posible activar esta función, que ayuda para difundir las actualizaciones que se hacen ya sea en todo el repositorio, en una comunidad o en una colección y, es posible parametrizar el número máximo de noticias visualizadas y los campos que se mostrarán.
- *OpenSearch***:** Se define como "una colección de formatos simples para compartir resultados de búsqueda" (Github, Open Search 2021). Otra definición más completa "es un pequeño conjunto de convenciones y documentos para describir y usar motores de búsqueda, es decir, cualquier servicio que devuelva un conjunto de resultados para una consulta." (Lyrasis, 2021). La mayoría de los softwares para repositorios lo soportan, DSpace no es la excepción; mediante este protocolo se hace posible personalizar las búsquedas bajo ciertos parámetros y filtros, cuyos resultados pueden aparecer en diversos formatos soportados como por ejemplo XML, HTML o JSON y pueden ser compartidos mediante una URL.

#### **c) Interoperabilidad:**

Es definida por la IEEE como "la h*abilidad de dos o más sistemas o componentes para intercambiar información y utilizar la información intercambiada*." Este atributo es tan importante como el motor de búsqueda del repositorio, ya que permite que se comunique con su entorno, que haya difusión, retroalimentación y crecimiento de la herramienta y de los recursos que contiene haciendo posible acercarse a la meta que se plantea el acceso abierto además de la supervivencia del repositorio a largo plazo.

Lineamientos institucionales de la UNAM y del CONACyT:

Antes de comenzar cualquier proyecto de repositorio institucional, es fundamental iniciar una revisión de los lineamientos locales, dónde se identificarán criterios mínimos para la interoperabilidad entre repositorios de dependencias de la misma institución, como es el caso de la UNAM, o dentro del marco de la comunidad científica del país, como es el caso del CONACyT. Cabe destacar que el principal objetivo de estos lineamientos se refiere a las características que debe cumplir el repositorio para ser integrado a las redes que gestionan, es decir, el repositorio podría quedar aislado del resto de la red, o incluso, puede ser sancionado por alguna autoridad.

Los lineamientos para la integración de Repositorios Universitarios en el Repositorio Institucional de la UNAM "tienen por objeto establecer los criterios que se deben cumplir para la integración de contenidos digitales y metadatos través de repositorios universitarios o por depósito directo del personal académico, al Repositorio Institucional de la Universidad Nacional Autónoma de México (RI-UNAM), garantizando su interoperabilidad." (2020). Este documento establece la normativa con la que se tomará en cuenta a los contenidos digitales susceptibles a la integración en el RI-UNAM, los procesos a llevar a cabo, el reparto de las responsabilidades que se producen durante los mismos, así como, otros puntos concernientes a la gestión de contenidos dentro del repositorio. En el caso particular del IB, el instituto pertenece a la UNAM, en consecuencia, es necesario apegarse lo más posible a estos lineamientos y tomar en cuenta las recomendaciones que haga la DGRI para el proyecto.

Anterior a los lineamientos de la UNAM, se encuentran publicados desde el 2015, *Los lineamientos técnicos para el repositorio Nacional y los repositorios institucionales*, publicados por el CONACYT. Dentro del marco de la interoperabilidad se destacan siete "niveles" o elementos en los cuales se deben basar los esfuerzos para la comunicación entre los repositorios, a saber: metadatos, contenido, red, estadísticas y datos de uso, identificadores, objeto y semántica. Adicional se expresa "Para construir estos sistemas, se utilizará software de código abierto. Adicional al protocolo OAI-PMH, los Repositorios deberán ofrecer al menos una API estandarizada para la ingesta, exposición y búsqueda de metadatos; como por ejemplo SWORD, SRU, etcétera". p. 2.

Protocolo OAI-PMH: (*Open Archives Initiative Protocol for Metadata Harvesting*). Es un protocolo de intercambio de información, que surgió en 1999 por iniciativa OAI, como se menciona "Surgió como un esfuerzo para mejorar el acceso a archivos de publicaciones electrónicas (Eprints)" (Barrueco y Subirats, 2003, p.101). En la actualidad, es el protocolo más utilizado en el ámbito de los repositorios digitales de acceso abierto, sobre todo aquellos que trabajan con el esquema de metadatos Dublin Core. Pues hace posible que los repositorios expongan los registros de otros repositorios y que sean recuperados por agregadores y directorios. El protocolo "utiliza transacciones http para emitir preguntas y obtener respuestas entre un servidor o archivo y un cliente o servicio recolector de metadatos" (Barrueco y Subirats 2003 p.104). En otras palabras, codifica los metadatos DC para que puedan ser recolectados por los proveedores de servicio, por lo que se convierte en una herramienta de recuperación de información de los repositorios. El protocolo presenta seis comandos principales (comúnmente conocidos como verbos):

- *Getrecord*: Obtiene un registro dando su identificador
- *Identify*: Proporciona información sobre el repositorio
- *ListIdentifiers*: Recupera los identificadores de los registros
- *ListRecords*. Recupera los registros completos en un rango de fechas.
- *ListSets*. Recupera un conjunto de registros seleccionados.
- *ListMetadataFormats*: Recupera la lista de formatos de metadatos disponibles para desplegar los registros. (Lyrasis, 2021)

OpenAIRE: es una infraestructura tecnológica y de servicios creada en el año 2009 para apoyar, acelerar y medir la correcta implementación de las políticas europeas de acceso abierto a publicaciones científicas y datos de investigación (FECYT, 2021). En otras palabras; este proyecto tiene como objetivo facilitar la implementación del Open Access en Europa. Para alcanzar este objetivo crearon políticas que proporcionan servicios a favor de la ciencia abierta, brinda servicios de interoperabilidad, construyen estándares comunes para vincular la investigación con los creadores y supervisa los productos de la ciencia abierta, entre otros.

La propia iniciativa OpenAIRE, tiene como resultado, las directrices *Guidelines for Literature Repositories*, las cuales "son pautas internacionales cuya aplicación, junto a otras herramientas, garantiza la interoperabilidad y la integración de los repositorios a redes de repositorios y a otros sistemas de información" (La Referencia, 2020). Estas directrices mejoran la calidad de estándares de metadatos y facilitan la comunicación entre repositorios. Además, promueven el uso del protocolo OAI-PMH para la recolección de metadatos y "asigna propiedades de los esquemas de metadatos Dublin Core y DataCite a los campos de OpenAIRE." (OpenAIRE, 2018).

# **3.2 Administración de DSpace**

Posterior al análisis y documentación requerida para impulsar un proyecto de repositorio institucional, es necesario instalar la plataforma DSpace, desde la cual será necesario crear la cuenta del administrador, usuario que obtendrá todos los privilegios para poder modificar los aspectos de configuración, nombrar a otros administradores, entre otras cosas. Para el repositorio institucional de la comunidad del instituto, será necesario diseñar el flujo de trabajo más adecuado, tomando en cuenta los distintos actores o áreas que participarán, como son el caso de la biblioteca y el departamento de informática. Por ello, es necesario comprender el funcionamiento, responsabilidades y los elementos que proporcionarán en el repositorio, situación que se abordará a lo largo del presente apartado.

## **3.2.1 Colecciones y comunidades**

Como parte de la organización en DSpace, la plataforma se subdivide en varias categorías o entidades que corresponden con: Comunidad; Colección e ítems. La entidad "Comunidad" es la categoría más amplia y sirve para iniciar la administración del repositorio. De ahí que sea prioritario crear una Comunidad. Para ayudar a ejemplificar la organización, en la Figura 7 se presenta el diagrama "data modelDSpace" que muestra cómo cada comunidad se puede dividir en una o más subcomunidades, "reflejando la estructura universitaria típica de facultad, departamento, centro de investigación o laboratorio." (DSpace, 2018. p. 57).
**Figura 9.** *Diagrama de modelo de datos de DSpace*

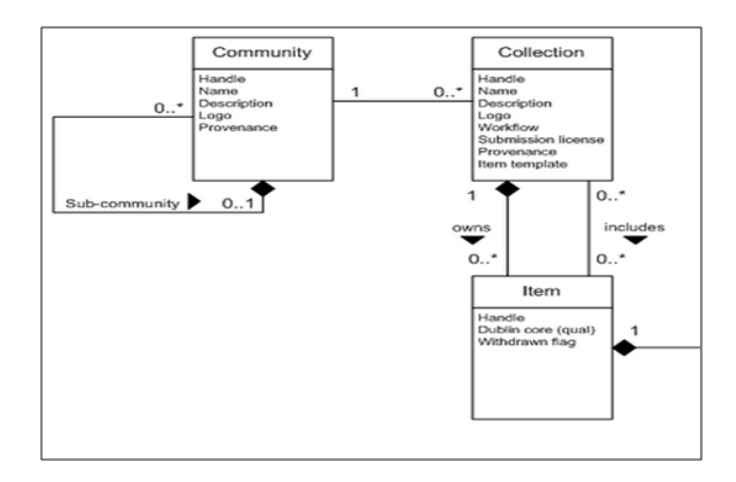

Nota: Sección del modelo de datos que ilustra las relaciones entre comunidad, colección e ítem en DSpace. Fuente: DSpace documentación 5.X p.57

En lo que respecta al modelo de datos de DSpace, es importante destacar que no es necesario crear subcomunidades, las comunidades raíz pueden contener las colecciones directamente, pero no puede contener sólo ítems. Por lo tanto, es necesario tomar en cuenta que "si se elimina cualquier parte dentro de una comunidad o sub-comunidad que tenga contenidas otras, éstas también se eliminarán y, con ello, todos los ítems que en ellas estén" (León, B. 2012, p. 7). Las subcomunidades, se utilizan para dar mayor orden a las colecciones, especialmente si existen diversos grupos de usuarios internos del repositorio. Es decir, la entidad tiene la capacidad de albergar otras subcomunidades, y otras colecciones, pero tampoco puede albergar ítems individuales.

Sobre la categoría "Colección", es una entidad con agrupaciones de contenido relacionado, puede pertenecer a una comunidad o subcomunidad y aparecer en más de una de éstas, pero no puede contener otras categorías.

Caso similar corresponde al "Ítem", que es el elemento básico de archivo del repositorio, y se subdivide en paquetes de flujos de bits llamados *bundles of bitstreams*, es decir, ficheros de contenido estrechamente relacionados. En resumen, son un paquete de información que contiene los tres tipos de metadatos (administrativos, descriptivos y de preservación digital) y, uno o más, documentos digitales en diversos formatos. Los ítems son propiedad de sólo una colección, pero pueden aparecer en más de una.

Para tener un panorama más amplio sobre la utilización de los conceptos de organización, a continuación, se muestran los pasos a seguir para crear una colección y correspondiente explicación:

Paso 1: Asignación de permisos de la colección: al momento de crear una colección, el administrador debe seleccionar las políticas de esta:

<span id="page-109-0"></span>**Tabla 12.** *Proceso de creación de una colección en DSpace: "permisos de la colección".*

| Permisos                                                               | Descripción                                                                                  |  |  |
|------------------------------------------------------------------------|----------------------------------------------------------------------------------------------|--|--|
| Nuevos Ítems podrán ser leídos públicamente                            | El usuario "Anonymous" puede leer los<br>documentos dentro de la colección                   |  |  |
| Algunos usuarios podrán enviar ítems a esta                            | Algunos usuarios registrados podrán                                                          |  |  |
| colección                                                              | alimentar la colección.                                                                      |  |  |
| El envío de ítems incluye un paso de Aceptar/                          | Si se requiere revisión del ítem para                                                        |  |  |
| Rechazar                                                               | autorizar su ingreso al repositorio,                                                         |  |  |
| El envió de ítems incluye un paso de Aceptar/                          | Si los usuarios deben escribir los                                                           |  |  |
| Rechazar/ Editar Metadatos                                             | metadatos del envío.                                                                         |  |  |
| El envío de ítems incluye un paso de Editar                            | Si se requiere revisión de los metadatos                                                     |  |  |
| <b>Metadatos</b>                                                       | para autorizar su ingreso al repositorio,                                                    |  |  |
| Esta colección tendrá administradores delegados                        | Si se quiere crear un grupo de<br>administradores para esta colección                        |  |  |
| Los nuevos envíos tendrán algunos metadatos ya<br>entrados por defecto | Son metadatos que aplican para todos<br>los documentos que se ingresen en esta<br>colección. |  |  |

Nota. La tabla corresponde a las opciones que se visualizan en el entorno de DSpace 6.X en el momento de la creación de una colección. Fuente: Elaboración propia.

Paso 2: Descripción de la colección: se documentan las características de la colección.

- Nombre de la colección
- Descripción corta (contenido de la colección)
- Texto introductorio (introducción o contexto de la colección)
- Texto de copyright. (La licencia de distribución exclusiva que editamos como administradores, o bien una nueva licencia específica para esta colección).
- Origen. (Algún texto para identificar de dónde viene esta colección, es de uso interno pues no se muestra en la página de la colección)

● Logotipo. (Aquí se debe seleccionar un archivo de imagen que represente a esta colección)

Paso 3. Autorización para enviar ítems: Se dan de alta las cuentas de usuarios que podrán ingresar los ítems, o bien, al grupo que contenga a dichos usuarios.

Paso 4. Flujo de trabajo: Dependiendo de las casillas seleccionadas en los procesos apartados anteriores. En este nivel se registran los usuarios o grupos, quienes podrán aceptar, rechazar y editar metadatos.

Paso 5. Definición de metadatos: "Introduzca los metadatos por defecto", será necesario seleccionar los campos de Dublin Core (simple o cualificado), lo que habilitará las plantillas de metadatos que los usuarios podrán ver y llenar en el momento de ingresar un documento.

Una vez finalizado el proceso, el sistema muestra el panorama general de la colección y todos los datos proporcionados. Vale la pena mencionar que, la información proporcionada en el sistema puede ser modificada en cualquier momento que se requiera, a partir del usuario administrador.

### **3.2.2 Gestión de usuarios, grupos y permisos**

En lo que respecta a usuarios, en DSpace existen 3 tipos: el usuario administrador, usuario registrado y usuario visitante. Durante el proceso de instalación del repositorio, se necesita crear la cuenta de administrador. Es posible tener varias cuentas de administrador en el repositorio; pero como se mencionó, solamente uno podrá acceder a la configuración completa y definir los permisos de otros usuarios administradores. Además de este usuario podrá realizar las actividades siguientes:

- Modificar aspectos generales del repositorio
- Crear comunidades, colecciones y registrar ítems
- Agregar usuarios
- Administrar los grupos de usuarios y permisos
- Registrar metadatos
- **Editar licencias**

● Autorizar y supervisar el flujo de trabajo.

Es importante recordar que los usuarios registrados tienen menos funciones que los administradores, pero pueden realizar cargas de objetos digitales y autorizar su ingreso, para acceder a los servicios de Perfil, Mi DSpace y Alertas. Por tanto, es necesario tener cuentas que incluyan:

- Realizar búsquedas normales y avanzadas
- Administrar comunidades
- Administrar colecciones

Por último, están los usuarios visitantes, quienes pueden realizar consultas normales y avanzadas sin tener una cuenta específica. Sus permisos para realizar descargas dependerán de la configuración del repositorio, por supuesto que este tipo de usuarios, son los que menos funcionalidades tienen, porque son ocasionales.

Para favorecer los procesos de preservación digital y seguridad del repositorio, es recomendable mantener un registro de los usuarios y sus privilegios otorgados, las colecciones en las que tuvieron injerencia, así como dar de baja a quienes ya no sean parte del proyecto. Por otra parte, si fuera necesario agregar más usuarios, existen tres vías posibles:

- a) Por medio del registro que se hace en la plataforma una vez habilitada.
- b) Por medio de la interfaz del administrador, en el apartado "Control de Accesos" Administrar Usuarios y en el botón "Añadir usuario".
- c) Por medio de la ejecución de las instrucciones en el símbolo del sistema. (Para esta opción no se necesita tener habilitado el correo electrónico del repositorio, como en las dos opciones anteriores, pero se necesita tener conocimientos básicos de programación).

Para realizar una correcta gestión de usuarios y respectivos permisos, es necesario tomar en cuenta que, DSpace identifica a los usuarios con privilegios como *E-People*, (son los usuarios a los que se les generó un registro con cualquiera de los métodos antes mencionados). Estos

usuarios se pueden agrupar en *E-Groups,* los cuales son un tipo de entidad a la que se le pueden otorgar permisos específicos, albergan uno o varios *E-People* e incluso otros *E-Group*. Es decir, un *E-People* obtiene los privilegios otorgados al *E-group* y puede pertenecer a varios otros grupos. Los grupos tienen como finalidad principal, facilitar las tareas que el administrador gestionará la concesión de los privilegios.

Adicional a las tareas de usuarios y grupos, DSpace se basa en asociaciones denominadas "políticas de recursos" entre las listas *EPeople* (grupos) y las acciones que pueden realizar con los objetos los cuales son: comunidad, colección Ítem y bitstream (flujo de Bits). Existen dos "grupos", ya integrados en el sistema: el grupo Administradores y el grupo Anónimos. Este último, no está listado como un usuario en específico, pero está pensado para englobar a todos. Asignar a este grupo, una política para una acción en un objeto significa que todos heredan la política. Por ejemplo, si se quiere que cualquier usuario pueda descargar un documento, bastará con asignar el privilegio a un anónimo. Según el manual de DSpace, la falta de permisos explícitos da como resultado la política predeterminada de "denegar", pero la mayoría de los objetos tienen la política de "lectura anónima".

<span id="page-112-0"></span>**Tabla 13.** *Acciones disponibles por entidad en DSpace:*

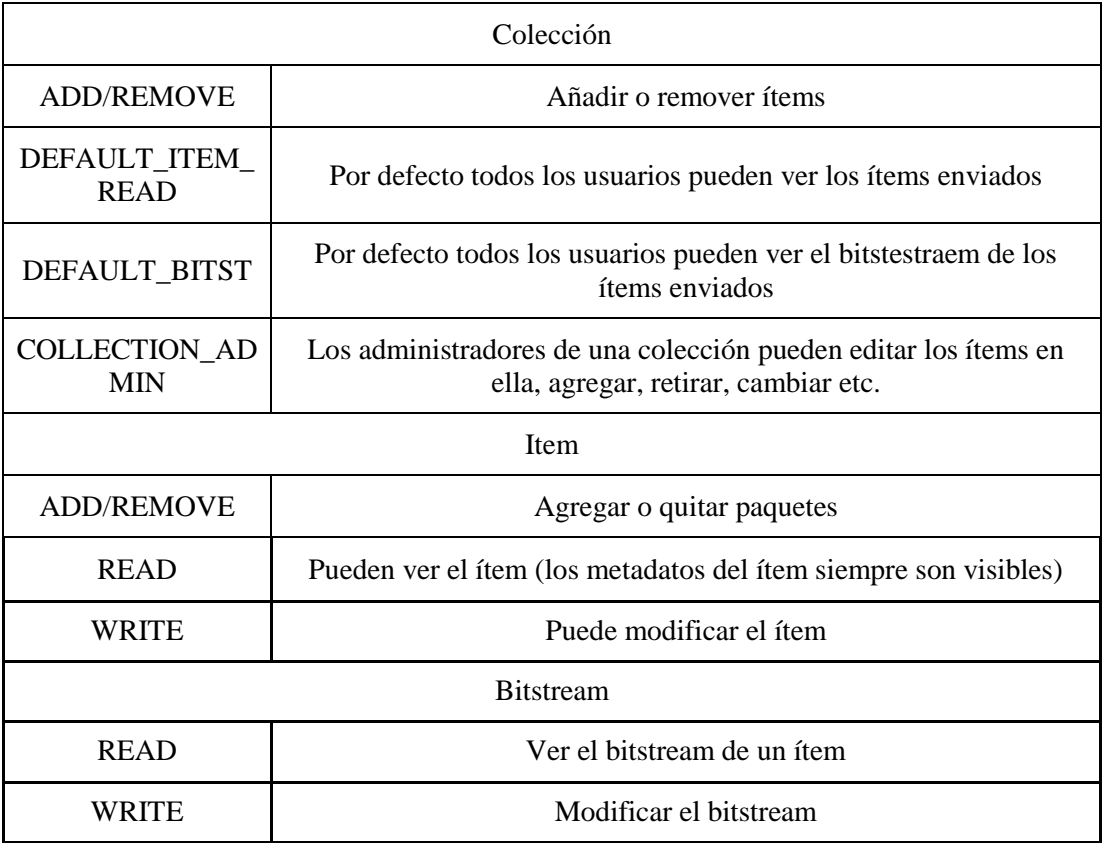

#### Fuente: DSpace 5X Documentación p.54

Por otra parte, los roles de usuarios se definen según las autorizaciones que tiene dicho usuario, el grupo al que pertenezca y sus autorizaciones. Anteriormente se mencionaron a los usuarios que están dados de alta en el repositorio: los administradores y los registrados; los primeros que tienen control sobre el objeto que administra, ya sea comunidad, colección o ítem, sin embargo, no todos los usuarios administradores tendrán los mismos permisos, por que dependerá del rol dentro del flujo de trabajo. Para los usuarios registrados, es necesario generar los siguientes roles:

- Usuarios revisores: Asociados en algún paso de revisión en la ingesta, ya sea en la aprobación del envió o sus metadatos. Puede rechazar o aceptar el envío que hayan realizado los depositantes y para esta función es necesario una cuenta de administrador
- Usuarios remitentes o depositantes: Los que tienen autorización para hacer envíos de ítems y/o escritura de metadatos. Para acceder a estas funciones no es necesaria una

cuenta de administrador, pero si es necesario que el usuario tenga permiso de depósito en una determinada colección o comunidad.

● Más allá de estos dos grandes roles de usuarios, también existen los usuarios anónimos, que solo tienen permisos de lectura, aunque pueden ser usuarios registrados y externos.

## **3.2.3 Ítems, metadatos y flujo de trabajo**

Los ítems son los componentes básicos del archivo, se organizan en ficheros de *bitstreams*  (Corriente de octetos que se transmiten a través de un medio determinado.) relacionados, por ejemplo; archivos HTML e imágenes que componen un solo documento HTML. Además, suelen contener los paquetes que se muestran en la Tabla 14:

| Elementos                         | Descripción                                                                                                    |
|-----------------------------------|----------------------------------------------------------------------------------------------------|
| ORIGINAL/<br>ORIGINAL             | El paquete con los flujos de bits depositados originales                                                                                                    |
| THUMBNAILS/<br><b>MINIATURAS</b>  | Pequeñas visualizaciones de cualquier flujo de bits de imágenes                                                                                                    |
| TEXT / TEXTO                      | Texto completo extraído de flujos de bits en ORIGINAL, para<br>indexación                                                                                                    |
| LICENSE/<br><b>LICENCIA</b>       | Contiene la licencia de depósito que el remitente otorgó a la<br>organización anfitriona, es decir; especifica los derechos que tiene<br>la organización de acogida                                                |
| CC LICENSE: CC<br><b>LICENCIA</b> | Contiene la licencia de distribución, (una licencia Creative<br>Commons 233) asociada con el Documento. Esta licencia<br>específica lo que los usuarios finales que descargan el contenido<br>pueden hacer con él. |

<span id="page-114-0"></span>**Tabla 14.** *Explicación de los elementos que componen un ítem en DSpace:*

Fuente: Elaboración propia con información de DSpace 5X Documentación p.58

Cada flujo de bits está asociado con un formato de flujo de bits. Es importante resaltar que en DSpace un formato de *bitstream* es una forma única y coherente de referirse a un archivo en particular (esto tiene que ver con los mecanismos de preservación digital). El formato es la manera de interpretar el contenido del material; en otras palabras, es como si fuera el idioma en el que está escrito. Es decir, si se pierde el conocimiento de ese idioma, no será posible acceder al contenido de dicho escrito. Por lo anterior, es importante capturar los formatos específicos de los archivos que envían los usuarios.

En lo que respecta al ingreso de los ítems en la plataforma, es necesario tener una cuenta de usuario o administrador y, además, que el usuario tenga los permisos para agregar un documento a la colección, para posteriormente, pasar por el proceso de revisión.

La plataforma DSpace ofrece al administrador la opción de un apartado específico para "ítems", donde es posible realizar modificaciones a los ítems de forma directa y se tienen las opciones siguientes:

- Retirar ítem: los ítems que permanecen en el repositorio, pero están ocultos a la vista del usuario final.
- Restablecer ítem: Una vez corregido o revisado el ítem que retiramos se puede restablecer a la colección.
- Borrar ítem: eliminarlo permanentemente, no podrá ser recuperado
- Mover ítem: Permite mover un ítem de una colección a otra, se solicita aceptar los términos de la colección de destino.
- Editar Autorizaciones: Se puede modificar los privilegios para que solo afecten al ítem seleccionado sin importar la colección o comunidad en la que esté contenido.
- Editar metadatos administrativos: En esta opción se pueden ver y modificar los metadatos que se generaron al ingresar el ítem al repositorio: por ejemplo, cuándo fue subido, que usuario lo hizo, qué usuario lo aceptó etc.
- Bitstream: Incluye información del archivo y de la licencia.

En el capítulo 1 del presente documento, se trató el esquema de metadatos Dublin Core, donde cada elemento en DSpace, tiene un registro de metadatos en este esquema, algunos elementos del esquema son llenados por los usuarios durante el proceso de ingesta y, algunos otros, se derivan en automático como parte del proceso de ingesta.

En DSpace se tienen hasta 73 metadatos cualificados del esquema DC; 55 corresponden al esquema DCterms (adicionados después de la versión 4 de DSpace) y 4 más, son propios del repositorio. Además, existe la posibilidad de agregar metadatos personalizados. El uso de

cada elemento es opcional. La plantilla por defecto está conformada por los 15 elementos básicos del esquema DC tradicional. Para modificar la plantilla de metadatos, el administrador debe ir a la sección: ajustes generales-> registro de metadatos. Si en el momento de la creación de una nueva colección, éstos no se modifican, los elementos se deben de llenar durante el ingreso de un nuevo documento.

Cabe destacar que, el esquema DCterms fue introducido a DSpace en la versión 4.X, resolviendo un problema que se presentaba con los 15 elementos del núcleo y respectivos cualificadores. En el momento de la migración de los metadatos de un elemento con cualificador, este se perdía y solamente quedaba los elementos base. Los términos al ser concretos sin necesidad de un elemento base, facilita la migración de la información, pues se conserva tal cual es. Por esta razón, existen diversos repositorios en línea (como el de tesis de la UNAM, denominado TESIUNAM) que presentan una plantilla de metadatos que contempla elementos del Dublin Core y del DCTERMS.

Para la ingesta de los documentos digitales en el repositorio, existen dos maneras principales: por migración de cierta cantidad de ítems que ya se encuentran en otros repositorios o servidores, o bien, la ingesta manual unitaria.

Al respecto de la segunda opción, en DSpace se define un flujo de trabajo para cada colección que es creada, y que, corresponde con los pasos del 1 al 5, descritos en el apartado de comunidades y colecciones. Desde el primer momento en que se crea una nueva colección, esta se asocia a un grupo de *E-person*, para así realizar cada paso del flujo de trabajo que es asignado. En el caso de no asignar a una *E-person* para realizar la tarea de ese paso, entonces este es eliminado.

En ese sentido, los usuarios asignados, pueden realizar las acciones siguientes:

Paso 1: Aceptar la carga para la inclusión en el repositorio, o bien rechazarla

Paso 2: Editar los metadatos descritos por el usuario con la carga, pero no puede cambiar el archivo cargado. Igual que en el paso anterior puede aceptar o rechazar.

Paso 3: Editar los metadatos, pero no puede rechazar la carga, la debe archivar

En la Figura 8 se muestra gráficamente este flujo de trabajo, conformado por los 3 pasos, adicional a las opciones que puede ejecutar el usuario:

#### **Figura 10.** *Flujo de trabajo de carga de DSpace*

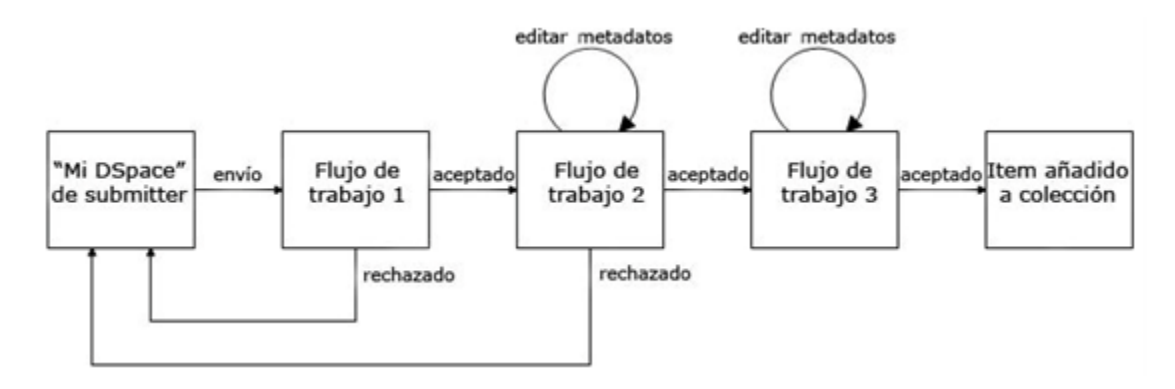

Nota. Ilustración. Fuente: León G. 2012, p.19

Según se muestra en la Figura 10: El usuario con permiso para depositar el documento pasa al flujo de trabajo 1: Si el usuario asignado para la revisión, lo acepta, pasa al siguiente flujo de trabajo, de lo contrario, el motivo de rechazo se envía por email al remitente adicional, es dirigido a la página de "Mi DSpace", donde deberá realizar los ajustes solicitados. Una vez realizados, el usuario depositante vuelve a hacer el envío para pasar al flujo de trabajo 2. El revisor de este paso es notificado que "tiene una nueva tarea"; un enlace lo envía a su página en la que puede aceptar la tarea de revisión o modificación de los metadatos. Una vez realizado este proceso, el envío del usuario depositante es aceptado y se instala en el archivo principal. Finalmente, si se designó el flujo de trabajo 3, el usuario verifica que todo esté en orden con el envío y el software lo hace visible en el repositorio de lo contrario regresa a repetir el paso 2.

#### **3.2.4 Normalización para la descripción de los metadatos.**

En la literatura especializada actual, es factible establecer una relación entre los estándares de metadatos y las normas de catalogación, donde no solo recomienda su uso, sino que, además, la considera vital para el éxito en la implementación de un repositorio institucional. Como se mencionó en el primer capítulo, es esencial incorporar políticas y herramientas para la normalización de la descripción de cada elemento para evitar pérdida de información y fomentar la interoperabilidad.

Por lo anterior, se recomienda adoptar los *lineamientos del CONACyT* y el *estándar de datos de Objetos Digitales de Dublin Core Cualificado de la UNAM* (2019) para los elementos que lo requieran. Además de considerar que se realizará una catalogación desde cero cuando no se encuentre el documento en ningún repositorio nacional o internacional. Por fortuna, la UNAM cuenta con un extenso catálogo de recursos, en los cuales será factible encontrar el registro de varios documentos que se necesiten ingestar.

Así mismo, se debe considerar que se hará acopio de otras herramientas para la descripción de los elementos, tales como glosarios y tesauros especializados en ciencias biológicas, ciencias médicas y otros. Lo anterior, sin perder de vista que se está describiendo información especializada, cuyos conceptos nombres o taxonomías han podido cambiar con el paso del tiempo, por lo que será necesario tomar en cuenta, tanto lo que está representado en el documento como el concepto más reciente.

Finalmente, otras herramientas que se deben considerar son el control de autoridades: "En la práctica habitual, un registro de autoridad (de nombres de autor, por ejemplo), contiene la forma autorizada del nombre del autor, establecida por la institución normalizadora como forma preferida para visualizar en sus sistemas, así como las formas variantes del nombre y nombres relacionados" (Lorenzo y Nieto, 2013 p. 3)

Para lo anterior, se puede tomar como institución normalizadora a la UNAM, para ello será necesario buscar los nombres de los autores, sobre todo, aquellos de origen mexicano en su base de datos puede facilitar el trabajo. Además, se puede tomar en consideración el servicio de autoridades de la Biblioteca del Congreso, diversas plataformas de identificadores que toman como base un perfil de investigador (como Google Scholar y ORCID).

Otro apoyo para esta tarea sería modelo *Authority control* de DSpace el cual "Se define como un *framework* que mediante configuración permite conectar (plug-in) clases programáticas para controlar dos aspectos básicos: cómo se realiza la selección de valores en un metadato (*choice management*) y la inclusión de valores de autoridad asociados a los valores de metadatos (*Authority Contro*l)." (Lorenzo y Nieto, 2013 p. 7). Sin embargo, se deberá evaluar con detenimiento la activación de esta característica en el repositorio, pues trae consigo diversos cambios a las configuraciones predeterminadas, que podrían no ser beneficiosas para la institución.

## **3.3 Automatización de la colección "Sociedad Mexicana de Micología" de la Biblioteca del IB utilizando DSPACE**

Una vez tomados en cuenta todos los factores descritos, se puede proceder a hacer la configuración de la herramienta que albergará a la colección. En la Figura 11, se muestra una propuesta del flujo del proyecto en general y los elementos que se consideran para la automatización de la colección:

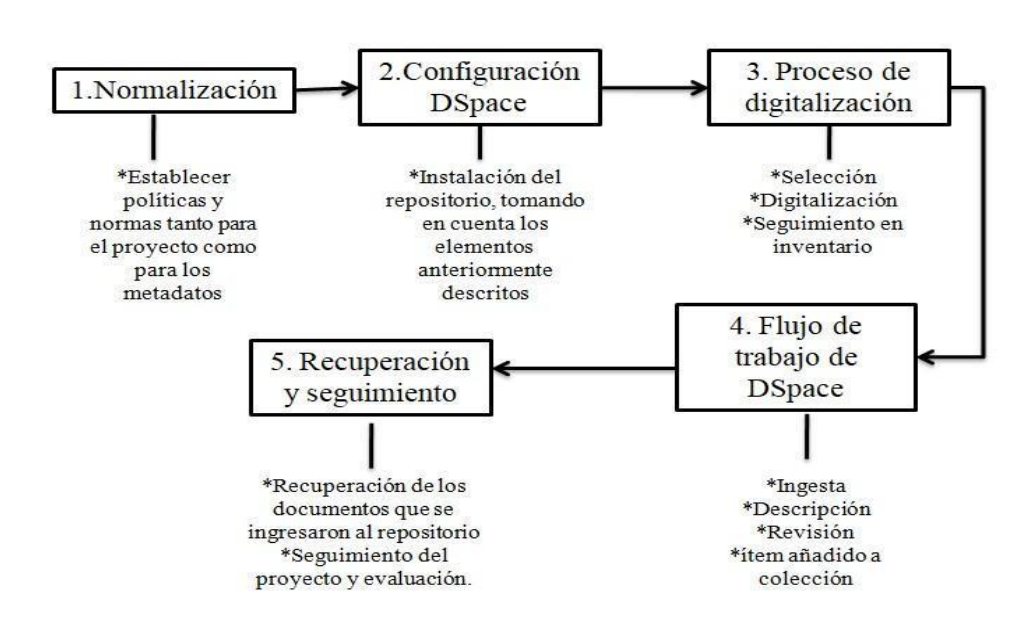

**Figura 11:** *Proceso para la automatización de la colección de la SSM* 

Fuente. Elaboración propia

Como se mencionó en el apartado anterior, es indispensable comenzar por la normalización, pues de ella dependerán, en parte, las políticas que serán necesarias a lo largo del proyecto. A continuación, se describen los procesos de digitalización, configuración de la herramienta, el flujo de trabajo y la recuperación de la información propuestas para la colección de la SMM.

### **3.3.1 Digitalización**

En el apartado anterior 3.1.1, se abordó el tipo de personal que sería adecuado para realizar las funciones inherentes a la administración del repositorio, tanto en el flujo de trabajo, como

en la supervisión en el ámbito institucional. Sin embargo, aún queda pendiente por tratar el tema de los roles que tomará cada usuario. Por ello, tomando en cuenta que, una de las principales problemáticas de la biblioteca del IBUNAM es la falta de personal para realizar tareas detalladas, se observa necesario trazar un plan de trabajo que se adapte a las actividades del personal y, adicional, facilite dar avance al proyecto. Por todo lo anterior, se propone la organización siguiente:

1.- Selección: Definir si el documento se va a digitalizar; es decir, antes de trabajar en la descripción del documento es importante considerar si el documento (entiéndase por artículo, libro tesis etc.) está contenido en algún repositorio o biblioteca digital de la UNAM, o bien, fuera de la universidad, con acceso libre a texto completo. Para ello, se deberá hacer una búsqueda principalmente mediante el descubridor de la UNAM, Google Scholar, o algún otro repositorio o buscador académico. De ser el caso, lo único se deberá hacer es obtener el registro y el documento para agregarlo a la colección, donde será recomendable marcar como "registro obtenido de…, y enlace", en el inventario. Lo anterior, recordando en todo momento que la colección de la SMM en el repositorio será conformada con documentos que se tienen en físico y son parte de la colección.

2.-Digitalización: Para una adecuada digitalización se sugiere que los objetos digitales resultantes sean resguardados en formato PDF y, adicionalmente, pasen por un proceso de OCR. Para que finalmente sea nombrado el documento y se suba a una carpeta compartida entre los usuarios encargados de hacer la ingesta en DSpace.

Para evitar que el documento se suba sin registro en el repositorio, se recomienda que la ingesta de este siempre sea inmediatamente después de la digitalización. Para esto, es necesario habilitar alguna carpeta en un servidor interno, o bien, una nube a la que tengan acceso los usuarios que realizan el proceso, con permisos para ver o descargar, pero no eliminar. Para facilitar el proceso de digitalización y ubicación de los archivos digitales en formato PDF, recomiendo utilizar el siguiente formato en el nombrado los archivos, el cual debe ser adecuado para el proceso interno que lleve la biblioteca durante la digitalización y no necesariamente ser tomado de un estándar, pero se deben considerar ciertas normas de los sistemas operativos para el nombrado de archivos:

● Fecha (iniciando por año, mes, día) separados por espacio

- Título del documento (sin artículos o preposiciones)
- Autor o Autores (sólo apellidos), escritos en mayúsculas.
- Palabras claves del título, omitiendo artículos y preposiciones, escritas en minúsculas y con separaciones.
- Abreviatura que indique el tipo de recurso que es, escrito en mayúsculas.

Adicional, considerar algunos aspectos en el nombrado de un documento digital:

- No escribir acentos, puntos, comas o símbolos especiales de ningún tipo.
- No Registrar más de 200 caracteres, contando también espacios
- Por ningún motivo cambiar la extensión del archivo.

Ejemplo: 1968 02 GUZMÁN hongos alucinógenos mexicanos psilocybe ARTI.PDF

3.- Registro del estatus del documento en inventario: Si bien, DSpace proporciona mecanismos de preservación digital y metadatos administrativos para las versiones de los objetos digitales, es importante mantener un registro interno que puedan compartir los participantes del proyecto con el objetivo de llevar un seguimiento ordenado de los avances que se hagan. Para esto, se recomienda basarse en el inventario previamente realizado y verificar qué documentos han sido digitalizados y cuales aún no. Adicional, se recomienda que el inventario sea trasladado a una hoja de cálculo de Google y compartido en una carpeta de Drive entre todos los participantes.

#### **3.3.2. propuesta para la creación de la colección SMM en DSpace.**

Para conformar la colección SMM, es necesario crear primero una comunidad en DSpace. La creación de ambas es similar. Sin embargo, se recomienda que esta sea creada y administrada por el personal de sistemas a cargo del repositorio. El usuario administrador puede generar otros usuarios y grupos de usuarios para administrar la comunidad o colecciones específicas. En ese sentido, se contempla a la biblioteca del IB como la entidad más alta; es decir, a nivel de "comunidad" pues si bien, el resto del instituto se puede beneficiar de este repositorio, su alcance queda más allá del presente trabajo. Además, no es recomendable aún considerar subcomunidades pues simplemente alejaría las colecciones de

la entidad principal. Para construir la colección de la SMM en el repositorio, se recomienda la siguiente configuración:

## **1. Permisos:**

Cuando en DSpace se crea una comunidad se puede crear también la colección; en ese sentido, el sistema muestra una ventana que solicita los permisos necesarios, que más adelante dispondrá el flujo de trabajo de la colección. Según la Tabla 15 que se muestra a continuación, se propone la siguiente selección:

| Permisos solicitados                                                                  | Selecci<br>ón  | Explicación                                                                                                    |  |
|---------------------------------------------------------------------------------------|----------------|----------------------------------------------------------------------------------------------------|--|
| Nuevos Ítems podrán ser leídos<br>públicamente                                        | N/A            | Este punto será decisión del IBUNAM                                                                                                    |  |
| Algunos usuarios podrán enviar<br>ítems a esta colección                              | SI.            | Posibilita la ingesta de documentos<br>por parte de los usuarios que se asigne<br>para ello                                                                                    |  |
| El envío de ítems incluye un paso<br>de Aceptar/Rechazar                              | N <sub>O</sub> | Eliminamos este paso puesto que se<br>hace una previa revisión de los<br>documentos digitalizados que se<br>ingresarán al repositorio.                                         |  |
| El envió de ítems incluye un paso<br>de Aceptar/ Rechazar/ Editar<br><b>Metadatos</b> | <b>SI</b>      | Este paso posibilita que se cargue<br>cada documento con sus metadatos                                                                                                    |  |
| El envío de ítems incluye un paso<br>de Editar Metadatos                              | <b>SI</b>      | Se hará revisión de los metadatos<br>antes de aceptar el ingreso del envío al<br>repositorio.                                                                                  |  |
| Esta colección tendrá<br>administradores delegados                                    | <b>SI</b>      | La opción será marcada solo por si se<br>necesitara crear un grupo de<br>administradores, sin embargo, no se<br>recomienda hacerlo más adelante se<br>explica más al respecto. |  |
| Los nuevos envíos tendrán algunos<br>metadatos ya entrados por defecto                | SI.            | Este campo también será definido<br>acorde a las necesidades y<br>características de la colección.                                                                             |  |

<span id="page-122-0"></span>**Tabla 15.** *Configuración de permisos de la colección SMM en DSpace.*

Nota: Fuente. Elaboración propia basado en la ventana de "permisos de colección" en DSpace 5.X.

La Tabla anterior, es una representación de lo que aparecerá en ese apartado durante la configuración del repositorio.

## **2.-Descripción.**

En este apartado se asignan los nombres de la comunidad y la colección, así como algunos elementos que serán visibles para todo público y otros, para uso interno.

**Tabla 16.** *Descripción de la colección SMM en DSpace.*

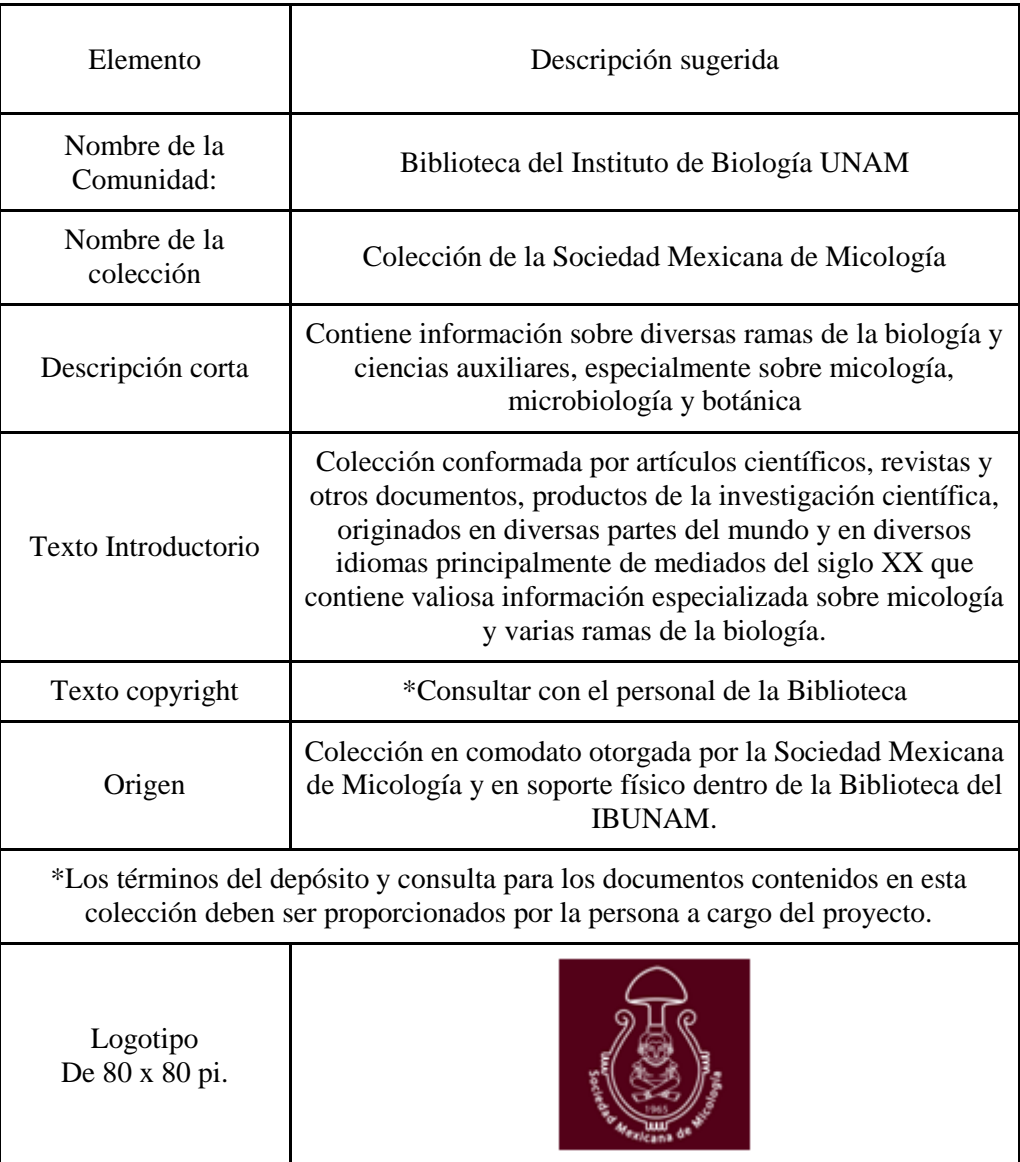

Nota: Fuente. Elaboración propia basado en la ventana de "descripción de la colección" en DSpace 5.X.

La tabla anterior, es una representación de lo que aparecerá en ese apartado durante la configuración del repositorio.

## **3. Administración de usuarios.**

Para la administración de los usuarios en el repositorio, no se recomienda realizar grupos de usuarios, tomando en cuenta que, en primer lugar, el número de personas que participarán en el proyecto no será mayor a 5; en segundo lugar, agruparlos no concede ninguna ventaja extra para el proyecto. En este apartado los administradores deben dar la autorización para enviar Ítems a los usuarios que ya deben estar registrados.

| Roles                             | <b>Usuarios</b>                                        | <b>Tareas</b>                                                                                                  |  |  |
|-----------------------------------|--------------------------------------------------------|----------------------------------------------------------------------------------------------------|--|--|
| Administrador<br>del repositorio: | Persona 1. Personal de TI                              | Configuración del repositorio y apoyo<br>técnico.                                                              |  |  |
| Administrador<br>comunidad        | Persona 2. Jefe del Proyecto                           | Revisión y aprobación de los envíos y sus<br>metadatos                                                         |  |  |
| Administrador<br>de la colección  | Persona 3. Subjefe del<br>proyecto                     | Revisión y aprobación de los envíos y sus<br>metadatos                                                         |  |  |
| <i>Usuarios</i><br>Depositantes   | Persona 4. Estudiantes de<br>bibliotecología o similar | Envió de documentos, registro de<br>metadatos*Se pueden generar tantos<br>usuarios remitentes como se requiera |  |  |

<span id="page-124-0"></span>**Tabla 17.** *Roles de usuarios del repositorio*

Nota: Fuente. Elaboración propia, pantallas DSpace versión 5.X

Después de la administración de los usuarios, DSpace solicita que se introduzcan los metadatos por defecto (la penúltima casilla que se marcó), estos metadatos y sus valores también deben ser proporcionados por el personal a cargo del repositorio.

## **4.- Flujo de trabajo.**

Con el propósito de optimizar el flujo de trabajo en DSpace, se propone seguir los procesos que se muestran en la Figura 9: Una vez teniendo en cuenta qué actividades realizarán los usuarios y los permisos que se les otorgaron al crear la colección, se define el flujo de trabajo siguiente:

**Figura 12.** *Flujo de ingesta dentro de la colección SSM en DSpace*.

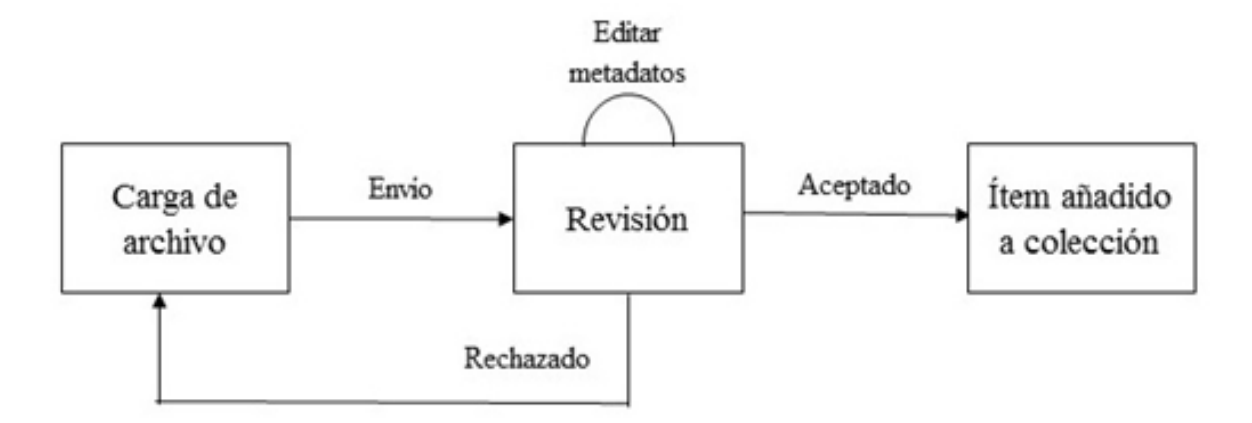

Fuente: Elaboración propia, basado en el esquema de León G. 2012

De la Figura 11, se propone seguir los pasos siguientes:

Primer paso: Carga de archivo. El usuario depositante (los estudiantes de bibliotecología o similar), cargan el documento ya digitalizado, posteriormente, describen los metadatos solicitados en la plantilla.

Segundo paso: Revisión. Este envío es revisado por los encargados, si se requiere alguna modificación, lo pueden hacer ellos mismos o bien lo pueden rechazar y devolver al usuario depositante. Si todo está en orden el ítem es Aceptado

Tercer paso: ítem añadido a la colección - Finalmente el ítem es visible para todos los usuarios.

### **5.- Metadatos:**

En el capítulo 2, se habló acerca de la conformación de la colección de la SMM. De acuerdo con los resultados obtenidos del inventario, la colección está conformada por los siguientes tipos de documentos físicos:

- Publicaciones seriadas: revistas y separatas
- Libros
- **Tesis**
- **Notas**
- **Guías**
- **Resúmenes**
- Programas

Conocer la tipología documental de la colección, ayuda a hacer eficiente la plantilla metadatos que se debe configurar para el ingreso de los ítems, además de permitir recopilar la mayor cantidad de información. Como se mencionó se puede crear una plantilla de elementos personalizados que se deberán llenar en el proceso de ingesta de la colección. Es importante recordar que la plantilla de metadatos tiene por objetivo que los depositantes describan sin ambigüedad los elementos que rescaten de la mejor manera posible la información más relevante de los documentos de la colección SMM.

Llevar a cabo la tarea requiere de cierta capacitación para las personas involucradas en todos los pasos del flujo de trabajo, además de mantener control sobre los procesos de digitalización e ingesta apegándose en todo momento a las políticas internas que se generen para el proyecto. Considerando los datos recabados en el inventario y los elementos disponibles en DSpace se propone la siguiente plantilla para la colección SSM:

| <b>TABLA DE CAMPOS</b>         |                                                |                                                                                                    |           |           |                                                                                                    |  |  |
|--------------------------------|------------------------------------------------|----------------------------------------------------------------------------------------------------|-----------|-----------|----------------------------------------------------------------------------------------------------|--|--|
| <b>Campos</b><br><b>DSpace</b> | Elemento simple /<br>Cualificador              | Definición                                                                                                    | <b>OB</b> | <b>RE</b> | <b>Indicaciones</b>                                                                                                    |  |  |
| <b>Autor</b><br>creador        | <dc:creator></dc:creator>                      | Nombre de la<br>entidad<br>responsable de la<br>creación del<br>contenido del<br>recurso, puede<br>ser una persona<br>(autor),<br>organización o<br>un servicio                                                                     | <b>SI</b> | <b>SI</b> | Apellido, Apellido, Nombres<br>Repetir elemento; consultar<br>catálogos de autoridades<br>1. Librouman y 2.LC<br>En caso de ser varios autores se<br>recomienda usar este elemento. |  |  |
| Colaborador                    | <dc:contributor></dc:contributor>              | Nombre de la<br>entidad<br>responsable de<br>contribuir al<br>contenido del<br>recurso, puede<br>tratarse del<br>nombre de una<br>persona,<br>organización o<br>un servicio (p.ej.<br>"Aguilar Ibarra,<br>Alonso").<br>(DGRU, 2019) | SI        | <b>SI</b> | Usar este elemento para,<br>ilustradores, editores y otros<br>colaboradores del contenido                                                                                           |  |  |
|                                | <dc:title></dc:title>                          | Nombre bajo el<br>cual el recurso es<br>oficialmente<br>conocido                                                                                                    | SI        | SI        | Asentar el título tal cual está<br>escrito<br>Consultar catálogo de 1.<br>Seriunam, 2. LC bases de datos<br>y Google académico si aplica                                            |  |  |
| <b>Título</b>                  | <dc.title.alternative>.</dc.title.alternative> | Forma variable<br>del título<br>propiamente<br>dicho que<br>aparece en el<br>artículo, por<br>ejemplo, la<br>abreviatura o<br>traducción u<br>otras.<br>(Lyrasis, 2021)                                                             | SI        | NO        | Se recomienda el uso de altas y<br>bajas.                                                                                                    |  |  |

**Tabla 18.** *Propuesta de metadatos DC para la colección SMM*

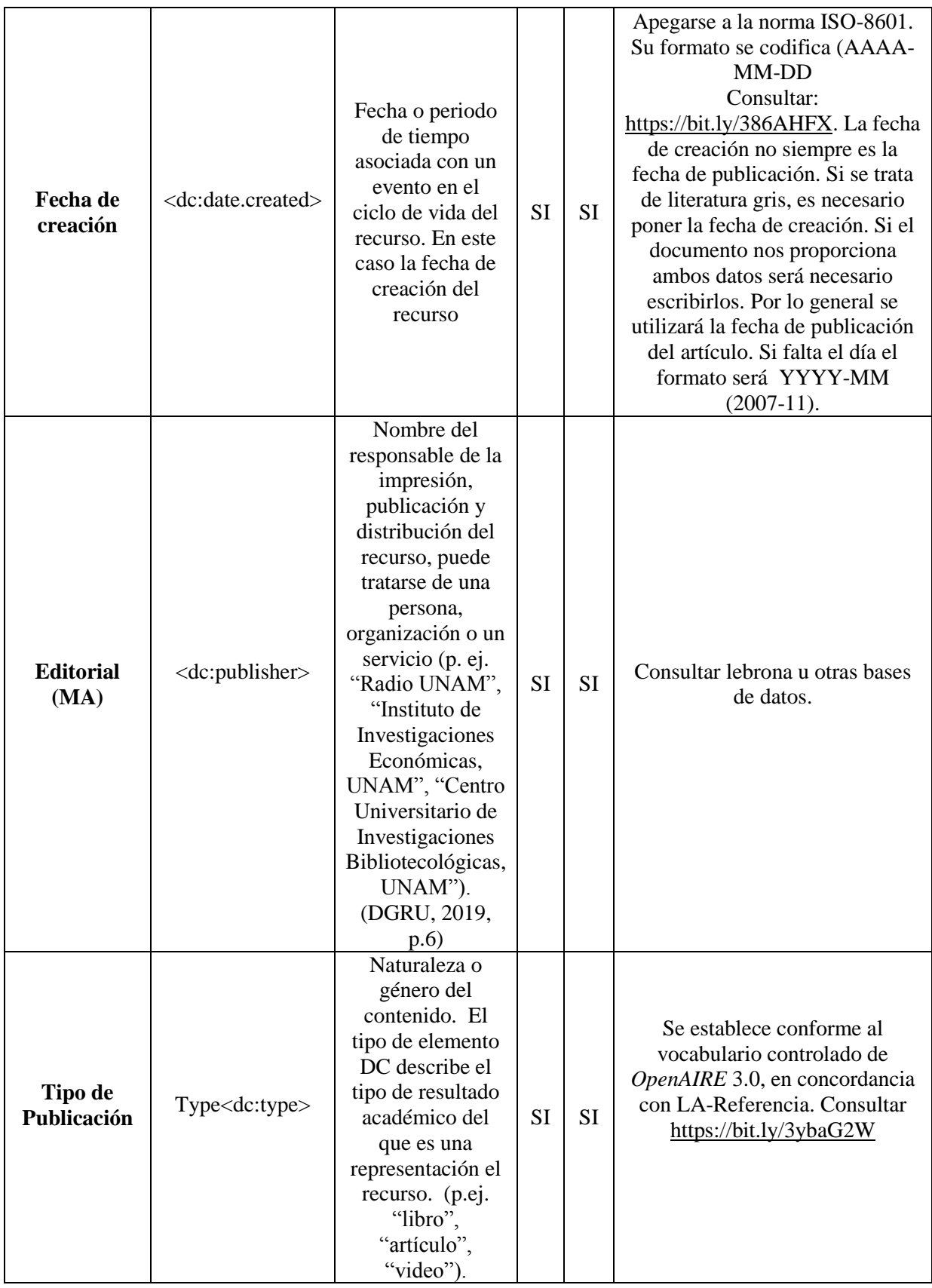

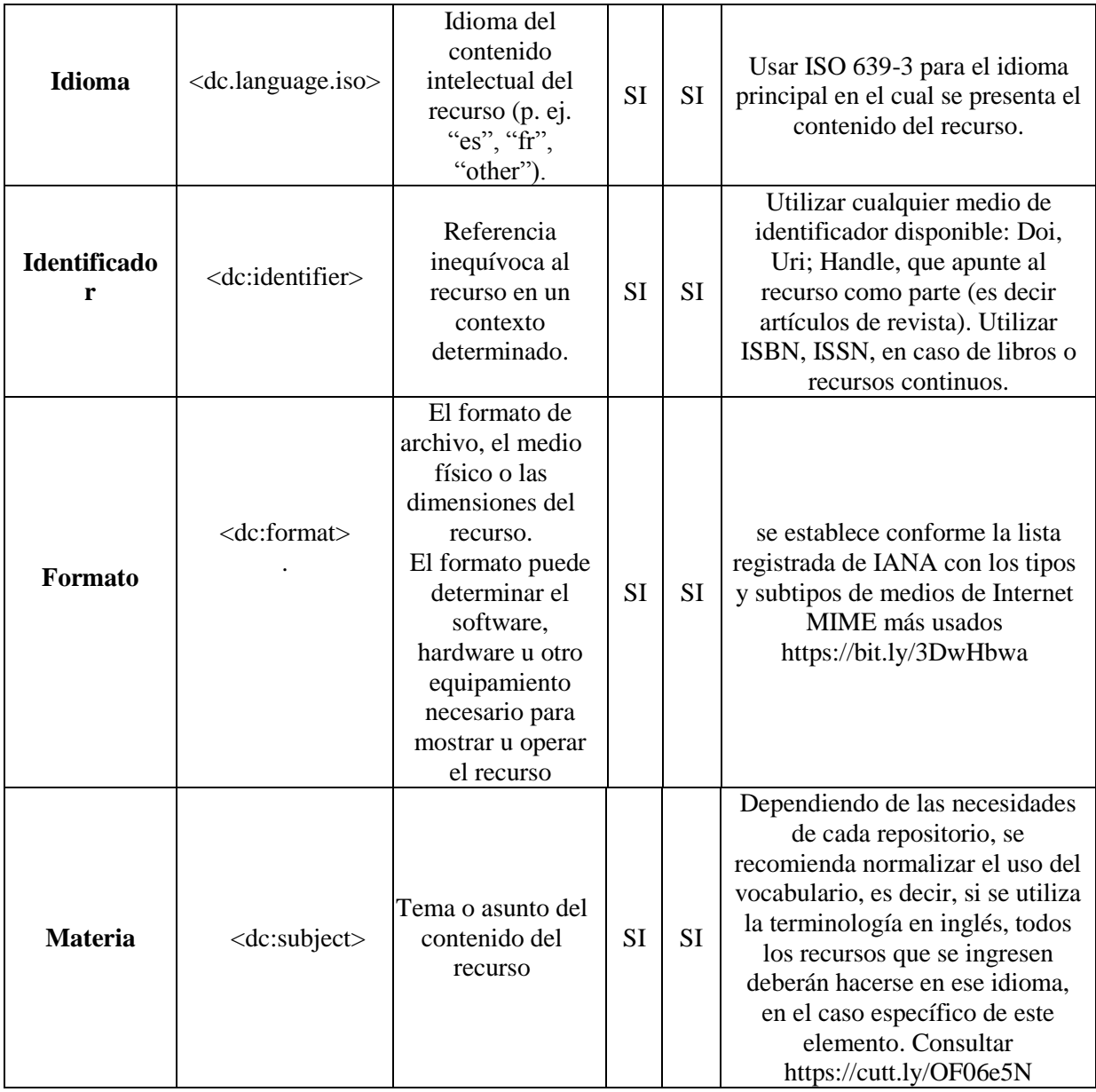

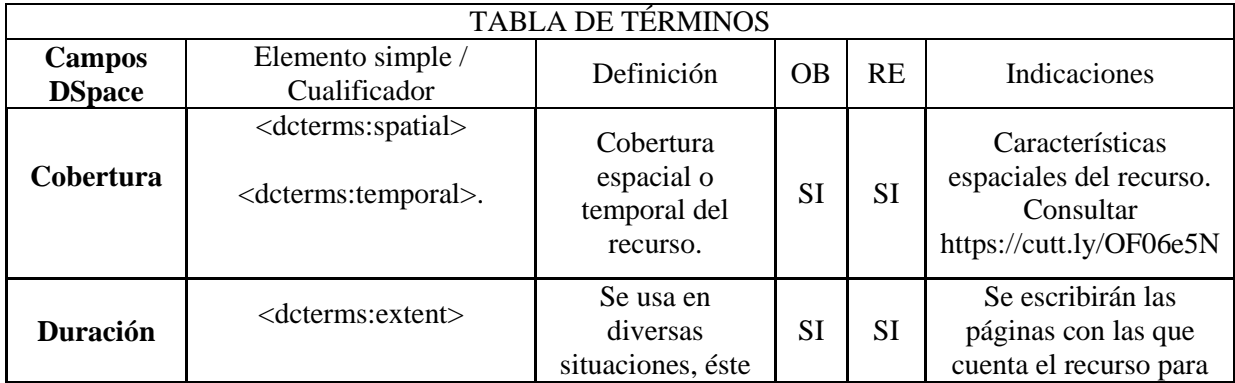

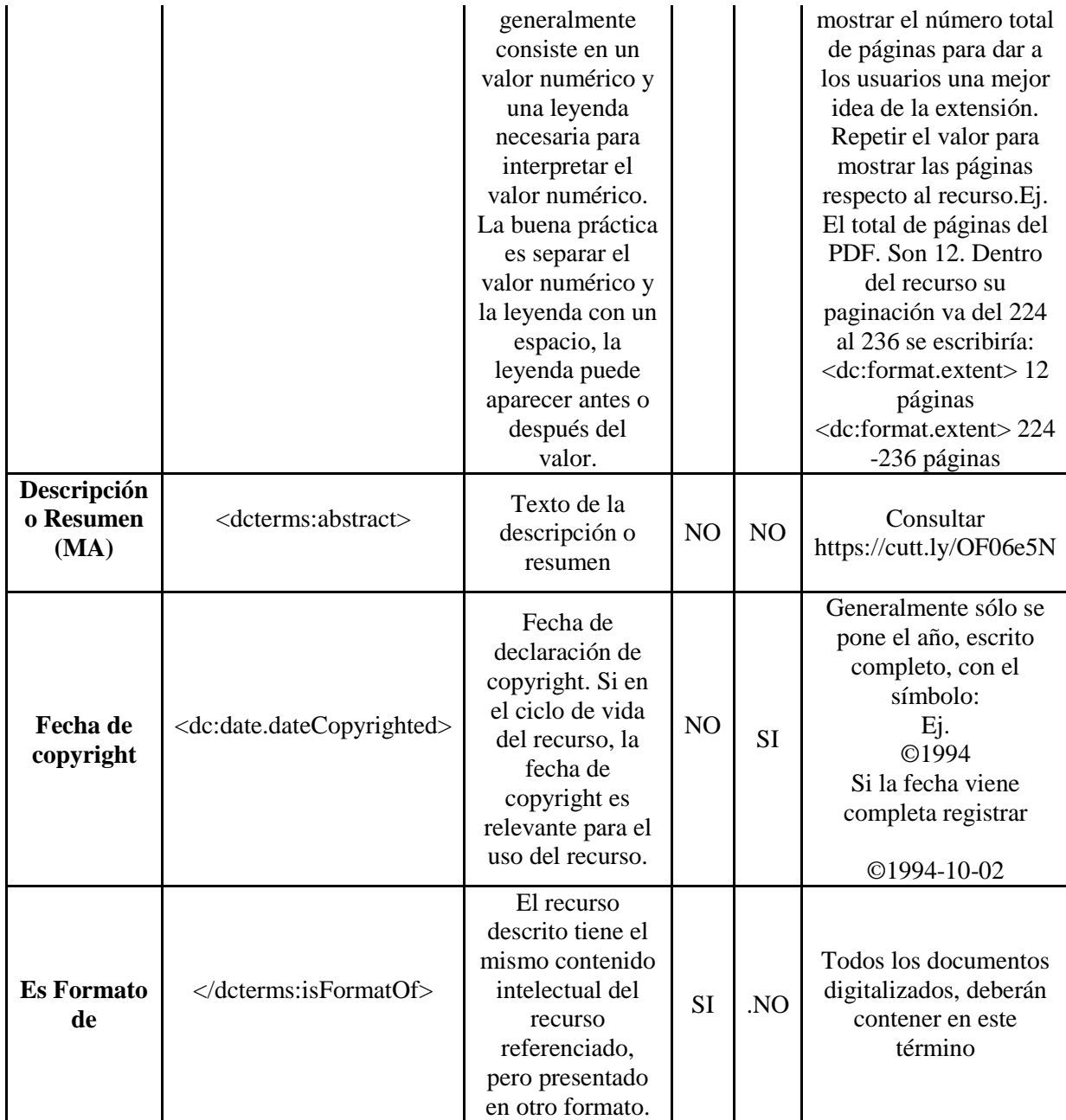

Fuente: Elaboración propia, con información de: Dublin Core, 2021; DGRU, 2019; De la Rosa, 2018; OpenAIRE, 2018; Lyrasis, 2016; CONACYT, 2015 y UNAM, 2015

Los anteriores, son los elementos sugeridos para la colección SMM, sin embargo, se deberá hacer un análisis si se requiere configurar la plantilla de metadatos para otra colección. Además, cabe recordar que los parámetros de normalización finales serán autorizados por el profesional de la bibliotecología a cargo del proyecto.

### **3.3.3 Descripción y recuperación de la información.**

Una vez configurados los campos del esquema Dublin Core, éstos aparecerán siempre que se haga la edición de metadatos, en los que se deberá hacer descripción del documento ingestado, siempre con base en las políticas y normalización previamente establecidas. La Figura 13, muestra como se ve una plantilla de metadatos ya configurada en una colección, dentro del flujo de ingesta de DSpace.

<span id="page-131-0"></span>**Figura 13.** *Descripción del ítem.*

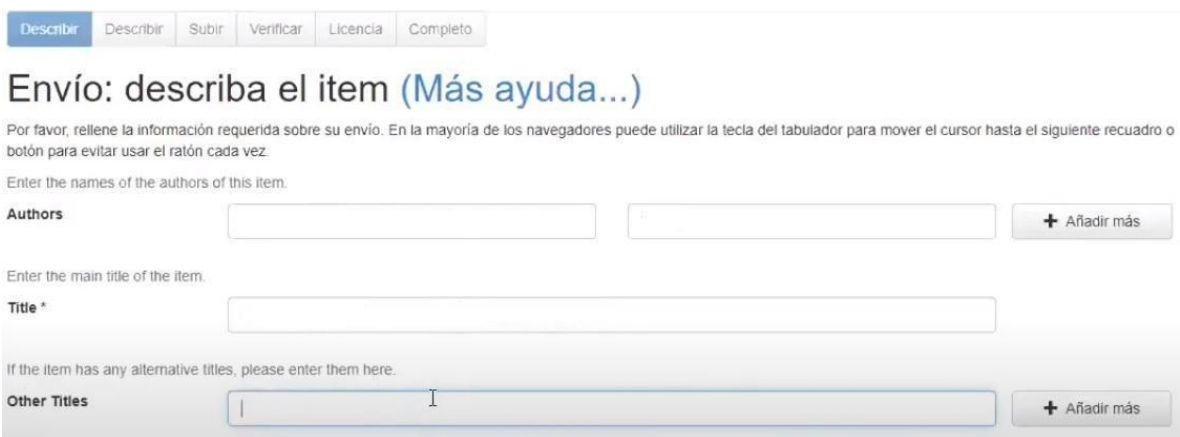

Nota: Captura de pantalla de DSpace 6.X.

Como ejemplo de lo anterior, se toma un artículo del Dr. Gastón Guzmán, "Sinópsis de los conocimientos sobre los hongos alucinógenos mexicanos" de 1959, el cuál existe en la colección de la SMM; en este caso en particular el artículo ya se encuentra en otros repositorios bajo licencia Creative Commons, lo que facilita su descripción (de no ser así, se procedería a digitalizarlo). El siguiente, es un registro realizado con los metadatos sugeridos en la plantilla:

<dc:creator> Guzmán Huerta, Gastón.

<dc:title> Sinópsis de los conocimientos sobre los hongos alucinógenos mexicanos.

```
<dc:date.issued>1959-11-15
```
<dc:publisher> Sociedad Botánica de México A.C.

<dc:type> article

```
<dc.language.iso> Es
```
<dc:identifier> DOI: https://doi.org/10.17129/botsci.1058

<dc:format> application/pdf

<dcterms:spatial> MX

<dcterms:extent> 21 páginas

<dc:format.extent> 14 - 34 páginas

<dcterms:abstract> Debido a la posibilidad de que los hongos alucinógenos o psicotrópicos mexicanos ayuden a resolver problemas médicos, fundamentalmente relacionados con ciertas enfermedades mentales, son hoy objeto de una intensa investigación por parte de diversos institutos en varios países.

</dcterms:isFormatOf> Recurso en físico.

Una vez terminada la descripción, el profesional de bibliotecología a cargo haría la revisión de los metadatos y el ítem, y si todo está en orden procederá a autorizar la carga del mismo, a partir de este momento se daría por concluido el flujo de ingesta, sin embargo, quedaría pendiente la modificación del registro que se esté llevando para validar el estatus (la publicación correcta) del documento.

A propósito, se sugiere para esta colección, se establezcan las siguientes políticas determinar la prioridad de la ingesta:

- 1. Documentos que no se encuentren digitalizados y cuyos derechos de propiedad e intelectuales no intervienen con la ingesta al repositorio: De no poder ingresar el documento digitalizado por temas de derechos de autor, únicamente se haría el registro de este (con el fin de ubicarlo en el espacio físico y de la colección)
- 2. Documentos que ya se encuentran frágiles o dañados por el paso del tiempo: Para evitar que se pierda el documento del conjunto de la colección.
- 3. Documentos que se pueden recuperar fácilmente (de internet) ya digitalizados, pero sin registro DC o cualquier otra forma de organización documental.

4. Documentos que se pueden recuperar fácilmente y que tengan registro.

Para facilitar la recuperación de la información contenida en el repositorio y por ende en la colección de la SSM. Es necesario recordar que existen otros parámetros del repositorio que se pueden personalizar; entre ellos:

- El orden en que serán desplegados los metadatos (cuando se hace la búsqueda de un documento)
- Las listas alfabéticas y las desplegadas por el descubridor
- Los correos y mensajes que se despliegan al realizar acciones.

Cabe destacar que estas modificaciones pueden ocasionar problemas en el momento de hacer migraciones a las versiones más nuevas, por lo que se recomienda hacer un análisis sobre los riesgos y ventajas que puede conllevar hacerlo. Adicional, es preciso mencionar que DSpace utiliza el software Solr para indización y recuperación de la información. Por defecto aparecen 4 índices: fecha, autor, título, y tema; sin embargo, se recomienda agregar: idioma, tipo y cobertura espacial (lugar), para facilitar las búsquedas en estos rubros. Además, se recomienda considerar los metadatos que puedan tener otras plantillas construidas para otras colecciones que se ingresen posteriormente al repositorio.

Por otra parte, en DSpace, como en cualquier otro repositorio existen dos tipos de búsqueda: la simple en la cual el usuario puede ingresar una palabra y el motor rastreará en todos los metadatos, obteniendo como resultado todos los documentos en donde se encuentre; y la avanzada, en la cual el usuario podrá escribir la palabra clave más importante y mediante otras casillas ponerle filtros a la consulta, consiguiendo un resultado más específico. Esta parte también es personalizable pues se pueden añadir nuevos campos o eliminarlos. Además de los filtros por defecto (autor, título, tema y fecha) se recomienda agregar tipo e idioma.

Tomando las medidas anteriores, se espera que la recuperación de la información contenida en la colección de la SMM, sea más efectiva pues estos parámetros se adecuan a lo que la colección contiene; no obstante, es necesario atender a aquellas necesidades propias de los usuarios internos del instituto, las cuales el personal de la biblioteca del IB conocen, por lo

que se deberán tomar en cuenta las observaciones que ellos hagan durante y posterior a la instalación y configuración de la herramienta.

Finalmente una vez que se hayan realizado las suficientes cargas de documentos, será el momento de hacer pública la colección, con lo que se iniciarán los procesos de seguimiento y evaluación del repositorio, las cuales escapan de los objetivos del presente trabajo pero a grandes rasgos, se puede decir que en estas etapas se deberá seguir dando mantenimiento a la herramienta, alimentando la colección, haciendo capacitaciones para los usuarios, realizando difusión de la herramienta, monitoreando las estadísticas de uso que ofrece la plataforma y recibiendo retroalimentación constante.

## **CONCLUSIONES**

Las TIC son una herramienta fundamental para el desarrollo de los centros de información, archivos, bibliotecas y otras instituciones cuya materia prima de trabajo es la información, pues les permiten ofrecer servicios extramuros, lo que favorece el uso y divulgación de los acervos que guardan. Es así como las instituciones documentales proporcionan lo que se traduce en una experiencia cada vez mejor para los usuarios. En el caso específico de las bibliotecas, se puede comprobar los avances en materia de digitalización de sus procesos y servicios, a ritmos muy dispares. Sin embargo, el consenso general entre los profesionales de la información al respecto del tema es que es necesario el uso de las herramientas tecnológicas para adaptarse a los requerimientos de la sociedad actual.

Una de estas herramientas son los repositorios de información, cuyo origen se dio a la par del desarrollo del internet y del crecimiento exponencial que han tenido los datos y la información en lo que va del nuevo milenio. Los repositorios, nacen de una necesidad de algunas instituciones de almacenar, gestionar y acceder a la información que su propia comunidad generaba, pero con el paso del tiempo se han convertido en un estandarte del movimiento Open Access, sobre todo aquellos desarrollados como software libre. Además de ser una respuesta eficaz a las necesidades de las bibliotecas cuyo presupuesto en muchas ocasiones no es el suficiente para cubrir la renta y mantenimiento de un software comercial.

Parte del éxito que tienen los repositorios institucionales en todo el mundo, se debe en gran medida a que estas herramientas tecnológicas son un esfuerzo colaborativo y constante entre desarrolladores, ingenieros, comunidades académicas y profesionales de la información, quienes aportan desde su disciplina ideas de mejoras para estas herramientas, favoreciendo a sus usuarios. De entre estas herramientas destaca DSpace; el cual por cierto, es sin duda una de los más importantes a nivel mundial, y aunque se están desarrollando otras softwares, DSpace sigue siendo predilecto en las bibliotecas pues se mantiene actualizada y acorde a los nuevos requerimientos de iniciativas internacionales de interoperabilidad, visibilidad y preservación de la información, sin dejar de mencionar el fortalecimiento del acceso abierto, que en muchas ocasiones, son acordes a los objetivos de instituciones bibliotecarias en todo el mundo.

Por tal motivo, la propuesta de un repositorio DSpace para la gestión de la colección SMM para la biblioteca del IB, se realizó pensando en que será una solución adecuada a la falta de acceso a la información contenida específicamente en la colección de la Sociedad Mexicana de Micología, debido a que después de hacer un análisis breve de las características básicas de otras plataformas (E-pritns y Samvera), se determinó que DSpace cuenta con elementos que sirven mejor a los propósitos de la biblioteca y su comunidad de usuarios, proporcionando a la biblioteca la flexibilidad de adaptar la herramienta a sus necesidades e intereses; con la ventaja adicional que el personal de sistemas cuenta con experiencia previa en la instalación y manejo en este software lo que facilita varios procesos.

Por otra parte, para hacer frente a la problemática relacionada con la falta de personal especial para el proyecto; se se proponen dos soluciones: primero simplificar el proceso de ingesta marcado por el flujo de trabajo del repositorio con el cuál se requerirá menos tiempo y por ende menos personal y segundo; adicionar estudiantes de servicio social de las áreas de bibliotecología y biología, para que coadyuven al proceso de ingesta y durante el cual podrán hacer uso práctico de sus conocimientos.

De tal manera, se llegó a la conclusión que para que el proyecto tenga éxito, se requieren considerar además de los recursos humanos, materiales y económicos fundamentales, las necesidades de la biblioteca y las características que se deberán buscar en la plataforma, muchas de las cuales se determinan en los parámetros de configuración inicial durante la instalación de la herramienta. Además, es necesario se tomen en cuenta diversos elementos que impactan directamente en la visibilidad, usabilidad e interoperabilidad del repositorio, pues no es suficiente con ingresar los documentos a la plataforma si ella misma no cumple con estos requisitos para llegar al usuario final, (que, en este caso, son los investigadores del IB) pero que se proyecta que pueda llegar a usuarios externos a la universidad.

Finalmente, en la presente propuesta se buscó aportar a los bibliotecólogos y otros profesionales de la información, una guía que tiene como fin considerar una serie de parámetros técnicos que si bien no son parte del núcleo de la profesión, son imprescindibles conocer, para aumentar las posibilidades de éxito del proyecto y sacarle el máximo provecho a la herramienta, en este caso, enmarcado en las necesidades de la biblioteca del IB, que busca brindarle la oportunidad de consultar la colección de la SMM a su comunidad de usuarios y a futuro, a otras colecciones e información que lleguen a estar en su custodia y sea factible su ingesta en el repositorio.

## **Índice de Tablas:**

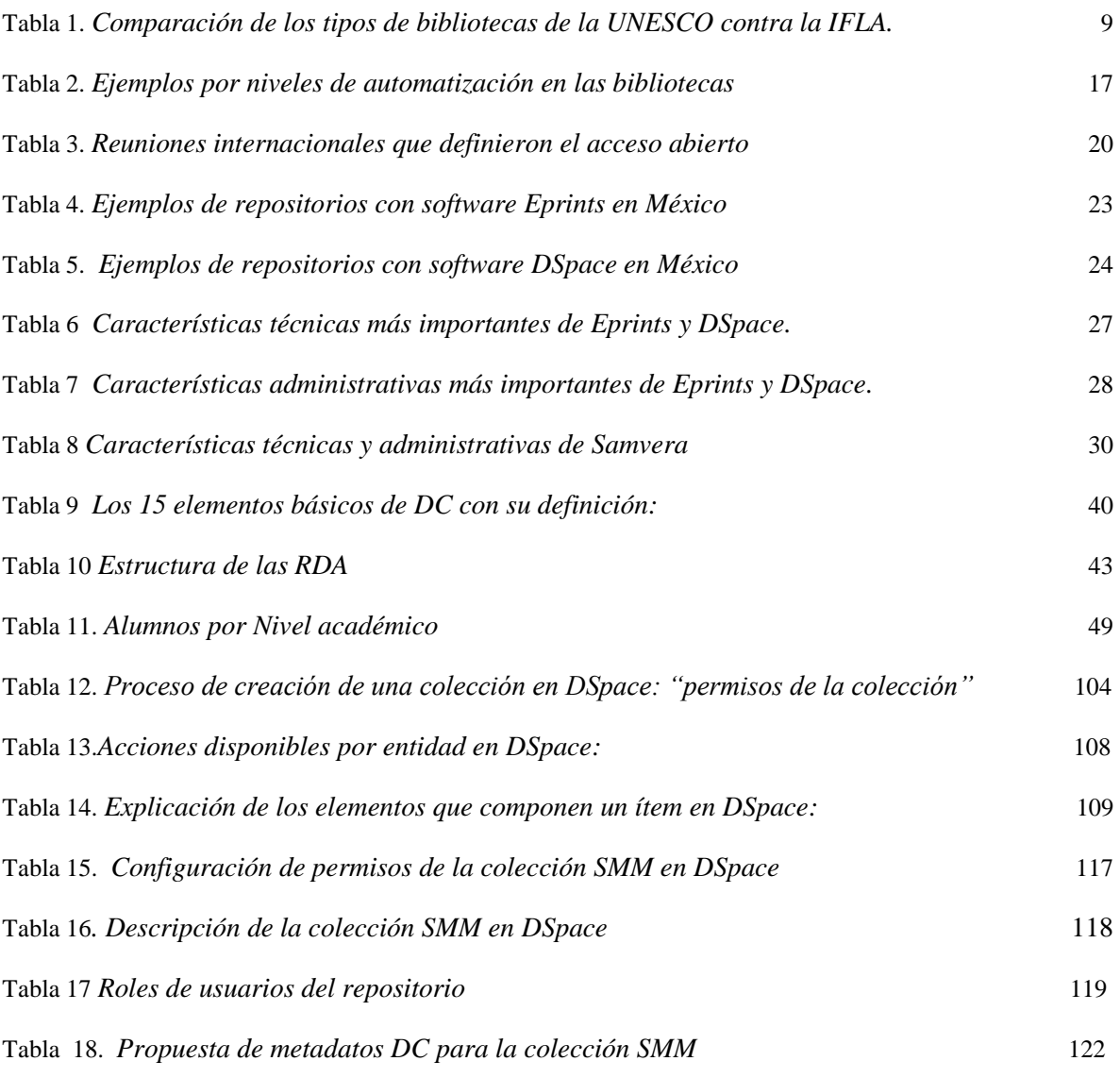

# **Índice de Figuras**

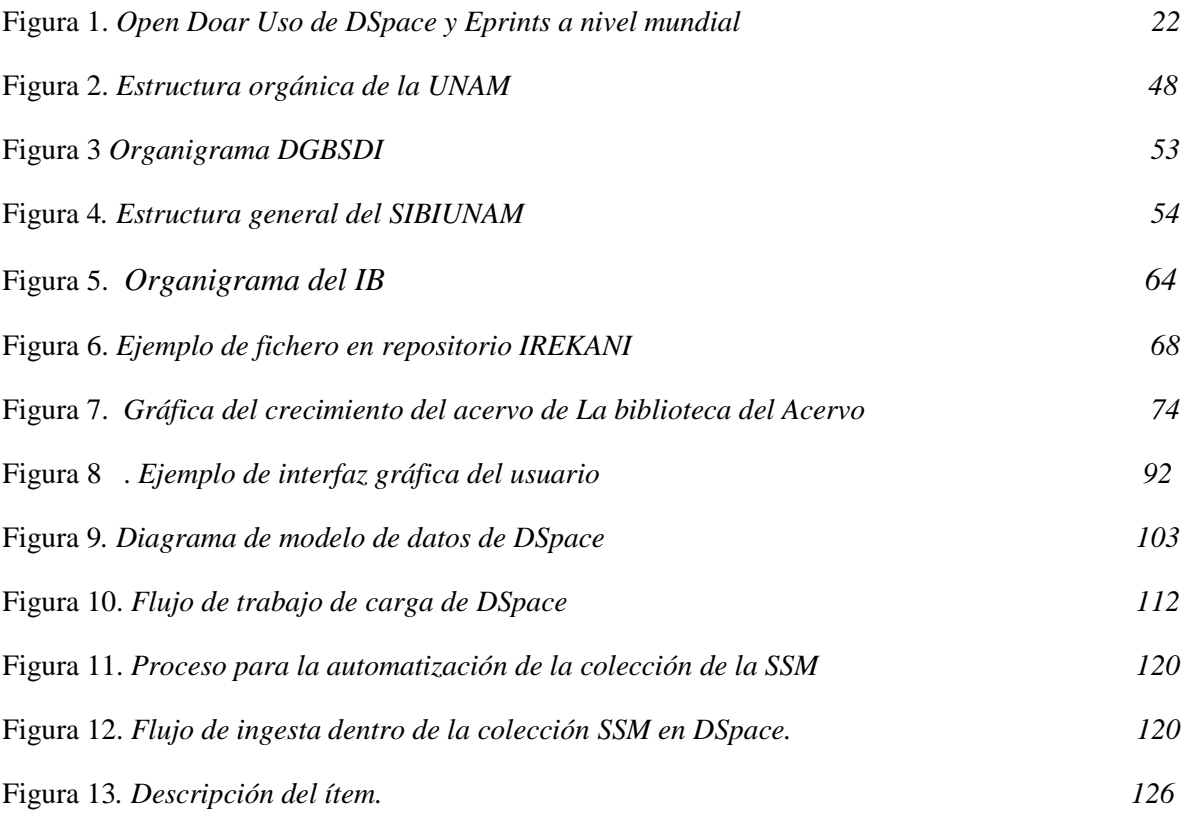

## **Referencias**

- Agustín Lacruz, M.C. (1998). *Bibliotecas digitales y sociedad de la información*. Scire. Vol. 4 (núm. 2), pp. 47- 62. [https://bit.ly/3op73oN](https://www.ibersid.eu/ojs/index.php/scire/article/view/1097)
- Álvarez Wong, B. I. (2017). *Los repositorios digitales para la conservación. Un acercamiento a la preservación digital a largo plazo*. Ciencias de la Información. Vol. 48 núm. 2, mayo-agosto. <https://bit.ly/2VbjiZI>
- American Library Association. (2002). *Reglas de Catalogación Angloamericanas.* Bogotá, D.C., Colombia, Rojas Eberhard editores ltda
- Anglada, Lluís M. (2019). *Muchos cambios y algunas certezas para las bibliotecas de investigación, especializadas y centros de documentación.* El profesional de la información. Vol. 28 no. 1. https://doi.org/10.3145/epi.2019.ene.13
- Archivo General de la Nación. AGN. (2017). *Un marco de referencia para la preservación digital*[.https://bit.ly/3zxJRaa](https://bit.ly/3zxJRaa)
- Ariadne. Web magazine for information professionals. (2020). *Take a Peek Beneath the Eprints V3 Wrappers*.<http://www.ariadne.ac.uk/issue/50/eprints-v3-rpt/>
- Arriola Navarrete, (2011). *Open access y software libre: un área de oportunidad para las bibliotecas*. Biblioteca Universitaria Vol. 14(1). <http://eprints.rclis.org/16172/>
- Awre C. y Green R. (2017). *From hydra to Samvera: an open source community journey. Insights*. Vol. 30. (3). <https://insights.uksg.org/articles/10.1629/uksg.383/>
- Azaña S. C. (2011). RDA: *¿Dar una nueva norma o una nueva concepción de catalogación?* En Martínez F.F. (2011). V Encuentro de catalogación y metadatos. pp. 25 – 35. <https://bit.ly/3kYjaa7>
- Barrueco J. M. y Subirats I. (2003). *Open archives initiative. Protocol for metadata harvesting (OAI-PMH): descripción, funciones y aplicaciones de un protocolo[.](https://bit.ly/373dzrm)* <https://bit.ly/373dzrm>
- Bell, D. (1991), *El advenimiento de la sociedad post-industrial*, Editorial Alianza, España.

Biblioteca Nacional de España (2019). *Normas y estándares de catalogación[.](https://bit.ly/3uwIgAe)* <https://bit.ly/3uwIgAe>

BOAI (2002). *Iniciativa de Acceso Abierto de Budapest*. <https://bit.ly/39Wyq13>

- Butanda, A. (1995). *Acervos históricos del Herbario Nacional de México (MEXU): documental y bibliográfico*. Boletín de la Sociedad Botánica de México, No. 56, pp. 89-93. <https://bit.ly/3ipIOmN>
- Carmine, F.D. (2014). *Ingesta asistida de contenidos en repositorios digitales: Un framework para DSpace*. Tesina de licenciatura. Universidad Nacional de la Plata, facultad de informática[.https://bit.ly/2Y51EIo](https://bit.ly/2Y51EIo)
- Castagné M. (2013*). Institutional repository software comparison: DSpace, Eprints, Digital Commons, Islandora and Hydra*[.https://bit.ly/3F95nFM](https://bit.ly/3F95nFM)
- Castaño D. M. (2013). *Las bibliotecas especializadas y los investigadores: Un encuentro con la biblioteca especializada en historia política de Colombia de la Fundación Gilberto Álzate Avendañ*o. Documento de Trabajo.<https://bit.ly/2ZQEqGT>
- Castillejos Rodríguez M. V. (2008). *La Revista de la Sociedad Mexicana de Micología antecedentes y análisis bibliométrico (1968-2007).* [Tesis de licenciatura, Universidad Nacional Autónoma de México]. <https://bit.ly/2WxaM8l>
- Cervantes Sánchez E. (1994).*Un preámbulo inédito: la Ciudad de la Investigación.* Revista de la Universidad de México. Núm. extraordinario. pp. 47-48 <https://bit.ly/3A5rpWi>
- Chávez Villa M. (2018). *La donación de colecciones personales: elemento invaluable en el desarrollo de colecciones*. Hypotheses[.](https://bdcv.hypotheses.org/814) <https://bdcv.hypotheses.org/814>
- Chetla G., Medina M. Benítez A. Calleja J. Zepeda C. Medina R. (2018). *Evaluación de usabilidad de las interfaces para depositar objetos de aprendizaje en Eprints y DSpace*. Universidad Politécnica de Puebla. pp. 24 – 29.
- Chinchilla Arley, R.; Fernández Morales M. (2012). *Bibliotecas automatizadas con software libre: establecimiento de niveles de automatización y clasificación de aplicaciones*. Bibliotecas Vol. 30 (núm. 2), s.p.: [https://bit.ly/3on6A6r](http://www.revistas.una.ac.cr/index.php/bibliotecas/article/view/4912)
- Codina Bonilla, L. (1994). *Modelo conceptual de un sistema de información documental[.](https://dialnet.unirioja.es/servlet/revista?codigo=1221)* [Revista española de documentación científica,](https://dialnet.unirioja.es/servlet/revista?codigo=1221) [Vol. 17, \(núm. 4\),](https://dialnet.unirioja.es/ejemplar/73535) pp. 440 – 449.
- Comisión Económica para América Latina y el Caribe. (2003). *Los caminos hacia una sociedad de la información en América Latina y el Caribe.* p.12[.](https://www.cepal.org/es/publicaciones/2354-caminos-sociedad-la-informacion-america-latina-caribe)  [https://bit.ly/2WwIafj](https://www.cepal.org/es/publicaciones/2354-caminos-sociedad-la-informacion-america-latina-caribe)

Congreso de los Estados Unidos Mexicanos. (1945, 6 de enero). Ley Orgánica de la Universidad Nacional Autónoma de México. Art. 1 https://bit.ly/3kYkRob

- Consejo Nacional de Ciencia y Tecnología. CONACYT. (2015). *Lineamientos técnicos para el repositorio nacional y los repositorios institucionales*. <https://bit.ly/3zuR4b8>
- Consorcio Nacional de Recursos de Información Científica y Tecnológica. CONRYCYT. (2016). *Visibilidad de los repositorios digitales a través de motores de búsqueda[.](https://bit.ly/3i3UpI7)* <https://bit.ly/3i3UpI7>
- Córdoba, S. (2011). Los repositorios institucionales y de acceso abierto en Costa Rica. *E-Colabora: Revista de ciencia, educación, innovación y cultura apoyadas por Redes de Tecnología Avanzada.* Vol. 1 (2). Pp. 86-100. <http://eprints.rclis.org/18151/>
- Cruz Mundet, J.R. y Diez Carrera C. (2016). *Sistema de Información de Archivo Abierto (OAIS): luces y sombras de un modelo de referencia.* Investigación bibliotecológica, *30*(70), 221-247.<https://doi.org/10.1016/j.ibbai.2016.10.010>
- Cuevas, C. y Ledesma I. (2006). *Alfonso L. Herrera controversia y debates durante el inicio de la Biología en México*. Historia Mexicana Vol. 55 No. 3 pp. 973 – 1013[.](https://bit.ly/3onNgGn) <https://bit.ly/3onNgGn>
- Culebro Juárez, M.; Gómez Herrera W. G.; Torres Sánchez, Susana. (2006*). Software Libre vs software propietario ventajas y desventajas*. <https://bit.ly/3uwAiqD>
- De Anda, Enrique X. (1994). *La Ciudad Universitaria: corazón de los encuentros*. Universidad de México. Núm. extraordinario, pp. 28- 34. <https://bit.ly/39Zmcoy>
- De Giusti, M.R., Lira A., Oviedo, N., Villareal, G. L. y Texier, J. (2012). *Las actividades y el planeamiento de la preservación en un repositorio institucional[.](http://sedici.unlp.edu.ar/handle/10915/26045)* <http://sedici.unlp.edu.ar/handle/10915/26045>
- De Giusti, M.R. (2015). *Preservación digital de documentos, archivos, bibliotecas y museos*. http://sedici.unlp.edu.ar/handle/10915/44406
- Dirección General de Bibliotecas. (2016). *Políticas para la donación de material bibliográfico a la Biblioteca Central*. <https://bit.ly/39YaHNW>
- Dirección General de Bibliotecas y Servicios Digitales de Información. UNAM (2020). *Reglamento del Sistema Bibliotecario*. Cap. II. Art. 5. <https://bit.ly/2RYhu15>
- Dirección General de Bibliotecas. (2016). Políticas para la donación de material bibliográfico a la Biblioteca Central. <https://bit.ly/3uwbA9W>
- Dirección General de Bibliotecas. UNAM. (2002). *Nuevos edificios para las bibliotecas Universitarias II.*
- Dirección General de Repositorios Universitarios. DGRU. (2020). *Lineamientos para la Integración de Repositorios Universitarios en el Repositorio Institucional de la UNAM*. <https://bit.ly/3kU25Pb>
- Dirzo, R., González, E. y Vogt R. (1997). *Historia Natural de los Tuxtlas. México, Instituto de Biología*, UNAM. [https://www.unam.mx/acerca-de-la-unam/unam-en](https://www.unam.mx/acerca-de-la-unam/unam-en-el-tiempo)[el-tiempo](https://www.unam.mx/acerca-de-la-unam/unam-en-el-tiempo)
- DSpace. (2018). DSpace 5.x Documentation. <https://wiki.lyrasis.org/display/DSDOC5x>
- Duval, E., Hodgins, W., Sutton, S., Weibel, S. (Abril, 2002). *Metadata Principles and Practicalities*. D-Lib Magazine, v8, n4. Recuperado 15 de agosto de 2007[.](https://bit.ly/3A2aBj4) <https://bit.ly/3A2aBj4>
- Emilio Lorenzo (2020). DSpace 7.0 disponible. Hablando de DSpace. Arvo. <https://www.arvo.es/dspace/>
- EPrints (2020), Ingredients. EPrints Faceted Search. <https://www.eprints.org/uk/index.php/ingredients/eprints-faceted-search/>
- Farfán M. A. (2009). *Las reglas de Descripción y acceso al recurso: aspectos relevantes y la catalogación de Internet en la Biblioteca Nacional de México.* En Martínez F.F (Comp.) (2010). IV Encuentro de catalogación y metadatos. pp.329 – 334[.](https://bit.ly/2YjW5X5) <https://bit.ly/2YjW5X5>
- Fernández M. y Chinchilla R. (2012). *Bibliotecas automatizadas con software libre: establecimiento de niveles de automatización y clasificación de las aplicaciones. Revista Bibliotecas*. Vol. 30 (2). <https://bit.ly/3Fkf2ts>
- Fundación Española para la Ciencia y Tecnología, F.S.P. FECYT. (2021). *Alianzas FECYT*. OpenAIRE. <https://recolecta.fecyt.es/open-aire>
- García Alcántara. R. (1991). *Historia de la Biblioteca del Herbario Nacional ("MEXU") y sus publicaciones*. Tesina de licenciatura. Universidad Nacional Autónoma de México.
- García Ayluardo, Alberto. Et Al. (1988) *Bibliotecas especializadas: mesa redonda*. En Jornadas Mexicanas de Biblioteconomía *(17: 1986: Puebla). Memorias.* México: SEP, pp. 423-424
- García N.E. y Caballero S. (2009). *Metadatos: necesidad e importancia de integrar estándares.* En Actas del II Encuentro de Catalogadores. https://bit.ly/3iNEgpE
- García, J. (1996). *Las Bibliotecas Especializadas Y Su Incidencia En El Contexto Económico Y Social De América Latina.*<https://bit.ly/3aciDvn>
- GitHub. (2019). *Proyecto blacklight*. : <https://bit.ly/3uwNhbR>
- Giarlo M. J. (2016). Feature matrix. GitHub Samvera. [https://github.com/samvera](https://github.com/samvera-deprecated/sufia/wiki/Feature-matrix)[deprecated/sufia/wiki/Feature-matrix](https://github.com/samvera-deprecated/sufia/wiki/Feature-matrix)
- Gómez J. A. (2002). *Gestión de bibliotecas: Texto Guía de las asignaturas "Biblioteconomía General y Biblioteconomía Especializada*". Universidad de Murcia. En línea. <https://bit.ly/3uxKM9a>
- Gorman M. (2000). *¿Metadatos o catalogación? Un cuestionamiento erróneo.* En F.F. Martínez y L. Escalona. Internet, Metadatos y Acceso a la Información en

Bibliotecas y Redes en la era de la Electrónica. pp. 1 -20. En línea. <https://bit.ly/3A1XFtw>

Guilliland – Swetland A.J. (1999). *La definición de los metadatos*. En M. Baca Introducción a los metadatos vías a la información digital. (pp. 1- 10). Gumpenberger C. (2009). The EPrints story: Southampton as the cradle of institutional self-archiving. *GMS Medizin - Bibliothek – Información.* Vol. 9 (1). : <https://bit.ly/2Wv7NNx>

GNU (2021). *¿Qué es el software libre?. Las 4 libertades esenciales*  <https://www.gnu.org/philosophy/free-sw.html>

- Hernández, T. Rodríguez, D. Bueno G. (2007). Open Access: El papel de las bibliotecas en los repositorios institucionales de acceso abierto. Anales de Documentación núm.10. p. 185-204.<https://bit.ly/2YhuA0i>
- Herrera J. L., y Pérez, M. (2006). Las clasificaciones de bibliotecas. Bibliotecas públicas. *Introducción a la Biblioteconomía: manual del alumno universitario*. *[eprints.rclis.org/15447/](http://eprints.rclis.org/15447/)*
- Herrera T. (1968). Breve *reseña histórica de la fundación de la Sociedad Mexicana de Micología. En Boletín Informativo de la Sociedad Mexicana de Micología*. Núm. 1. [https://bit.ly/3meDUKd pp. 4-9](https://bit.ly/3meDUKd%20pp.%204-9)
- Instituto de Biología de la Universidad Nacional Autónoma de México. (2014). El instituto de biología ochenta y cinco años de conocimiento de la biodiversidad en México. UNAM, Instituto de Biología.
- Instituto de Biología UNAM. (2006). Reglamento de Biblioteca del Instituto de Biología de la Universidad Nacional Autónoma de Méxic[o](http://www.ibiologia.unam.mx/pdf/reglamento/regl_bib1.pdf) [http://www.ibiologia.unam.mx/pdf/reglamento/regl\\_bib1.pdf](http://www.ibiologia.unam.mx/pdf/reglamento/regl_bib1.pdf)
- Instituto de Biología UNAM. (2006). Reglamento de Biblioteca del Instituto de Biología de la Universidad Nacional Autónoma de Méxic[o](http://www.ibiologia.unam.mx/pdf/reglamento/regl_bib1.pdf) [http://www.ibiologia.unam.mx/pdf/reglamento/regl\\_bib1.pdf](http://www.ibiologia.unam.mx/pdf/reglamento/regl_bib1.pdf)
- Instituto de Biología UNAM. (2019). Biblioteca del Instituto de Biología. México: Universidad Nacional Autónoma de México. <https://bit.ly/3uubQ9D>
- Instituto de Biología UNAM. (2019). Biblioteca del Instituto de Biología. México: Universidad Nacional Autónoma de México[.](http://www.ibiologia.unam.mx/bib/www/index.html) <http://www.ibiologia.unam.mx/bib/www/index.html>
- Instituto de Biología UNAM. (2019). Biblioteca del Instituto de Biología. México: Universidad Nacional Autónoma de México[.](http://www.ibiologia.unam.mx/bib/www/index.html) <http://www.ibiologia.unam.mx/bib/www/index.html>
- Instituto de Biología UNAM. (2019). Instituto de Biología. Universidad Nacional Autónoma de México. <http://www.ib.unam.mx/>
- Instituto de Biología UNAM. (2019). Instituto de Biología. Universidad Nacional Autónoma de México. <http://www.ib.unam.mx/>
- Instituto de Biología UNAM. (2019). Instituto de Biología. Universidad Nacional Autónoma de México. <http://www.ib.unam.mx/>
- Instituto de Biología. (2019). *Reglamento de Biblioteca del Instituto de Biología de la Universidad Nacional Autónoma de México. México*: UNAM. [:](https://bit.ly/3F5X7GR) <https://bit.ly/3F5X7GR>
- Instituto de Biología. (2019). *Reglamento de Biblioteca del Instituto de Biología de la Universidad Nacional Autónoma de México. México*: UNAM. [:](http://www.ibiologia.unam.mx/pdf/reglamento/regl_bib1.pdf)  [http://www.ibiologia.unam.mx/pdf/reglamento/regl\\_bib1.pdf](http://www.ibiologia.unam.mx/pdf/reglamento/regl_bib1.pdf)
- Instituto de Biología. (2019). *Reglamento de Biblioteca del Instituto de Biología de la Universidad Nacional Autónoma de México. México*: UNAM. [:](http://www.ibiologia.unam.mx/pdf/reglamento/regl_bib1.pdf)  [http://www.ibiologia.unam.mx/pdf/reglamento/regl\\_bib1.pdf](http://www.ibiologia.unam.mx/pdf/reglamento/regl_bib1.pdf)
- Instituto de Biología. Universidad Nacional Autónoma de México. (2004). *Informe de actividades 2003*. [http://www.ibiologia.unam.mx/informe/informe\\_2003.html](http://www.ibiologia.unam.mx/informe/informe_2003.html)
- Instituto de Biología. Universidad Nacional Autónoma de México. (2005). *Informe de actividades 2004*. [http://www.ibiologia.unam.mx/informe/informe\\_2004.html](http://www.ibiologia.unam.mx/informe/informe_2004.html)
- Instituto de Biología. Universidad Nacional Autónoma de México. (2010). *Informe de actividades 2010*. [http://www.ibiologia.unam.mx/informe/informe\\_2010.html](http://www.ibiologia.unam.mx/informe/informe_2010.html)
- Instituto de Biología. Universidad Nacional Autónoma de México. (2014). *4to. Informe de actividades 2014[.](http://www.ibiologia.unam.mx/informe/pdf_informes/Informe_2014_IBUNAM.pdf)* [http://www.ibiologia.unam.mx/informe/pdf\\_informes/Informe\\_2014\\_IBUNAM.pdf](http://www.ibiologia.unam.mx/informe/pdf_informes/Informe_2014_IBUNAM.pdf)
- Instituto de Biología. Universidad Nacional Autónoma de México. (2015*). 5to.Informe de actividades 2015.* <http://www.verdecerca.unam.mx/pdf/Informe%202015-2.pdf>
- Instituto de Biología. Universidad Nacional Autónoma de México. (2017). *7o. Informe de actividades 2017[.](http://www.ibiologia.unam.mx/informe/pdf_informes/informe%202017.pdf)* [http://www.ibiologia.unam.mx/informe/pdf\\_informes/informe%202017.pdf](http://www.ibiologia.unam.mx/informe/pdf_informes/informe%202017.pdf)
- Instituto de Biología. Universidad Nacional Autónoma de México. (2020). *Departamento de Zoología*. <http://www.ib.unam.mx/zoologia/>
- Instituto de biología, UNAM (2020), *Organización académica.*<http://www.ib.unam.mx/estructura-interna/organizacion-academica>
- Instituto de Biología. Universidad Nacional Autónoma de México. (2020). *Departamento de Botánica*.<http://www.ib.unam.mx/botanica/>
- Instituto de Biología. Universidad Nacional Autónoma de México. (2020). *Departamento de Zoología*. : <http://www.ib.unam.mx/zoologia/>
- La Referencia (2020). *Directrices de OpenAIRE en español para administradores de repositorios de literatura*.<https://bit.ly/3BJj5xz>
- La Serna, Cortez, Gómez (2010). *Propuesta de desarrollo de un repositorio digital de documentos de investigación para la FISI utilizando software libre.* Revista de investigación de sistemas e informática. Vol. 7(2), pp. 69 - 75. <https://bit.ly/2YjUPDl>
- Lamarca Lapuente, M. J. (2018). *Hipertexto, el nuevo concepto de documento en la cultura de la imagen. Metadatos*[.http://www.hipertexto.info/documentos/metadatos.html](http://www.hipertexto.info/documentos/metadatos.htm)
- Ledesma I. (1998). *El conflicto entre Alfonso L. Herrera e Isaac Ochoterena y la Institucionalización de la Biología en México.* Tesis de Doctorado. Universidad Nacional Autónoma de México.:
- León Betanzos G. A. (2012). *Manual para administración y uso de DSpace*[.](https://bit.ly/3iPk5HQ) <https://bit.ly/3iPk5HQ>
- López C. Y., (1996). Análisis comparativo de la catalogación en publicaciones en serie de la 1ª y 2ª ediciones de las reglas angloamericanas.
- Loyola C., Flores H. y Lot, H. (2014) El instituto de biología ochenta y cinco años de conocimiento de la biodiversidad en México. UNAM, Instituto de Biología
- Lozano M. (2005). Universidad Nacional Autónoma de México. Facultad de Ciencias. Un centavo de historia: Génesis de la Facultad de Ciencias[.http://www.fciencias.unam.mx/nosotros/historia/Index](http://www.fciencias.unam.mx/nosotros/historia/Index)
- Lyrasis wiki how, (2021). User FAQ4. What about sizing the server? How much disk space do I need?<https://bit.ly/2Wp37sf>
- Lyrasis, (2021). Soporte DSpace Open Search, <https://bit.ly/2VhJYIk>
- Lyrasis. Duraspace. (2020). DSpaceTechnicalspecifications. <https://duraspace.org/dspace/resources/technical-specifications/>
- Marsiske, R. (2006). *La Universidad de México, historia y desarrollo*. Revista Historia de la Educación Latinoamericana. Vol. (8), p. 11-34 <https://www.redalyc.org/pdf/869/86900802.pdf>
- Martin Cuesta, J. I. (s.f.). Elección de software para la creación de un repositorio institucional. EPrints: desarrollo y migraciones. <http://www.ucm.es/BUCM/intranet/doc11603.ppt>
- Martínez F.F. (2008). Características, implicaciones y retos del nuevo código de catalogación, RDA (ResourcesDescription and Access). En Martínez F.F (Comp.) (2009). III Encuentro de catalogación y metadatos. pp.3 – 16. [:](https://bit.ly/3mdT1Up) <https://bit.ly/3mdT1Up>
- Martínez O. (2014). Propuesta de catalogación de fotografías de la colección Diego Rivera en la Biblioteca de las Artes. Tesis de licenciatura. Escuela Nacional de biblioteconomía y archivología.<https://bit.ly/3myclfl>
- Martínez, F., Santana E. De la Rosa P. (2017). Implementación de las RDA en la Universidad Nacional Autónoma de México. *Palabra Clave (La Plata)*, *6*(2), e019[.](https://doi.org/10.24215/PCe019) <https://doi.org/10.24215/PCe019>
- Marzal M., Calzada J. y Cuevas, A. (2006). Desarrollo de un esquema de metadatos para la descripción de recursos educativos: el perfil de aplicación mimeta. *Revista Española de Documentación Científica*, vol. 29 (4), pp. 551-571. <https://bit.ly/3ou4lhM>
- Masuda, Y. (1984) *La sociedad informatizada como sociedad post-industrial*. Madrid: Fundesco Tecnos
- Mata G., Salmones D, Medel R y Gaitán Hernández R. (2008). La revista Mexicana de Micología en cifras: 40 años de trabajo editorial. Revista mexicana de micología Vol. 28. : <https://bit.ly/3B3j4ns> pp. 1-6
- Merlino-Santesteban C. 2010, *Curso de Capacitación Repositorios digitales institucionales: diseño, implementación y optimización de un recurso estratégico para las universidades.*<http://nulan.mdp.edu.ar/2940/1/manual-eprints-2012.pdf>
- Negrete Gutiérrez, María del Carmen. (2006) *"Desarrollo de colecciones"*. Recursos bibliográficos y de información. México: Facultad de Filosofía y Letras, Dirección General Asuntos del Personal Académico, Universidad Nacional Autónoma de México. pp. 159 – 184
- Nieto S. y Lorenzo E. (2013). Control de Autoridades en DSpace. Conferencia Bibliotecas y Repositorios Digitales de América Latina (BIREDIAL '13) VIII Simposio Internacional de Bibliotecas Digitales (SIBD 13). <https://bit.ly/3rBW8rs>
- Ochoa-Gutiérrez, J. (2012). *Biblioteca y TIC: medios de información y comunicación para la formación de ciudadanía crítica.* World Library and Information Congress: 78º Ifla General Conference and Assembly. pp. 1 – 10.<https://bit.ly/2ZQozrS>
- OpenAIRE. (2018). Directrices de OpenAIRE para administradores de repositorios de Literatura v4. Introducción. <https://bit.ly/2THswMU>
- Organización de las Naciones Unidas para la Educación, la Ciencia y la Cultura (UNESCO). (1996). *La sociedad de la información para todos.* [:](https://bit.ly/2YalYss) <https://bit.ly/2YalYss>
- Orozco Aguirre, A. (2005). Perfil de la Hemeroteca General del Instituto de Biología de la UNAM (IBUNAM). DGB. [:](http://www.dgb.unam.mx/servicios/dgb/publicdgb/bole/fulltext/volII2/ibunam.html) <http://www.dgb.unam.mx/servicios/dgb/publicdgb/bole/fulltext/volII2/ibunam.html>
- Ortega Gutiérrez, E. (2009). Modelo de Información cartográfica basado en metadatos para un sistema de información en cambio climático global. Tesis de doctorado. Universidad Nacional Autónoma de México. México
- Ortega, M., Godínez J. L. y Vilaclara G. (1996). Relación histórica de los antecedentes y origen del Instituto de Biología, Universidad Nacional Autónoma de México[.](https://bit.ly/2RY1rAw%20p.%2077) [https://bit.ly/2RY1rAw p. 77](https://bit.ly/2RY1rAw%20p.%2077)
- Ortega, Martha M, (1996). Relación histórica de los antecedentes y origen del Instituto de Biología, Universidad Nacional Autónoma de México. México
- Ortiz Ancona D. (2020). Curso: Construcción de repositorios digitales con DSpace. Preservación digital.
- Ortiz Malavé J.I. (2019). La gestión de donaciones como alternativa para el desarrollo de colecciones en bibliotecas. Acopio 3, núm. 2. pp. 1-10. : <https://bit.ly/39WVqNr>
- Pasantes H. (1994). De la casa del lago a la Ciudad Universitaria. Revista de la Universidad de México. Núm. extraordinario. pp. 49-5[3](https://bit.ly/2WvaE9e) <https://bit.ly/2WvaE9e>
- Peña A. (1992). La UNAM en la vida científica de México. Revista de la Universidad de México. Septiembre 1992. pp. 14 – 18. [:](https://bit.ly/39XlIzi) <https://bit.ly/39XlIzi>
- Picco P. A. (2011). El cambio en la designación general de material [DGM] de las AACR a las RDA: definición de los atributos tipo de contenido, tipo de medioy tipo de soporte. La plata Vol. 1  $(2)$  pp. 1 – 12. *<https://bit.ly/3zYsGhP>*
- Red de Visibilidad Web UNAM. (2020). Visibilidad. <https://bit.ly/3x0Y5Pn>
- Rendón Rojas, M. A. (2001). Un Análisis del concepto sociedad de la información desde el enfoque histórico. *Información Sociedad y Cultura*. (núm. 4), pp. 9 - 22.
- Rodríguez A. A. (2004). Elementos de la descripción bibliográfica. En Ramírez C. A. y Alcántara H. A., (Ed), Organización bibliográfica y documental. Pp. 15 – 41.
- Samvera. (2019). FAQ.18 WhatdoesSamveraofferthatDSpace, EPrints, ContentDM, Islandora, etc. do not?<https://bit.ly/39TqRs2>
- Samvera (2020). A Guide ForTheSamveraCommunity. Software Licensin[ghttps://samvera.org/samvera-community-sourced](https://samvera.org/samvera-community-sourced-software/licensing/)[software/licensing/](https://samvera.org/samvera-community-sourced-software/licensing/)<https://samvera.github.io/>
- Samvera (2020). Samveraisan open sourcerepositryframework. <https://samvera.org/samvera-open-source-repository-framework/>
- Samvera (2020). AboutHyraxQuestions and answers.<https://hyrax.samvera.org/about/>
- Samvera (2020). CollectionMetadata FAQ. [https://samvera.github.io/collection-metadata](https://samvera.github.io/collection-metadata-faq.html)[faq.html](https://samvera.github.io/collection-metadata-faq.html)
- Samvera (2020). TechnologyStack. [https://samvera.org/samvera-open-source-repository](https://samvera.org/samvera-open-source-repository-framework/technology-stack/)[framework/technology-stack/](https://samvera.org/samvera-open-source-repository-framework/technology-stack/)
- San Segundo R. (1998). Organización del conocimiento en internet: Metadatos Dublin Core. Los sistemas de información al servicio de la sociedad. Actas de las VI Jornadas Españolas de Documentación: Los Sistemas de Información al servicio de la Sociedad. Pp. 805 – 817. : <https://bit.ly/3A1edla>
- Sánchez E. y Ortega L. (2004). *La sociedad interconectada por redes y los profesionales de la información*. Biblioteca Universitaria Nueva Época Vol. 7 (1) pp. 335 - 47. [:](https://bit.ly/3uzFvOK) <https://bit.ly/3uzFvOK>
- Sánchez, A. (2007). *Análisis de las interacciones entre las tecnologías de información y la sociedad de la información del siglo xxi en México*. Tesis de maestría. Universidad Nacional Autónoma de México. México.
- Sánchez-Cordero Ávila, M. V. (2015). Plan de Desarrollo 2015-2019. Instituto de biología Universidad Nacional Autónoma de México. : <https://bit.ly/3F876vd>
- Santovenia, J.R. Guillama M. y Santiesteban I. (2007). Algunas reflexiones en torno a nuevas concepciones relacionadas con el desarrollo de colecciones en las bibliotecas

especializadas. *Ciencias de la Información.* Vol. 24 (1-2), pp. 25-30. <https://bit.ly/3l2WMg5>

- Senso J. A., De la Rosa Piñero A. (2001). Evolución del Dublin Core Metadata Initiative. Pp. 1 – 10. [https://bit.ly/3D47Tvj](https://www.ugr.es/~jsenso/curriculum/dcmi.pdf)
- Senso J. A., De la Rosa Piñero A. (2003). El concepto de metadato. Algo más que descripción de recursos electrónicos pp. 95 - 106
- Subirats, C. I., Arencibia, J.R., y de Robbio, A. (2005). EPrints for Library and InformationScience (E-LIS): La tecnología al servicio de la investigación en Bibliotecología y Ciencias de la Información. *ACIMED,* vol. 12(6), 1. Recuperado: de <https://bit.ly/3iJjSH5>
- Tapia Tinajero, M. (2017). Visibilización del Acervo Histórico del Instituto de Biología para la diversificación de públicos. IX EBAM. <https://bit.ly/39X4WQH>
- Tapia Tinajero, M. y Guzmán Vera R.M. (2019). *La BiodiversityHeritage Library (BHL), un proyecto colaborativo con el Instituto de Biología para la preservación digital del acervo histórico. Conectando los saberes de bibliotecas, archivos y museos (BAM) en torno a la preservación de documentos analógicos y de origen digital*. (PP. 47-61).
- Tenorio A. (2017). Repositorios Digitales. Sistemas para RI. Comunidad del Conocimiento Virtual. (Vídeo). [http://conocimientovirtual.org/repositorios/comparativo-entre](http://conocimientovirtual.org/repositorios/comparativo-entre-hyrax-y-dspace/)[hyrax-y-dspace/](http://conocimientovirtual.org/repositorios/comparativo-entre-hyrax-y-dspace/)
- Tramboo, S., Humma, Shafi, S.M., y Gul, S. (2012). A Studyonthe Open Source Digital Library Software's: Special Reference toDSpace, EPrints and Greenstone. International Jorunalofcomputerapplications. Vol. 59 (16): *ArXiv, abs/1212.4935*.

UNAM. (2019). ¡1929, autonomía ya! Suplemento especial. https://bit.ly/3FcjRVq

- UNESCO. Biblioteca Nacional de Australia. (2003). *Directrices para la preservación del patrimonio Digital*. <https://bit.ly/3eYtnjL>
- UNIBIO. (2020). Irekani. Instituto de Biología UNAM, Introducció[n](http://unibio.unam.mx/irekani/) <http://unibio.unam.mx/irekani/>

Unidad de Informática para la Biodiversidad. Introducción. Irekani[.](http://unibio.unam.mx/irekani/) <http://unibio.unam.mx/irekani/>

Universidad Nacional Autónoma de México. (1984). *Informe Universidad Nacional Autónoma de México 1985 II.* México. <https://www.planeacion.unam.mx/unam40/Informes/INFORMEUNAM1984TII.pdf>

Universidad Nacional Autónoma de México. (2002). Memoria 2002. Coordinación de la Investigación Científica. Instituto de Biología[.](https://www.planeacion.unam.mx/unam40/2002/pdf/ib.pdf) <https://www.planeacion.unam.mx/unam40/2002/pdf/ib.pdf>

Universidad Nacional Autónoma de México. (1985). Informe Universidad Nacional Autónoma de México 1985 II. México. https://bit.ly/2Y5QbZ5

Universidad Nacional Autónoma de México. (1994). *Ciudad Universitaria, corazón de los encuentros*. Núm. extraordinario, pp. 28- 34. https://bit.ly/3B5E6BY

Universidad Nacional Autónoma de México. (2002). *Memoria 2002. Coordinación de la Investigación Científica. Instituto de Biología.* : <https://bit.ly/3ilCDzW>

Universidad Nacional Autónoma de México. (2004). *Memoria 2004. Coordinación de la Investigación Científica. Instituto de Biología*. : <https://bit.ly/3A4Xf5s>

Universidad Nacional Autónoma de México. (2007). *La ciencia en la UNAM 2007 a través del Subsistema de Investigación Científica. p. 16*.<https://bit.ly/3l1xqz3>

Universidad Nacional Autónoma de México. (26 de marzo, 2010). *Reglamento General del Sistema Bibliotecario y de Información de la Universidad Nacional Autónoma de México. Cap. I.* 

*Art.4.*<http://www.abogadogeneral.unam.mx:6060/legislacion/view/53>

Universidad Nacional Autónoma de México. (26 de marzo, 2010). *Reglamento General del Sistema Bibliotecario y de Información de la Universidad Nacional Autónoma de México. Cap. VI. Art. 15.*<http://www.abogadogeneral.unam.mx:6060/legislacion/view/53>

Universidad Nacional Autónoma de México. (26 de marzo, 2010). *Reglamento General del Sistema Bibliotecario y de Información de la Universidad Nacional Autónoma de* 

*México.*Cap. X. Art.30

<http://www.abogadogeneral.unam.mx:6060/legislacion/view/53>

- Universidad Nacional Autónoma de México. (26 de marzo, 2010). *Reglamento General del Sistema Bibliotecario y de Información de la Universidad Nacional Autónoma de México. Cap.* I. Art.4. : [https://bit.ly/3F9Hjms](http://www.abogadogeneral.unam.mx:6060/legislacion/view/53)
- Universidad Nacional Autónoma de México. (26 de marzo, 2010). *Reglamento General del Sistema Bibliotecario y de Información de la Universidad Nacional Autónoma de México.Cap. VI. Art. 15*. : <https://bit.ly/3zZ2bJ1>
- Universidad Nacional Autónoma de México. (26 de marzo, 2010). *Reglamento General del Sistema Bibliotecario y de Información de la Universidad Nacional Autónoma de México.Cap. X. Art.30*. [https://bit.ly/2YbNs04](http://www.abogadogeneral.unam.mx:6060/legislacion/view/53)
- Universidad Nacional Autónoma de México. (23 de febrero del 2012). *Reglamento Interno del Instituto de Biología*. Cap. III. De las Funciones y Objetivos. <https://bit.ly/3omx9Jb>
- Universidad Nacional Autónoma de México. (2019). *1929: autonomía, ya*. Gaceta UNAM. Suplemento especial. : <https://bit.ly/3ipQaGE>
- Universidad Nacional Autónoma de México. (2019). *Organización. UNAM*. México[.](https://bit.ly/3l2ktEY) <https://bit.ly/3l2ktEY>
- Universidad Nacional Autónoma de México. (2019). *Estadística UNAM. Numeralia*. México: UNA[M https://bit.ly/3ipw6Ek](http://www.estadistica.unam.mx/numeralia/)
- Universidad Nacional Autónoma de México. (2020). Acerca de la UNAM. *Cronología histórica de la UNAM.* Párr. 4. <https://bit.ly/35WIS7Q>
- Universidad Nacional Autónoma de México. (2020). Acerca de la UNAM. *Cronología histórica de la UNAM.* Párr. 13. <https://bit.ly/35WIS7Q>
- Universidad Nacional Autónoma de México. (2020). Acerca de la UNAM. *Rector[.](https://bit.ly/3kKFPnH)* <https://bit.ly/3kKFPnH>
- Universidad Nacional Autónoma de México. (2020). Acerca de la UNAM. *Directores Académicos*. <https://bit.ly/3kyjs4y>
- Universidad Nacional Autónoma de México. (2020). Acerca de la UNAM. *Rector[.](https://bit.ly/3kKFPnH)* <https://bit.ly/3kKFPnH>
- Universidad Nacional Autónoma de México. (2020). Coordinación de la Investigación Científica. Subsistema. Cronología*: Evolución del Subsistema de Investigación*[.](https://bit.ly/3j3WFxh) <https://bit.ly/3j3WFxh>
- Universidad Nacional Autónoma de México. (2020). Coordinación de la Investigación Científica. *Acerca de la Coordinación*. : <http://www.cic-ctic.unam.mx/>
- Universidad Nacional Autónoma de México. (2020). Coordinación de la Investigación Científica. *Acerca del Subsistema.* : <http://www.cic-ctic.unam.mx/>
- Universidad Nacional Autónoma de México. (2020). Coordinación de la Investigación Científica. Subsistema. *Cronología: Evolución del Subsistema de Investigación*[.](https://bit.ly/3j3WFxh) <https://bit.ly/3j3WFxh>
- Universidad Nacional Autónoma de México. (2020). Coordinación de la Investigación *Científica. Acerca de la Coordinación*. : <http://www.cic-ctic.unam.mx/>
- Universidad Nacional Autónoma de México. (2020). Dirección General de Bibliotecas y Servicios Digitales de Información. *Resultados Censo 2018*. <https://bit.ly/3iSEs5O>
- Universidad Nacional Autónoma de México. (2020). Dirección General de Bibliotecas y Servicios Digitales de Información. *Acerca de la Dirección General de Bibliotecas[.https://bit.ly/34cUkKn](https://bit.ly/34cUkKn)*
- Universidad Nacional Autónoma de México. (2020). Dirección General de Bibliotecas y Servicios Digitales de Información. *Reglamento del Sistema Bibliotecario[.](https://bit.ly/308csU6)* <https://bit.ly/308csU6>
- Universidad Nacional Autónoma de México. (2020). Dirección General de Bibliotecas y Servicios Digitales de Información. *Acerca del SIBIUNAM. Servicios bibliotecarios y de información[.https://bit.ly/367uuKj](https://bit.ly/367uuKj)*
- Universidad Nacional Autónoma de México. (2020). Dirección General de Bibliotecas y Servicios Digitales de Información. *Resultados Censo 2018*. <https://bit.ly/3iSEs5O>
- Universidad Nacional Autónoma de México. (2020). Dirección General de Bibliotecas y Servicios Digitales de Información. *Acerca de la Dirección General de Bibliotecas[.https://bit.ly/34cUkKn](https://bit.ly/34cUkKn)*
- Universidad Nacional Autónoma de México. (2020). Dirección General de Bibliotecas y Servicios Digitales de Información. *Reglamento del Sistema Bibliotecario[.](https://bit.ly/308csU6)* <https://bit.ly/308csU6>
- Universidad Nacional Autónoma de México. (2020). Dirección General de Bibliotecas y Servicios Digitales de Información. *Acerca del SIBIUNAM. Servicios bibliotecarios y de información[.https://bit.ly/367uuKj](https://bit.ly/367uuKj)*
- Universidad Nacional Autónoma de México. (2020). *Estadística. La UNAM en números[.](http://www.estadistica.unam.mx/numeralia/)* <http://www.estadistica.unam.mx/numeralia/>
- Universidad Nacional Autónoma de México. (2020). *Organización*. <https://bit.ly/3cmaVyG>
- Universidad Nacional Autónoma de México. (2020). Patronato Universitario. *Acerca del Patronato (funciones).* <https://bit.ly/3hqaiGq>
- Universidad Nacional Autónoma de México. (2020). Portal de estadística Universitaria*. La UNAM en números.* <https://bit.ly/3hSTRBC>
- Universidad Nacional Autónoma de México. (2020). *Ley Orgánica de la Universidad Nacional Autónoma de México, Diario Oficial de la Federación. 6 de enero de 1945*.<https://bit.ly/3hU5bgP>
- Universidad Nacional Autónoma de México. (2020). *Lineamientos para Sitios Web institucionales de la UNAM*. <https://bit.ly/3iSwjzg>
- Universidad Nacional Autónoma de México. (11 de junio del 2020). *Acuerdo por el que cambia la denominación de la Dirección General de Bibliotecas por Dirección General de Bibliotecas y Servicios Digitales de Información, de actualizan sus funciones y se adscribe a la Secretaría de Desarrollo Institucional*. <https://bit.ly/3F8OgE8>
- Valdés J. (1990). Sesenta años del Instituto de Biología. Ciencias. Vol. 18[.](https://bit.ly/33SS8ao) <https://bit.ly/33SS8ao>
- Valenti, P. (2003). *Los caminos hacia una sociedad de la información en América Latina y el Caribe*. https://www.cepal.org/es/publicaciones/2354-caminos-sociedad-lainformacion-america-latina-caribe
- Valenti, P. (2002). *La sociedad de la Información en América Latina y el Caribe: TICs y un*  nuevo marco institucional. Revista CTI+I. OEI, (Nº 2). http://www.oei.es/historico/revistactsi/numero2/valenti.html
- Vargas-Arcila, A. M, Baldassarri, S. y Arciniegas, J. L. (2016). *Análisis de Esquemas de Metadatos para la Marcación de Contenidos Educativos*. Formación universitaria, *9*(5), 85-96. https://www.scielo.cl/scielo.php?script=sci\_arttext&pid=S0718- 50062016000500009
- Vega Rivera H y Sánchez Cordero Dávila V. (2012*). La Estación de Biología de Chamela UNAM*. Universidad Nacional Autónoma de México, Instituto de Biología México, CDMX.
- Villareal G. L., Manzur E., Vila M.M y De Giusti. R. (2017). *Interoperabilidad con repositorios digitales: uso de OpenSearch en sitios web institucionales[.](https://bit.ly/3i5UoDz) <https://bit.ly/3i5UoDz>*
- Villarello, R., (2011). *A 100 años de la fundación de la UNAM: un sumario de la historia de su Sistema Bibliotecario. Biblioteca Universitaria*, vol. 14, núm. 2, pp. 123 -144[.](https://bit.ly/2HnCyw6) <https://bit.ly/2HnCyw6>
- WEBOMETRICS. (2020).*Ranking Web de Universidades*. [https://www.webometrics.info/es/latin\\_america\\_es](https://www.webometrics.info/es/latin_america_es)
- Westin M. (2019*). Indexación de Google Académico para Repositorios DSpace*[.](https://bit.ly/3rCf5KL) <https://bit.ly/3rCf5KL>
- Zurita Sánchez, J.M. (2010*). El potencial del software libre en la gestión de información en bibliotecas*. Em Questão, Vol. 16 (núm. 1), pp. 95-111.<https://bit.ly/3ipRNnQ>